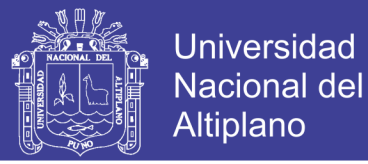

# **UNIVERSIDAD NACIONAL DEL ALTIPLANO FACULTAD DE INGENIERÍA AGRÍCOLA**

ESCUELA PROFESIONAL DE INGENIERÍA AGRÍCOLA

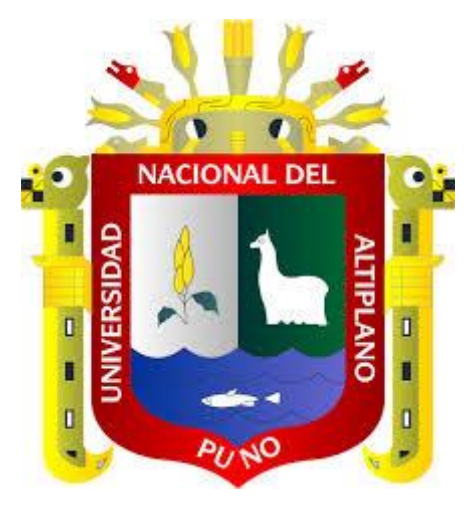

# **"DETERMINACIÓN DE ÁREAS INUNDABLES DE LA PARTE**

## **MEDIA DE LA MICROCUENCA DEL RÍO ZAPATILLA – CENTRO**

## **POBLADO DE ANCOAMAYA - ILAVE"**

# **TESIS**

**PRESENTADO POR:**

# **Bach. FREIKER YASMANI ESCARCENA QUIZA**

**PARA OPTAR EL TÍTULO PROFESIONAL DE**

# **INGENIERO AGRÍCOLA**

# **PROMOCIÓN 2012 - II**

**PUNO - PERU**

**2014**

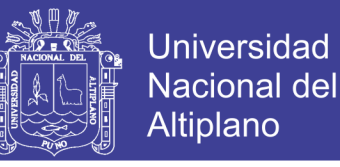

### UNIVERSIDAD NACIONAL DEL ALTIPLANO

### **FACULTAD DE INGENIERIA AGRÍCOLA**

**ESCUELA PROFESIONAL DE INGENIERIA AGRÍCOLA** "DETERMINACIÓN DE ÁREAS INUNDABLES DE LA PARTE MEDIA DE LA MICROCUENCA DEL RIO ZAPATILLA -CENTRO POBLADO DE ANCOAMAYA - ILAVE"

### **TESIS**

#### PRESENTADO A LA COORDINACIÓN DE INVESTIGACIÓN DE LA FACULTAD DE INGENIERIA AGRÍCOLA, COMO REQUISITO PARA OPTAR EL TÍTULO DE:

### **INGENIERO AGRÍCOLA**

MIEMBROS DEL JURADO

PRESIDENTE DEL JURADO

PRIMER JURADO

SEGUNDO JURADO

**DIRECTOR DE TESIS** 

Dr. Jose J. VERA SANTA-MARIA

M.Sc. Roberto ALFARO ALEJO

Ing. Edilberto HUAOUISTO RAMOS

M.Sc. Ing Lorenzo G. CIEZA CORONEL

Ing. Jose Alberto LIMACHE RIVAS

**ASESOR DE TESIS** 

**ÁREA : Ingeniería y Tecnología TEMA: Ordenamiento territorial LÍNEA: Ordenamiento Territorial y Medio Ambiente**

Repositorio Institucional UNA-PUNO

No olvide citar esta tesis

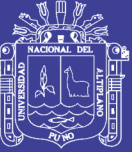

### *DEDICATORIA*

*Con mucho cariño dedico este trabajo que es el logro obtenido con el apoyo constante de mi Madre Ruth Marleni Quiza Frisancho, por su apoyo incondicional y bendición del señor.*

> *Con mucho cariño al motor que impulso a poder sobresalir a mí el cual es una estrellita que me acompaña mi querida hija Marly Arleth Escarcena Lipa la cual fue una razón más por la cual realizar mi más grande anhelo de ser profesional*

*A mis Compañeros: Leonardo, Moises, por su incondicional e incomparable apoyo, quienes supieron darme la mano en cada momento hasta lograr el objetivo de ser profesional.*

> *Con mucho cariño y eterna gratitud a mí querida esposa Karol Lipa Cornejo por su sacrificada e invalorable labor hizo posible alcanzar la concretización de mi deseo tan anhelado de ser un profesional*

> > **Freiker Yasmani Escarcena Quiza**

i

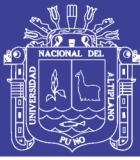

### **AGRADECIMIENTOS**

*A la Universidad Nacional del Altiplano y de una manera muy especial a la Facultad de Ingeniería Agrícola, en donde durante cinco años aprendí para ser profesional.*

*A los Docentes de la Facultad de Ingeniería Agrícola, quienes impartieron sus conocimientos y sabiduría durante toda mi formación profesional.*

*A mis compañeros de promoción, que me brindaron su apoyo y aliento incondicional.*

*Al M.Sc. Lorenzo Cieza Coronel, director de Tesis y al Ing. Jose Alberto Limache Rivas, asesor de mi tesis por sus valiosos aportes en la ejecución del presente proyecto.*

*Un agradecimiento a todas aquellas personas que directa o indirectamente me apoyaron para poder culminar el presente trabajo.*

*A todos ellos, mi gratitud eterna; porque me permiten aprender cada día; haciendo que forje en mí alma la meta sublime de ser profesional.* 

## **El Autor**

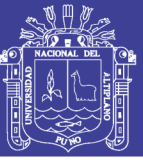

### **CONTENIDO**

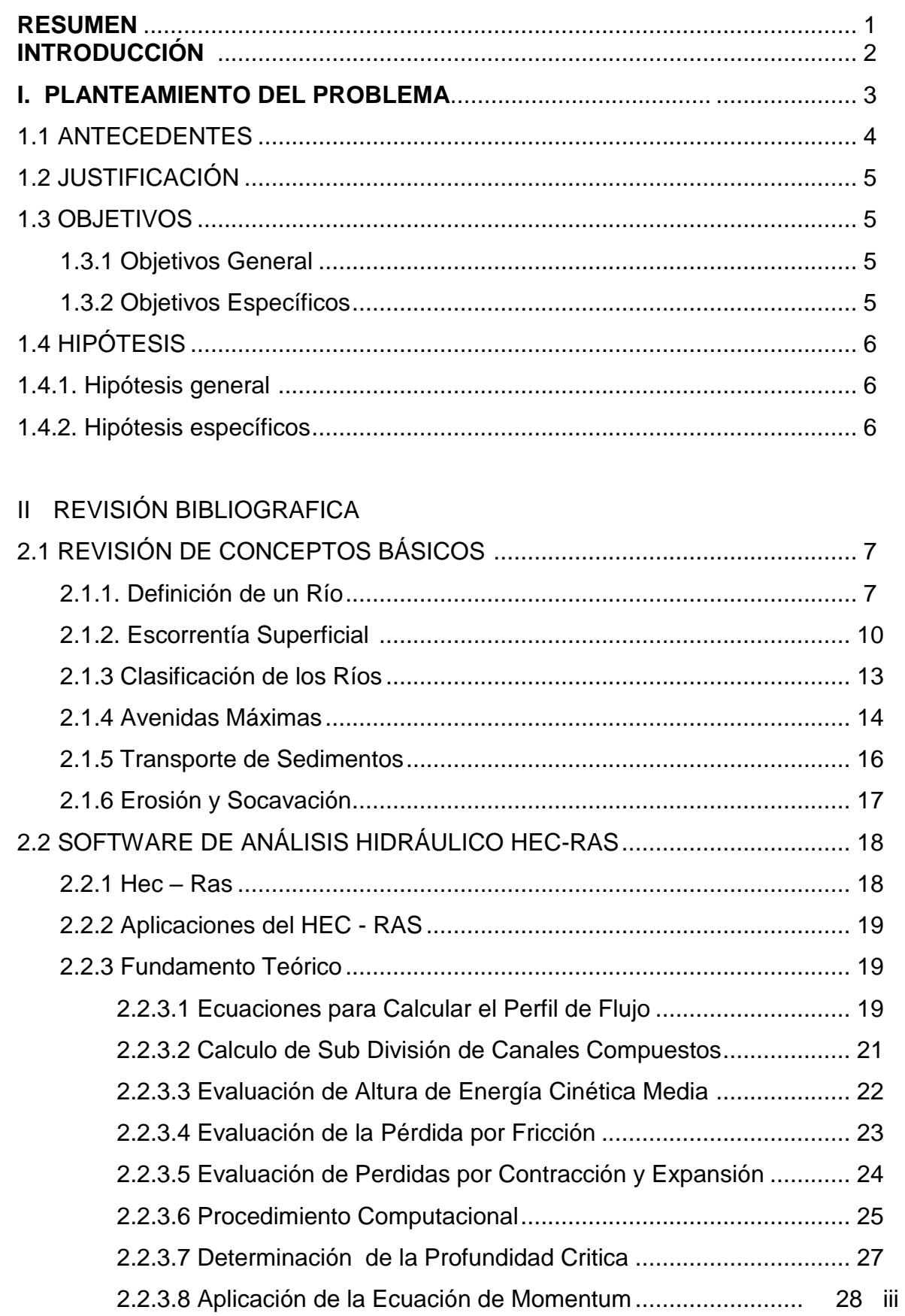

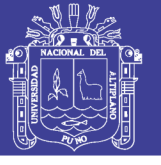

### **III MATERIALES Y METODOS**

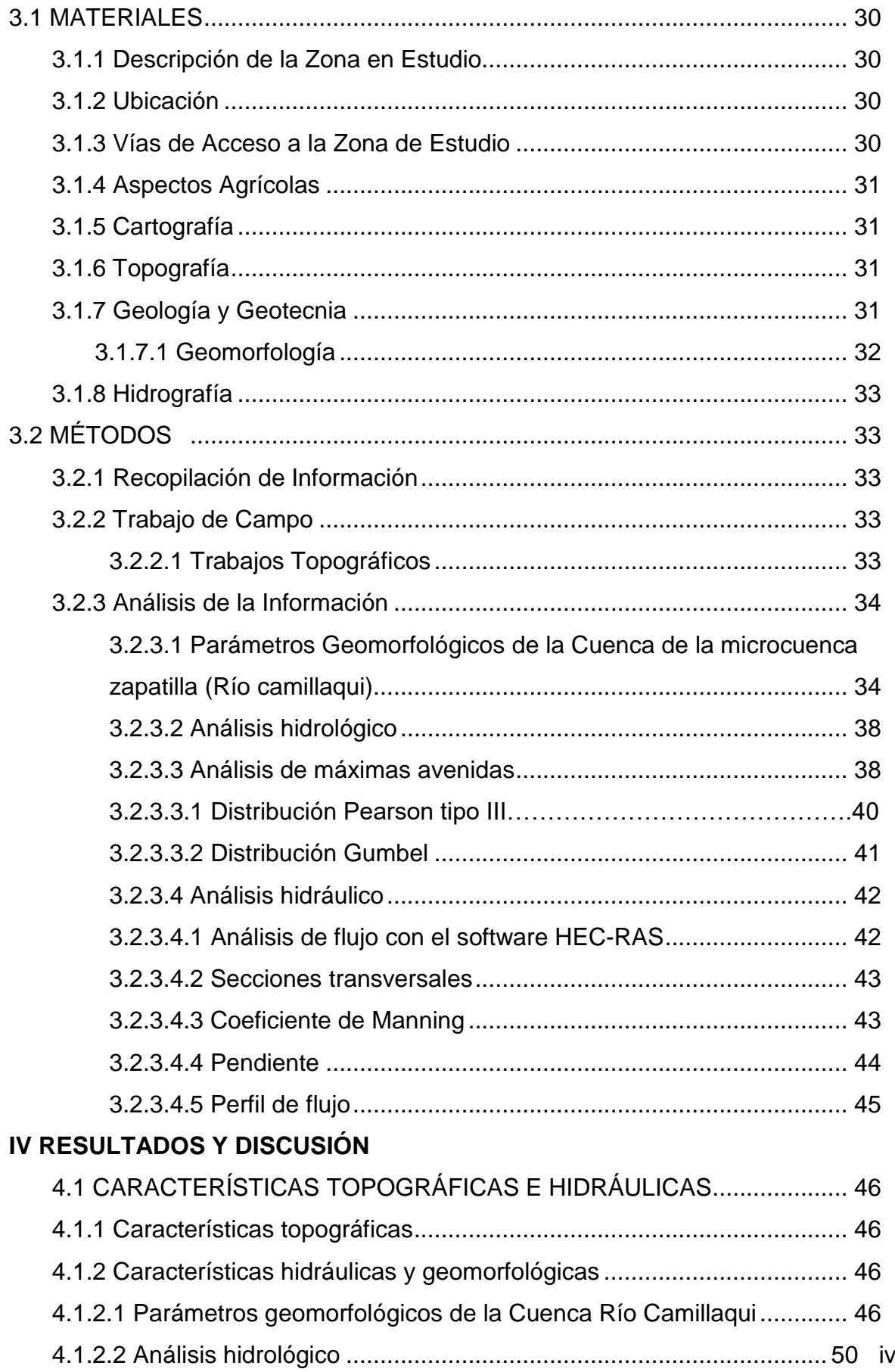

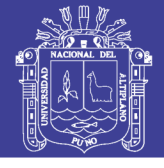

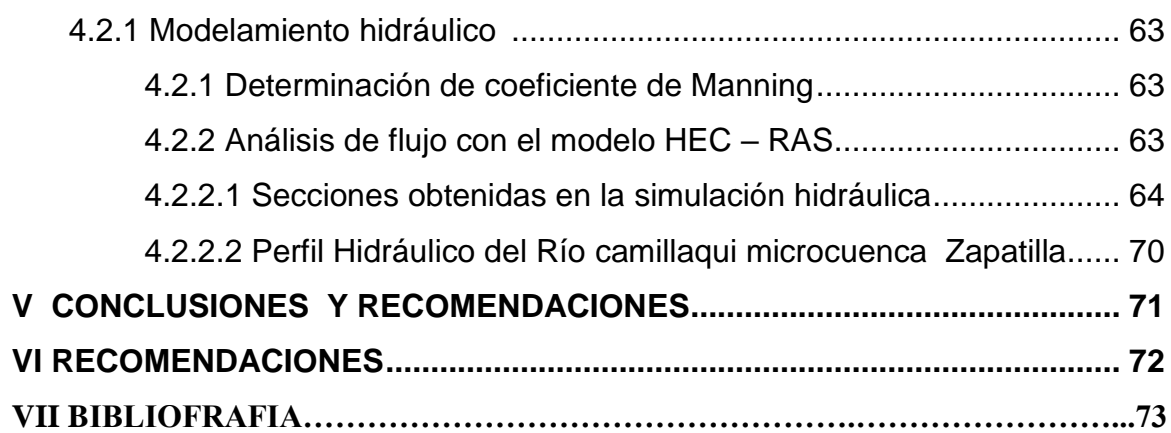

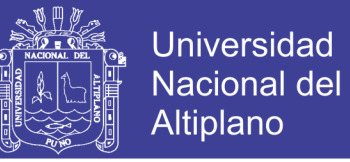

#### **ANEXOS INDICE DE CUADROS**

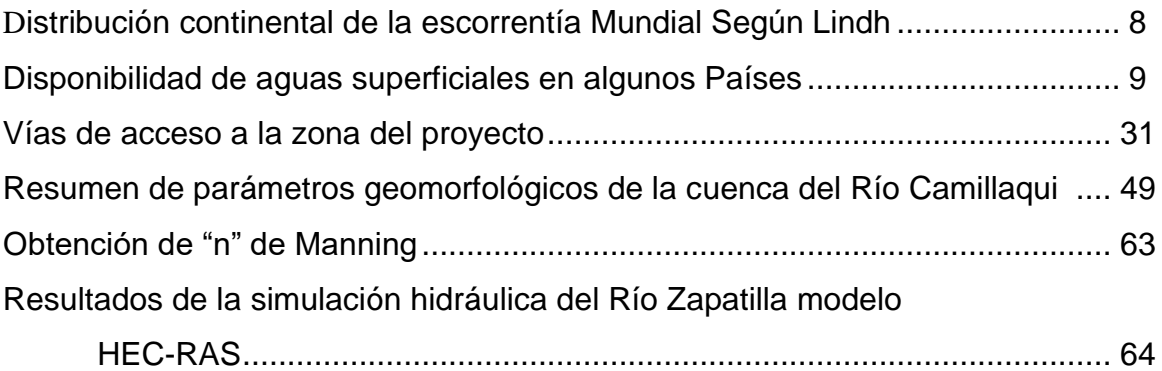

#### **INDICE DE GRAFICOS**

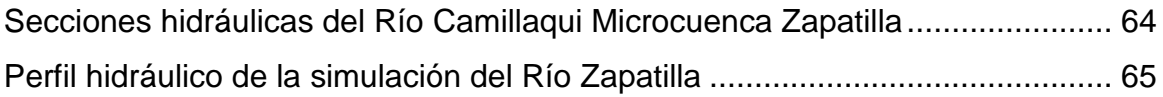

#### **INDICE DE TABLAS**

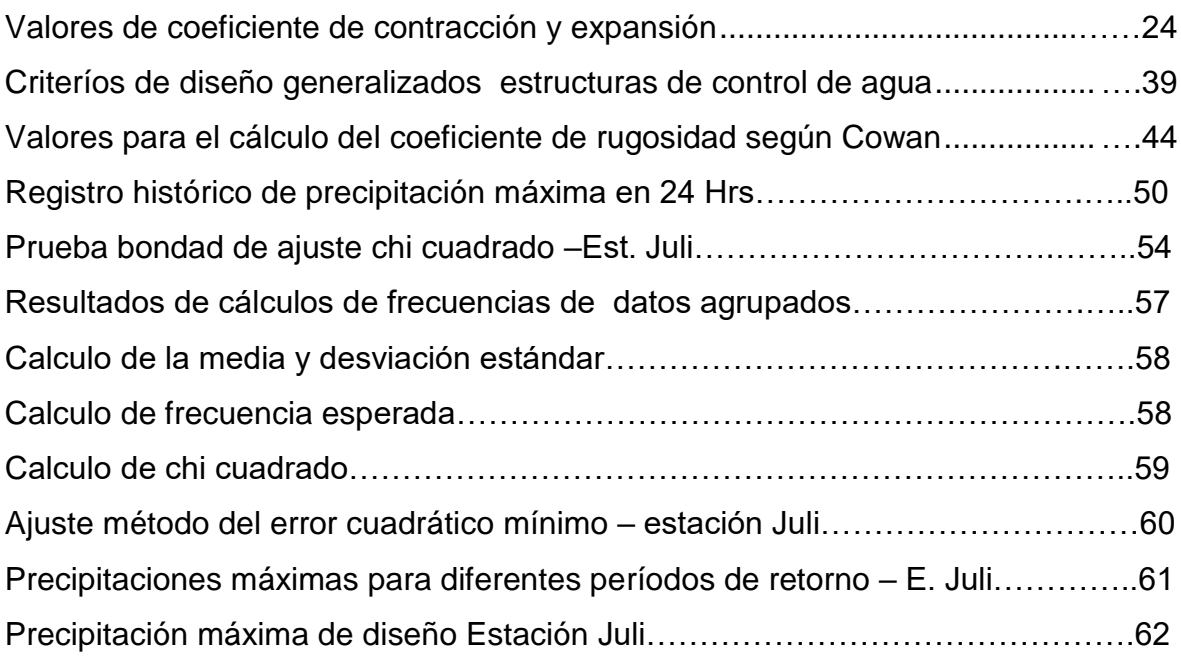

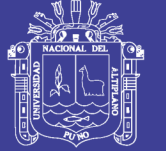

### **INDICE DE FIGURAS**

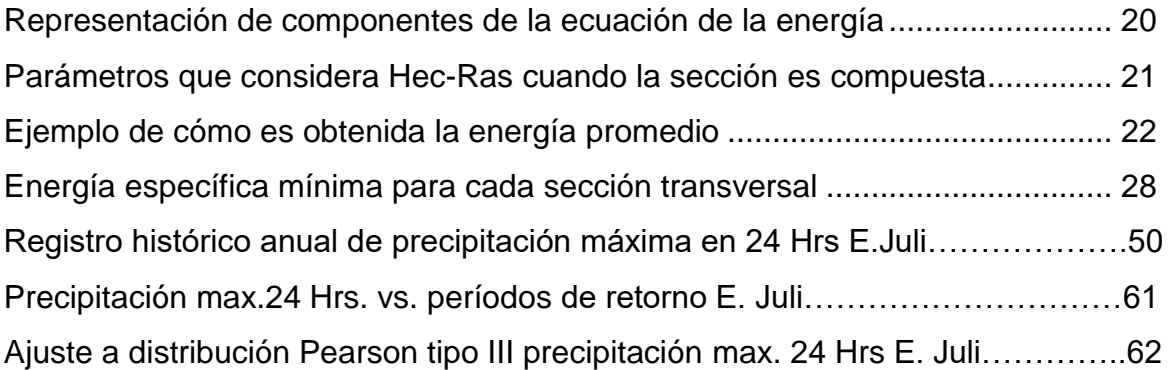

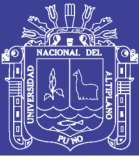

1

### **RESUMEN**

El presente estudio está referido, a la determinación de áreas vulnerables mediante la simulación de inundaciones con el software HEC – RAS en el río Camillaqui del centro Poblado de Ancoamaya de la Microcuenca Zapatilla para la prevención de inundaciones en el Centro Poblado de Ancoamaya, provincia de el Collao Ilave de la región Puno.

Se planteó como objetivos determinar las características topográficas e hidráulicas del rio camillaqui así mismo realizar el modelamiento hidráulico de las zonas vulnerables a inundaciones para plantear para plantear el encauzamiento del rio camillaqui.

La metodología inicia con los trabajos de topografía, en la zona de estudio para un tramo de 3.5 Km de longitud, para obtener los puntos de seccionamiento del río, luego aplicando el software HEC-RAS con el cual se realiza la introducción de las sección para diferentes tramos y la toma de decisiones, que a continuación detalla:

- Se obtuvieron datos de estaciones meteorológicas del SENAMHI para la cuenca del río Zapatilla para analizar las precipitaciones y obtener el caudal máximo de diseño para un período de retorno de 50 años. Luego con el programa ArcView se identificó las siguientes características: el área de la cuenca es 58.4961 Km2, perímetro de la cuenca 36.33Km y la longitud mayor del río es 10.9 Km.
- Posteríormente se determinó las máximas avenidas con los métodos estadísticos el cual es el de Gumbel, se ha llegado a un caudal máximo de diseño el cual es de 71.76 m3/s, para un período de retorno de 50 años.
- Luego se realizó el análisis de flujo con el modelo HEC-RAS, con los datos obtenidos del campo para las diferentes progresivas haciendo seccionamiento del río de la zona de estudio que comprende un tramo de 3.5 Km, y así obteniendo las zonas en las cuales se da el desborde del río Camillaqui, con lo cual se podrá realizar muros de encausamiento y poder evitar pérdidas materiales.
- Se llega a definir tramos de inundaciones según a las progresivas que tomamos desde el punto de inicio que es en el centro poblado de Ancoamaya.

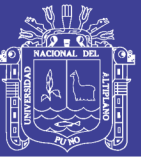

### **INTRODUCCIÓN**

La investigación titulado "DETERMINACION DE AREAS INUNDABLES DE LA PARTE MEDIA DE LA MICROCUENCA DEL RÍO ZAPATILLA-CENTRO POBLADO DE ANCOAMAYA–ILAVE" surge de la necesidad de poder identificar las zonas que están propensas a inundaciones, regulación y el control de ríos que en épocas de avenidas llegan a colapsar en distintas zonas las cuales impiden el desarrollo agrícola y progreso de los pueblos. En el Perú como en el mayor parte del mundo, los ríos constituyen nuestra principal fuente de abastecimiento de agua, es precisamente el dominio del agua lo que hace posible la vida mediante el aprovechamiento y control de ríos mediante obras de irrigación.

El presente trabajo tiene como objetivo de identificar la topografía de la zona y con los datos de campo realizar los diferentes cálculos para determinar las características hidráulicas, zonas que puedan inundarse en épocas de avenidas, determinando el caudal máximo para un período de retorno de 50 años

La segunda etapa consta de los estudios a realizar en gabinete, como son los de análisis de datos obtenidos en campo para su procesamiento, como es la topografía, pendiente del terreno, longitud del río en investigación, ancho del río, secciones del río, para con estos datos poder realizar el modelamiento con el software HEC RAS.

La regularización y control de los ríos resultan ser indispensables para lograr su aprovechamiento, pero esto no es fácil porque los ríos son complejos y difíciles de conocer plenamente. Los ríos tienen una inestabilidad hacia el cambio.

Los resultados obtenidos muestran los tramos en los cuales desborda el río el cual fue modelado con un caudal máximo de 71.76m3/s obtenido del método estadístico con precipitaciones máximas instantáneas en 24 horas para un período de retorno de 50 años.

Se recomienda realizar investigaciones en diferentes cuencas, microcuencas para poder identificar las zonas afectadas por una inundación lo cual permitirá prever acciones para evitar daños materiales.

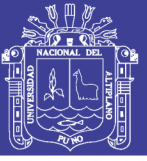

#### **I. PLANTEAMIENTO DEL PROBLEMA**

La comunidad de Ancoamaya está ubicado a 3818 msnm, la cual se encuentran en permanente emergencia, por lo que la población se encuentra en alerta, las altas variaciones de caudales que pasa en los meses de febrero y marzo son máximos que en cualquier momento puedan causar las inundaciones de áreas de cultivo, pastos naturales y viviendas de la población de la zona.

La Microcuenca del Río Zapatilla atraviesa el centro poblado de Ancoamaya, constituyéndose en uno de los principales cursos de agua. Por lo que está expuesto a inundaciones cuando las precipitaciones son en gran cantidad. También en sus cercanías se encuentran asentadas varias viviendas rurales, zonas de actividad agrícola y pecuaria. Es uno de los mayores cuerpos de agua que atraviesa en dicho sector; por tanto, se constituye en una referencia principal de la causa de inundaciones. Durante la época seca, entre los meses de abril y noviembre, este cuerpo de agua permanece con un caudal mínimo, compuesto casi en su totalidad por aguas de manantiales. Sin embargo, en la época de lluvias, entre los meses de diciembre y marzo, el caudal se incrementa considerablemente, impidiendo el paso por los badenes existentes y ocasionando inundaciones en las zonas cercanas, donde el cauce se hace ancho y tiene escaso desnivel con relación a las orillas.

El problema de las inundaciones se ve agravado por falta de defensas ribereñas a la vez no tienen estudios realizados para el análisis de las inundaciones en toda la zona de influencia causado por precipitaciones máximas.

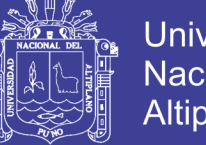

### Universidad Nacional del **Altiplano**

#### **1.1 ANTECEDENTES**

La aplicación de tecnología de los sistemas de información geográfica (SIG) es una manera interactiva de desarrollar métodos automatizados cuantificado la variabilidad espacial de las inundaciones.

La utilización del SIG permite a los profesionales mejorar su visión en un contexto espacial, ya que el SIG asiste al profesional en la toma de decisiones tal como se evidencia en los siguientes trabajos.

Modelamientos de zonas con riesgo de inundación río Lurín en Lima –Perú el cual permitió hacer el análisis de la elevación del agua inundada dentro del terreno de cultivo o tipo de edificación. Los resultados mostraron que la profundidad de agua inundada es muy pequeña, va desde 0.0-1.69m para un perfil de 100 años y de 0.0- 2.05m para un perfil de 500 años, mostrándonos que no existe mucha variación en profundidad de inundación para ambos períodos de retorno. Esto permitió identificar obras de encauzamiento y protección de riberas a lo largo del desbordamiento con maquinaria pesada y construcción de diques, u obras de forma artesanal como los troncos a manera de pirámide (Cárdenas).

En la cuenca del Río Rímac, elaboraron un estudio de los cuales estaba considerado el estudio de inundaciones, donde fueron dando propuestas de protección de diques para la protección de inundaciones y huaycos, en el año 2010. (INADE)

En el año 2010 realizaron un estudio de tratamiento del cauce del río para el control de inundaciones de la cuenca Chicama, la ejecución progresiva de las obras planteadas, permitirá recoger directamente 4.304 Ha en total y 3,598 Ha de predios agrícolas, e indirectamente entre 25 a 30% del área total de riesgo, con la

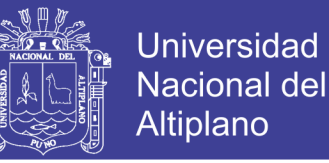

protección de bocatomas y canales. Además, de infraestructura vial y centros poblados. (ANA, 2010).

El análisis hidrológico de la crecida del río tumbes fue elaborado por la dirección general de hidrología y recursos hídricos, determinando caudales picos de salida para los diferentes años de retorno, en el año 2006 (SENAMHI).

#### **1.2. JUSTIFICACIÓN**

El propósito del presente trabajo de investigación, es definir áreas de inundación y establecimiento de zona de mayor vulnerabilidad a inundaciones para un período de retorno de 50 años, a lo largo de la trayectoria del río para mitigar los desastres producidos por inundaciones, tiene un alto contenido ambiental con criterios técnicos asociados de disminución del riesgo y recuperación de suelos los cuales serán de gran beneficio para los habitantes del sector.

#### **1.3. OBJETIVOS**

#### **1.3.1 Objetivo General**

Determinar las áreas inundables de la zona para la cuantificación de riesgos causados por la inundación en los diferentes períodos de retorno, en la parte media de la microcuenca Río Zapatilla para el centro poblado de Ancoamaya.

#### **1.3.2 Objetivos Específicos**

- 1. Determinar las características topográficas e hidráulicas del río Camillaqui de la microcuenca del río Zapatilla.
- 2. Realizar el modelamiento hidráulico de zonas vulnerables a inundación para plantear el encauzamiento del río Camillaqui, microcuenca del Río Zapatilla.

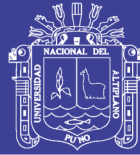

#### **1.4. HIPOTESIS**

#### **1.3.1 Hipótesis General**

El modelamiento hidráulico con la aplicación de software determina tramos de desborde del río, con los cuales evitaremos pérdidas materiales y humanas obteniendo los puntos críticos a inundaciones.

#### **1.3.2 Hipótesis Específicos**

- 1. Las características topográficas llegaran a ser analizados según las características hidráulicas del Río Camillaqui con los cuales realizaremos el modelamiento hidráulico con el software HEC RAS.
- 2. Las zonas vulnerables a inundación se plantea su encauzamiento será identificadas a través del modelamiento hidráulico identificaremos zonas propensas inundaciones.

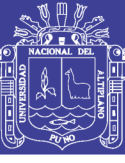

### **II. REVISIÓN BIBLIOGRAFICA**

### **2.1. REVISIÓN DE CONCEPTOS BÁSICOS 2.1.1 DEFINICIÓN DE UN RÍO**

*Rocha, A (1,998)* a los ríos debemos mirar como elementos naturales de los cuales debemos defendernos. Las avenidas son fenómenos naturales, producto de la aparición de determinadas condiciones hidrometeorológicas. Una inundación en cambio, es el desbordamiento de un río por la incapacidad del cauce para contener el caudal que se presenta. La inundación es, pues, un fenómeno de tipo hidráulico, prueba de ello es que pueden ocurrir inundaciones sin que haya crecidas o un evento hidrometeorológico extraordinarío. Las obras de control y el tratamiento del problema de las avenidas e inundaciones son parte de la Hidráulica Fluvial.

#### **La Escorrentía Mundial**

Los ríos forman parte del ciclo hidrológico, que como sabemos constituye un proceso que no tiene principio ni fin.

Se ha estimado que la precipitación total sobre los continentes es, en promedio, de 100 000 Km<sup>3</sup> por año, lo que equivale a 685 mm anuales. De esta enorme cantidad de agua un elevado porcentaje, el 65%, se evapora y regresa a la atmósfera. De la masa hídrica restante, una parte se infiltra y, eventualmente, da lugar a la escorrentía subterránea; otra, contribuye al mantenimiento de diversas formas de retención superficial, y la mayor parte constituye la escorrentía superficial, la que en cifras redondas Y como promedio plurianual es de 35,000 km<sup>3</sup> por año.

En consecuencia, los ríos de la Tierra conducen hacia los mares y océanos una cantidad anual de agua equivalente a  $35.000.000.000.000$  m<sup>3</sup>. Estimaciones hechas por el U.S. Geological Survey fijan la escorrentía superficial en 1.170.400 m<sup>3</sup>/s, en tanto que según el Balance Mundial efectuado por la antigua Unión Soviética, este valor seria de  $1.154.200 \text{ m}^3\text{/s}.$ 

La escorrentía Mundial ha sido cuantificada por varíos autores, entre ellos están LINDH y SHIKLOMANOV, cuyos resultados se muestran en los cuadros. Se presenta la disponibilidad de aguas superficiales de algunos países, incluyendo al

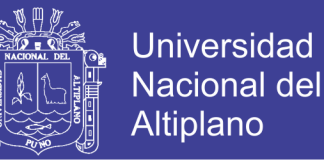

Perú. Obsérvese que el Perú tiene casi el 5% de los recursos hidráulicos superficiales Mundiales.

Asimismo, la disponibilidad de agua por habitante del Perú es una de las más altas del mundo; es casi diez veces el promedio mundial. En cambio China tiene sólo 2,500 m<sup>3</sup> /hab/año, valor bastante pequeño y que obliga a un uso y cuidado intensivo de sus escasos recursos hidráulicos.

#### **CUADRO N° 01**

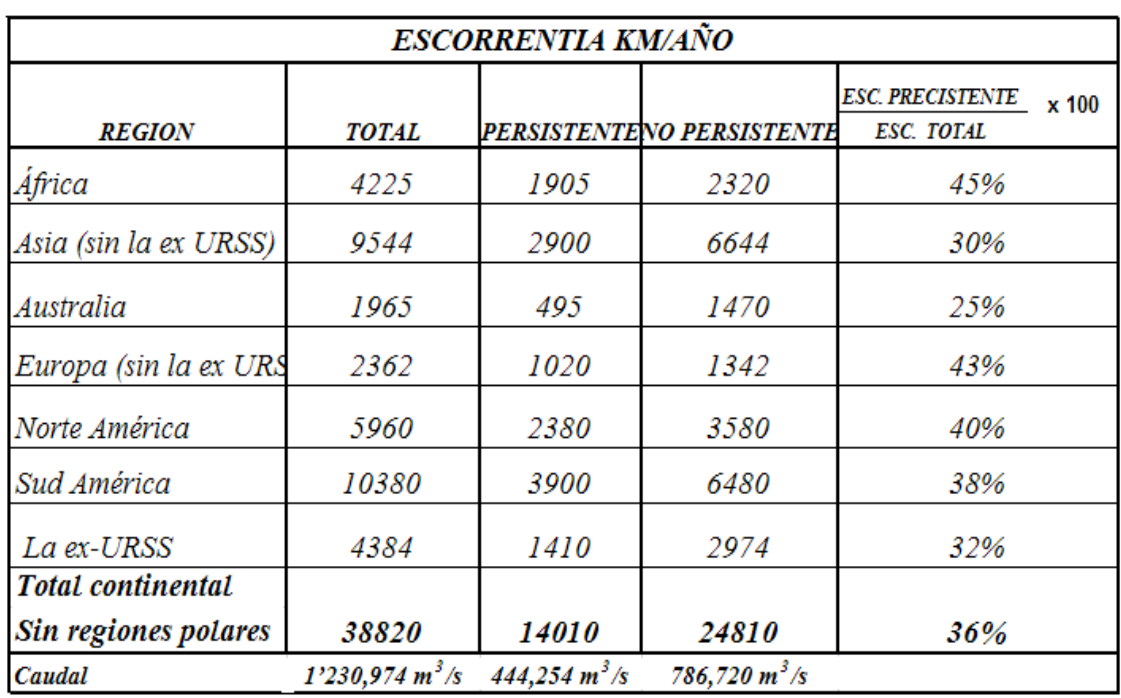

#### **DISTRIBUCIÓN CONTINENTAL DE LA ESCORRENTÍA MUNDIAL SEGÚN LINDH**

FUENTE: Rocha F. Arturo

En el Perú se ha llevado diversos sistemas y medios de protección frente a los fenómenos climáticos que caracteriza nuestra nación, desde la zona norte, Tumbes, Piura, Lambayeque, pasando por la zona centro oriente Huánuco, Ucayali, hasta la zona sur, Madre de Dios, Puno y Arequipa.

En particular en nuestra región sur, Puno se ha distinguido por su inestabilidad pluvial lo cual ha motivado la construcción de defensas ribereñas, como es en los ríos Ramis, Huancané, Ilave, etc. orientadas a mitigar los efectos de estas máximas avenidas.

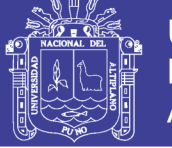

#### **Universidad Nacional del** Altiplano

#### **CUADRO N° 02**

#### **DISPONIBILIDAD DE AGUAS SUPERFICIALES EN ALGUNOS PAISES**

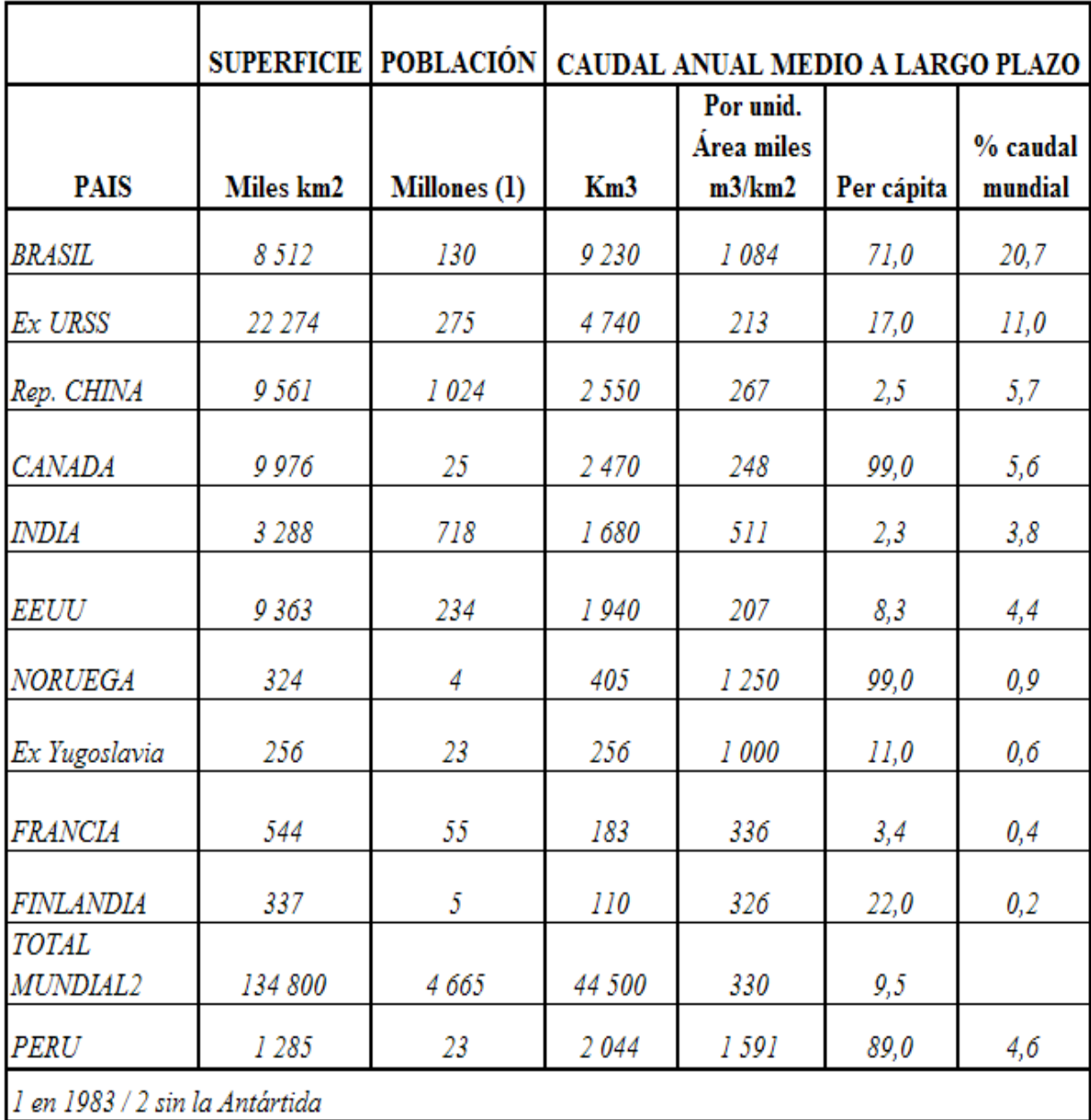

FUENTE: Introducción a la hidráulica fluvial, Rocha Felices, A. 1998

La escorrentía es muy variable en el tiempo y en el espacio. Hay regiones del planeta donde la escasez de agua es notable. Se denomina Zonas Áridas, etimológicamente secas, aquéllas en las que el agua es el factor limitante del desarrollo; el agua es, o debe ser, entonces, la variable que controla su planificación. La escorrentía es también variable en el tiempo. Hay períodos de abundancia y períodos de escasez. Así son pues, los caudales de los ríos: muy variables en el tiempo y en el espacio.

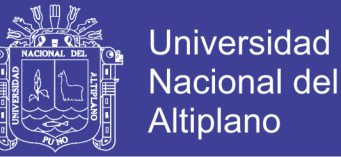

El valor del agua es Para poder aprovechar y conservar un recurso es necesarío conocerlo. Una parte de esta tarea corresponde a la Hidráulica Fluvial. Nuestros ríos son recursos valiosos, son nuestra fuente de vida. Corresponde a la Ingeniería hacer que sea posible la utilización racional y económica de los ríos.

Incalculable, ¿cómo ponerle precio?. El agua es un recurso natural insustituible para el desarrollo de los pueblos. De acá que el Estado, que es la organización política de una Nación en un territorío determinado, proclame como suyos los recursos hidráulicos de su territorío, sin los cuales la tierra no tendría valor.

*Sviatoslav, K (1996)* los ríos representan el resultado de la concentración de los escurrimientos superficiales en cauces generalmente son formados por la misma acción del agua.

Los ríos ocupan la parte más baja del terreno y por lo tanto entre dos ríos siempre hay una línea divisoria de terreno más alto que se llama divortium acuarum.

Los ríos se forman se forman de aguas superficiales provenientes de las lluvias y de la fusión del hielo de las montañas y de la afluencia de las aguas subterráneas.

*Terán, R (1998)* es la concentración de las aguas de escorrentía en un cauce definido y sobre el cual discurren, a través de las secciones de su curso superíor, medio e inferíor.

#### **2.1.2 LA ESCORRENTÍA SUPERFICIAL**

*Rocha, A (1,998)* la escorrentía superficial se origina en la precipitación. La lluvia puede producirse en una parte de la cuenca o en toda la cuenca. Esta circunstancia depende de varíos factores, entre ellos está el tamaño de la cuenca. Pensemos, sin embargo, en el caso extremo: que se produzca una lluvia generalizada sobre toda la cuenca. Este evento no traerá un escurrimiento superficial generalizado. Por el contrarío, el agua tiende a concentrarse en determinados cursos que se van juntando unos a otros y que constituyen finalmente los ríos, que es el tema de nuestro estudio.

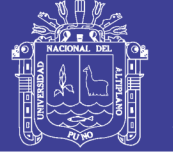

En el Diccionarío de la Lengua Española encontramos que el río se define como "corriente de agua continua y más o menos caudalosa que va a desembocar en otra, en un lago o en el mar". La palabra río viene del latín rivus: arroyo.

El río es, pues, el elemento de drenaje de la cuenca. Sin embargo, un río no solo lleva agua sino también materiales sólidos que provienen de la erosión de la cuenca. En general los ríos tienen fondo móvil, aunque no todos, ni siempre.

Fondo móvil (o lecho móvil) significa que el lecho del río está constituido por partículas sólidos no cohesivas (arena, grava), que están en movimiento. Para determinadas características del flujo se ponen en movimiento partículas de un determinado tamaño.

Las márgenes, las riberas, los lechos de los ríos, están en general compuestos de materiales erosionables. Debe entenderse que dichos materiales son erosionables para determinado caudal o velocidad de la corriente.

Las características de erosionabilidad y movilidad del lecho y de las márgenes son en general diferentes. Eventualmente, las márgenes pueden ser rígidas y el lecho no.

En 1978 se empezó a preparar el Plan Nacional de Ordenamiento de Recursos Hidráulicos del Perú, se elaboró un Glosario en el que a la definición de río dada anteriormente se adicionaron otras, que mencionamos a continuación. Algunos de los conceptos involucrados en estas definiciones son materia de análisis posterior.

*Río con Pendiente Estabilizada:* río que ha alcanzado aparentemente un estado aproximado al de equilibrio entre transporte y aportación de sedimentos (sólidos).

*Río Encajonado:* río que ha excavado su cauce en el lecho de un valle muy cerrado.

*Río estable:* río que en su conjunto mantiene sus pendientes, profundidades y dimensiones de cauce sin elevar o descender su lecho.

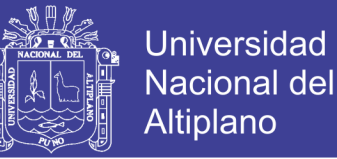

*Río Fangoso:* flujo de agua en el que, por estar fuertemente cargada de agua y residuos, la masa fluyente es espesa y viscosa.

*Río Kárstico:* río que tiene su origen en una fuente kárstica, o que corre por una región kárstica.

*Río Subterráneo:* masa de agua en movimiento que pasa a través de un intersticio de gran tamaño, tal como una caverna, cueva o conjunto de grandes intersticios en comunicación.

Estas seis definiciones fueron recogidas, del referido Glosarío, el Glosarío Hidrológico Internacional de la Organización Meteorológica Mundial (OMM).

*Monsalve, G (1995)* la escorrentía superficial es el fenómeno más importante desde el punto de vista de Ingeniería, y consiste en la ocurrencia y el transporte de agua en la superficie terrestre.

La mayoría de los estudios hidrológicos están ligados al aprovechamiento del agua superficial y a la protección contra los fenómenos provocados por su movimiento.

La escorrentía superficial comprende el exceso de la precipitación que ocurre después de una lluvia intensa y se mueve libremente por la superficie del terreno, y la escorrentía de una corriente de agua, que puede ser alimentada tanto por el exceso de precipitación como por las aguas subterráneas.

*Molina, M (1975)* la escorrentía es la parte del ciclo hidrológico constituida por el agua que fluye sobre la superficie del suelo o dentro de él formando al final, los diferentes cursos de agua. Ella proviene fundamentalmente, del agua de las precipitaciones que no han vuelto a la atmósfera por evapotranspiración; a partir de la superficie terrestre puede seguir diferentes rumbos y adoptar diferentes posiciones. Es la porción de agua que por diferentes vías llega a formar el caudal de los ríos y otros cursos de agua donde principalmente se ejerce la función de control, manejo y aprovechamiento por parte del hombre y al que el Ingeniero debe prestar asistencia.

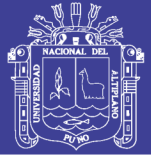

#### **2.1.3 CLASIFICACIÓN DE LOS RÍOS**

*Rocha, A (1,998)* los ríos pueden ser clasificados de muchas formas y maneras. Cada clasificación tiene un origen y una finalidad específica. En todo caso las clasificaciones sirven para obtener un mejor conocimiento del comportamiento fluvial.

A continuación presentamos, una de las tantas clasificaciones de los ríos: la clasificación de los ríos por su edad. Se afirma generalmente que esta clasificación es de origen geomorfológico. Según ella se distinguen tres tipos de ríos: jóvenes, maduros y viejos. Esta clasificación resulta útil para el planificador, el proyectista y el ingeniero hidráulico en general. Esta clasificación de los ríos expresa no solo la evolución fluvial a lo largo del tiempo, sino también los esfuerzos hechos por el hombre para dominar la Naturaleza, para dominar el río y usarlo en su beneficio.

*Ríos Jóvenes.* corresponde al estado inicial de los ríos. Cuando el agua forma su curso inicial, éste tiene una sección en forma de V. Son muy irregulares. Consisten de materiales fracturados. Ejemplo típico: torrentes de montaña.

En la selva encontramos ríos jóvenes de otro tipo, en los que predomina una gran movilidad. El cambio frecuente de curso es una de sus características esenciales. En estos ríos aluviales de baja pendiente y en los que falta condiciones naturales de encauzamiento, o de obras que las reemplacen, la tendencia la divagación, a la creación y abandono de cauces es notable.

Los ríos jóvenes presentan también variaciones importantes en los niveles de lecho, y por lo tanto en los niveles del agua, como parte de los procesos de agradación y degradación que les son propios.

*Ríos Maduros.* cuando el río se convierte en maduro, se amplía su sección transversal. El valle es más ancho. Disminuye la pendiente. El río está en estado de equilibrio o próximo a él. La pendiente y la energía del río son suficientes para transportar el aporte sólido que llega a él ("graded condition"). En el río maduro hay pequeñas planicies de inundación y algunos meandros. Hay desarrollos agrícolas y urbanos en las planicies aledañas. Hay obras de encauzamiento que impiden o limitan los desplazamientos laterales del río.

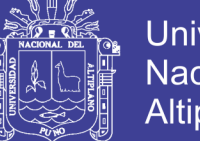

Universidad Nacional del Altiplano

*Ríos Viejos.* los ríos viejos corresponden a un estado más avanzado de desarrollo. La pendiente del río sigue disminuyendo, su ancho aumenta. El río está confinado, encauzado, controlado. Hay un uso intensivo de todo el valle. Hay desarrollos urbanos, agrícolas e industriales importantes.

#### **2.1.4 AVENIDAS MÁXIMAS**

*Molina, M (1975)* menciona que las máximas avenidas de un río, el caudal que haya superado a todas las demás observadas durante un período de tiempo dado. Cuando este período de tiempo es de un año, el conjunto de descargas máximas se dice que forman serie anual. Por otra parte, se llama serie parcial a la relación de descargas cuya magnitud es mayor que una tomada arbitrariamente de acuerdo a los fines que se persiga al hacer la separación.

PERÍODO DE RETORNO.- Se llama período de retorno el tiempo que se requiere para que un evento de magnitud dada se repita, en promedio.

Para calcular el período de retorno de las máximas descargas se emplea la relación.

$$
T_r = \frac{n+1}{m}
$$

Donde:

- Tr = tiempo de retorno del evento en años
- n = número total de descargas anuales observadas o sea número de años.
- m = número de orden de la magnitud dada cuando todas las descargas son colocadas en orden decreciente.

*Campos, F (1979)* la aplicación de la Hidrología Superficial en el diseño, construcción y operación de una obra hidráulica, se puede resumir en encontrar la solución a las siguientes tres cuestiones:

1.- De que cantidad de agua se dispone en la corriente y cuáles son sus propiedades físicas, y bacteríológicas.

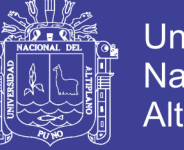

- Universidad Nacional del **Altiplano**
- 2.- Cuanto volumen de material sólido transporta la corriente.
- 3.- Cual es la magnitud de las avenidas o crecidas en la corriente y cuando se presentan.

ORIGEN DE LAS AVENIDAS.- En términos generales, las avenidas máximas se pueden clasificar de acuerdo a las causas que las generan, en las tres clases siguientes:

- 1.- Avenidas máximas de precipitaciones Líquidas.
- 2.- Avenidas máximas de precipitaciones Sólidas.
- 3.- Avenidas máximas Mixtas u originadas por otras causas.

FACTORES QUE INFLUYEN EN LA FORMACIÓN DE LAS AVENIDAS.- Los variadísimos factores que influyen en la formación de una avenida, se pueden agrupar de una manera general en los tres grupos siguientes:

- a.- Factores CLIMÁTICOS
- b.- Factores GEOMORFOLÓGICOS
- c.- Factores EXTRAHIDROLOGICOS y OBRAS ARTIFICIALES.

METODOS DE ESTIMACIÓN DE LAS AVENIDAS MÁXIMAS.- Para la estimación de una avenida máxima se dispone de variadísimos métodos de cálculo, mismos que pueden ser agrupados en términos generales en orden de importancia creciente, como sigue:

- I.- Métodos Empíricos.
	- II.- Métodos Históricos.
	- III.- Métodos de Correlación Hidrológica de Cuencas.
	- IV.- Métodos Directos o Hidráulicos.
	- V.- Métodos Estadísticos o Probabilísticos.
	- VI.- Métodos Hidrológicos o de Relación Lluvia-Escurrimiento.

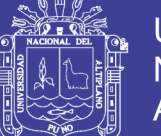

*Huisa, D (2003)* el término de estudio de máximas avenidas está referido a la determinación de caudales de diseño (o caudales máximos instantáneos de diseño), en la cuenca que engloba a las cuencas en estudio, nos adecuaremos a metodologías en función a la disponibilidad de datos existentes.

Los resultados de este análisis pueden ser utilizados para muchos propósitos en ingeniería como diseño de: presas, bocatomas, encauzamiento de ríos, puentes, pontones, alcantarillas, etc.

Por ejemplo en la zona baja de la cuenca del río Ilave, Ramis, Coata y Huancané y otros ríos afluentes al Lago Titicaca, la infraestructura de defensa contra inundaciones falla por las avenidas máximas extraordinarias, ocasionando apreciables pérdidas económicas y de vidas humanas. Por lo que es determinante el caudal de diseño con diferentes períodos de retorno, de tal manera poder seleccionar un caudal considerando el costo y la seguridad.

*De Piérola, N (1993)* análisis de tendencias define como las aproximadas por la ecuación de regresión lineal y en algunos casos por polinomios que representan tendencias curvilíneas o exponencial. En los dos primeros parámetros de una serie.

- En la media.
- En la desviación Standard.

#### **2.1.5 TRANSPORTE DE SEDIMENTOS**

*Rocha, A (1991)* menciona que el río debe estudiarse históricamente. No basta con conocer las características topográficas, geométricas, hidráulicas y sedimentológicas en un momento dado. El "momento" de que hablamos puede ser tan breve como 5 ó 10 años. Lapsos son instantes en la vida del río.

Los ríos aluviales se caracterizan por la gran movilidad. El movimiento de los sólidos, el acarreo, en un momento dado puede ser total, parcial o eventualmente nulo, dependiendo de diversos factores.

Son los llamados ríos de cauce móvil, o simplemente ríos aluviales. El lecho esta sujeto a continuos procesos de erosión, sedimentación y por cierto transporte de

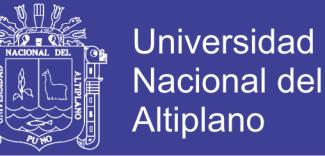

sólidos. En consecuencia un río, aun sin construir en el ninguna obra, está sujeto a cambios en la sección transversal y en su alineamiento.

El río transporta agua y los productos de la erosión de la cuenca. Cada río tiene sus propias características. A veces se dice que el río es "temperamental".

En el estudio del transporte de sólidos existen diferentes criteríos para tomar o elegir un diámetro representativo de la muestra. Así por ejemplo, es común tomar el diámetro que corresponde al 50% del porcentaje acumulado, denominándosele como d50; EINSTEIN, por ejemplo toma el d65 y MEYER-PETER utiliza el llamado diámetro efectivo, que lo define como

$$
d_m = \sum \frac{d_i \Delta p}{100}
$$

#### **2.1.6 EROSIÓN Y SOCAVACIÓN**

*Wolfgang, S (1994)* menciona que en la naturaleza normalmente se tiene en las partes altas de los ríos una gran pendiente y una relativa poca cantidad de sedimentos, menos de la que el río es capaz de transportar. Por lo que se tiene un exceso en la capacidad de transporte, potencialmente muy agresiva, que ataca el fondo de los cauces, resultando una tendencia a la profundización (erosión). En las partes bajas, se tiene el caso contrarío de acumulación y elevación del lecho.

En la naturaleza son posibles muchas variaciones con algunos cambios entre erosión y acumulación.

*Suárez, D (1988)* Define como el movimiento de agua que circula por el cauce de una corriente de agua produce el desprendimiento y transporte de los materiales que conforman su perímetro mojado. En una cañada o río pueden ocurrir dos tipos de erosión general que afectan el cauce:

a.- Erosión lateral que amplía su ancho aumentando la altura de los taludes.

b.- Profundización del cauce.

La erosión en ambos casos depende de las características geotécnicas de los materiales del fondo y los taludes, su geometría, pendiente y características del

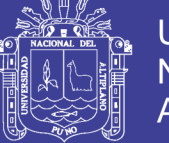

flujo de agua. La estabilidad del talud en si depende de los parámetros de resistencia (C' O'). El peso unitario, la altura, pendiente, la presencia y características de discontinuidades geológicas.

*Terán, R (1998)* describe erosión es un proceso destructivo de los materiales de la corteza terrestre por acción de los procesos geológicos, que implica fracturamiento, fisuramiento, alteración física y/o química hasta el momento de arranque de los materiales, sin considerar el transporte. Los agentes erosivos son: agua, viento y el hombre mismo.

La erosión es una fase del proceso de degradación, el cual tiene 3 fases: erosión, transporte y sedimentación. La erosión fluvial es un trabajo continuo que realizan las aguas corrientes sobre la superficie terrestre. La erosión fluvial considerando el drenaje socava el valle en forma de V (perfil transversal), causando la profundización del cauce, el ensanchamiento y el alargamiento; según el estado de desarrollo hará más o menos intenso el proceso.

*Toebes, C y Ouryvaev, V (1970)* define como la cantidad de sedimentos producidos por erosión en las laderas y cauce de una cuenca y que se han acumulado en la estación de aforo situada en el punto más bajo, se denomina cantidad de sedimentación, que no es nunca igual al total erosionado en la cuenca, ya que una parte del material erosionado se acumula en las laderas y cauces. Por tanto este concepto de cantidad de sedimentación no refleja el proceso total de erosión en laderas y arroyos.

### **2.2 SOFTWARE DE ANÁLISIS HIDRÁULICO HEC-RAS**

#### **2.2.1 HEC-RAS**

Es un programa integrado de análisis hidráulico en el cual, el usuario interactúa con una interface gráfica fácil de usar, el sistema es capaz de representar el cálculo del perfil de la superficie de agua en flujo permanente unidimensional. Posteriores versiones realizaran cálculos en flujo no permanente y en Transporte de Sedimentos.

HEC-RAS es un programa desarrollado por el centro de ingeniería hidrológica del ejército de los Estados Unidos. Es una versión para Windows 7, XP.

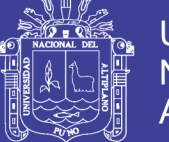

Al crear una aplicación hidráulica para el río con el HEC-RAS se trabajara con un proyecto, que es una colección de datos asociado a un sistema particular del río que va a ser usados para generar un modelo. En todo proyecto se registrarán primero los datos básicos como: El geométrico y el tipo de flujo, corrigiendo la entrada de datos mediante las diferentes opciones del programa, luego se ejecuta el programa, (si el programa no corre, inmediatamente se visualiza los errores a corregir) una vez que los datos básicos son integrados y probados, se pueden formular fácilmente nuevos planes.

#### **2.2.2 APLICACIONES DEL HEC -RAS**

El programa tiene varias aplicaciones siendo las principales:

- Determinar mapas de inundación.
- Estudios de protección de avenidas.
- Modelar cambios en los perfiles de agua en canales debido a mejoramientos y diques.

#### **2.2.3 FUNDAMENTO TEÓRICO**

HEC-RAS es capaz de realizar cálculos para perfiles de superficie de agua unidimensional para flujo uniforme y gradualmente variado en canales naturales o artificiales. Los perfiles de superficie de agua pueden ser calculados para régimen de flujo subcritico, supercrítico y régimen de flujo mixto.

#### **2.2.3.1 Ecuaciones para calcular el Perfil de flujo**

Perfiles de superficie de agua son calculados para una sección transversal, proveniente de la solución de la ecuación de energía con un proceso iterativo llamado el método de paso estándar, la ecuación de Energía se escribe como sigue:

$$
Z_1 + \frac{\alpha_1 V_1^2}{2g} + y_1 + h_c = Z_2 + y_2 + \frac{\alpha_2 V_2^2}{2g}
$$
 (2-4)

Donde:

yı, y2 : Profundidad de agua de la sección transversal

Zı, Z2 : elevación fondo del canal principal

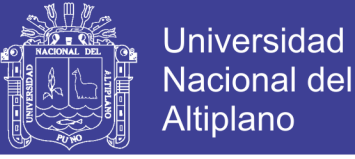

Vı, V2 : coeficiente ponderado de velocidad

- g : aceleración gravitacional
- hc : pérdida de altura de energía

Un diagrama mostrando los componentes de la ecuación de energía es presentado en la figura.

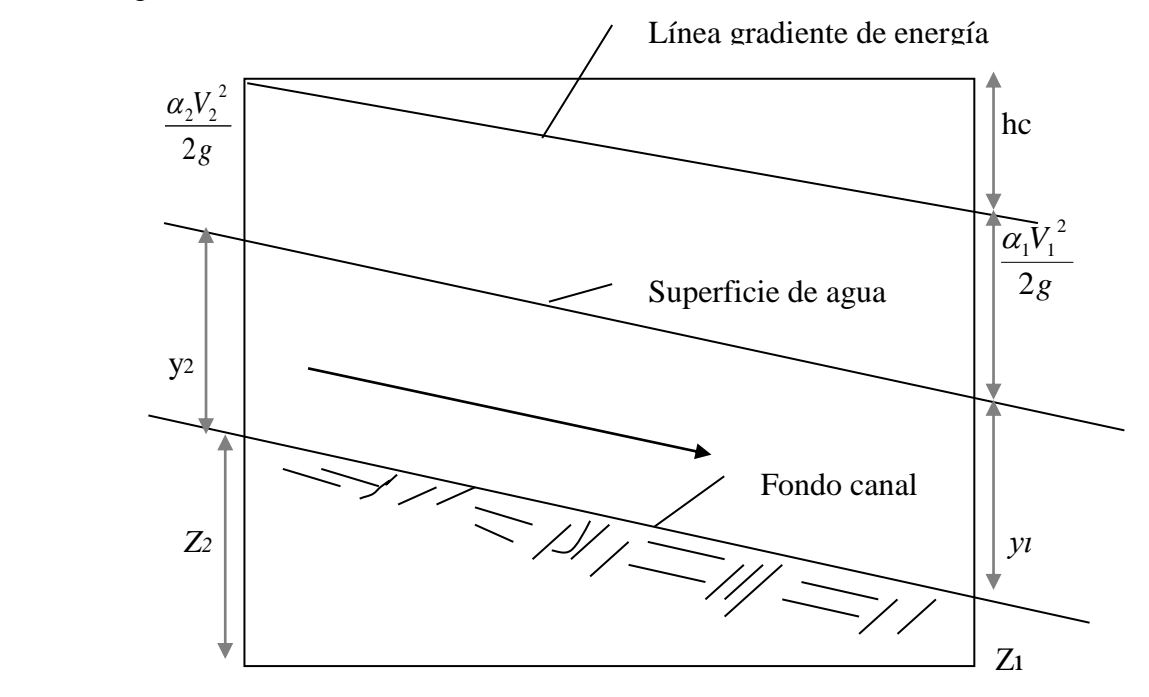

*Figura Nº 01:* Representación de componentes de la Ecuación de Energía.

La pérdida de la altura de energía (hc) entre dos secciones transversales está constituida por las pérdidas por fricción y las pérdidas por contracción o expansión. La ecuación para la pérdida de altura de energía es el siguiente:

$$
h_c = LSf + C\left(\frac{\alpha_2 V_2^2}{2g} - \frac{\alpha_1 V_1^2}{2g}\right)
$$
 (2-5)

Donde:

- L : distancia ponderada a lo largo de la longitud
- Sf : pendiente de fricción representativa entre dos secciones
- C : coeficiente de pérdida por expansión o contracción

La distancia ponderada a lo largo de la longitud L, es calculada como:

$$
L = \frac{L_{lob}Q_{lob}}{Q_{lob}} + \frac{L_{ch}Q_{ch}}{Q_{ch}} + \frac{L_{rob}Q_{rob}}{Q_{rob}}
$$
(2-6)

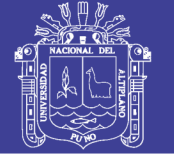

#### Dónde:

Llob, Lch, Lrob: sección transversal entre la longitud específica para flujo sobre banco izquierdo canal principal y sobre el banco derecho, respectivamente.

Qlob, Qch, Qrob: promedio aritmético de los flujos entre las secciones por el banco izquierdo canal principal y banco derecho respectivamente.

#### **2.2.3.2 Cálculo de Subdivisión de canales Compuestos**

La determinación de la conducción total y el coeficiente de velocidad para una sección requieren que el flujo sea subdividido en unidades para que la velocidad esté uniformemente distribuida. La aproximación en HEC-RAS es a subdividir el flujo en áreas sobre los bancos usando a la entrada de la sección transversal n valores de puntos abiertos (ubicados donde los n-valores cambian) son las bases para la subdivisión (Figura2).

La conducción es calculada dentro de cada subdivisión mediante la ecuación de Manning.

$$
Q = \frac{AR^{2/3}S^{1/2}}{n}
$$
 (2-7)

El programa totaliza las conducciones incrementadas sobre los bancos y obtiene una conducción sobre el banco izquierdo y sobre el banco derecho. La conducción del canal principal es normalmente calculada como una simple conducción elemental. La conducción total para la sección transversal es obtenida sumando las tres conducciones subdivididas (izquierda, canal, derecha).

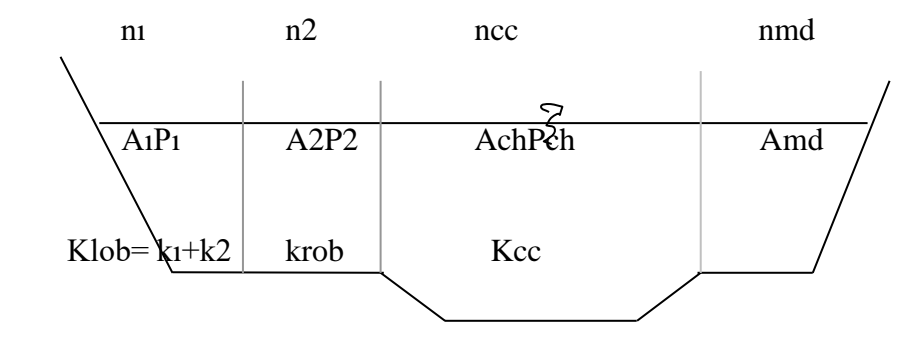

*Figura Nº 02:* Parámetros que considera el HEC-RAS cuando la sección es compuesta

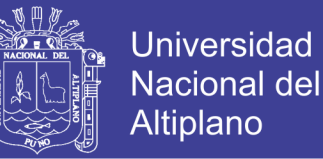

Para la determinación del coeficiente de Manning para la sección compuesta nc, el canal es dividido en N partes, cada uno con un perímetro mojado conocido Pi y un coeficiente de rugosidad ni.

$$
nc = \left(\frac{\sum P i^* n i^{1.5}}{P}\right)^{2/3}
$$
 (2 - 8)

Donde:

- nc : coeficiente de rugosidad compuesto o equivalente
- P : perímetro mojado del canal principal entero
- Pi : perímetro mojado de subdivisión I
- ni : coeficiente de rugosidad de subdivisión

#### **2.2.3.3 Evaluación de la altura de Energía Cinética Media**

Debido a que el software HEC-RAS es un programa para perfiles de superficie de agua unidimensional, solamente una simple superficie de agua y por lo tanto una simple energía media será calculada en cada sección transversal. Para una elevación de superficie de agua dada, la energía media es obtenida por cálculo de flujo de energía ponderada desde las tres subestaciones de una sección transversal (banco izquierdo, canal principal, y banco derecho. La Figura 3 muestra la distribución de la energía media que sería obtenido para una sección transversal para el canal principal y el banco derecho (no el área de banco izquierdo).

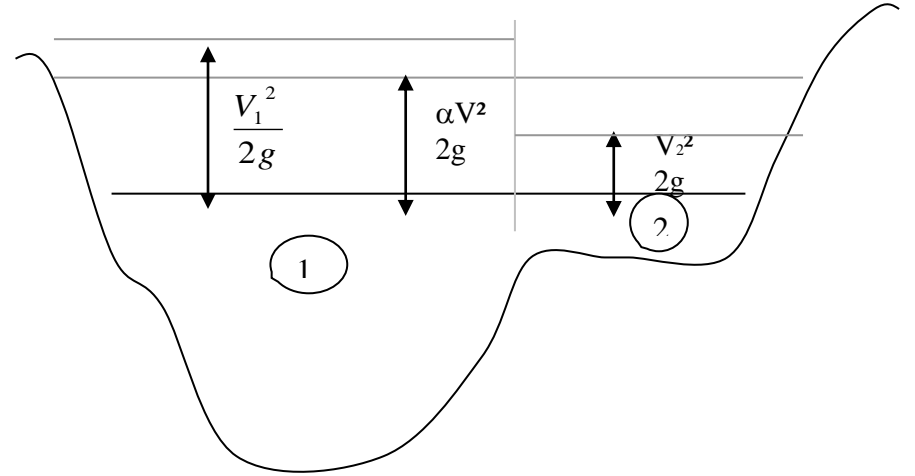

*Figura Nº 03:* Ejemplo de cómo es obtenido la Energía Promedio

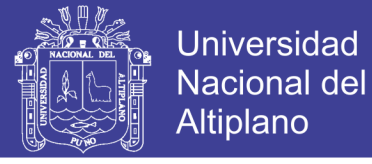

Vı = velocidad media para subárea 1

V2 = velocidad media para subárea 2

Para el cálculo de la energía cinética promedio es necesaria la obtención de la altura de velocidad y el coeficiente de coríolisis ponderado. Este es calculado del siguiente modo:

$$
\frac{\alpha V^2}{2g} = \frac{\frac{Q_1 V_1^2}{2g} + \frac{Q_2 V_2^2}{2g}}{Q_1 + Q_2}
$$
 (2-9)

El coeficiente de velocidad, alfa, es calculado basado en los tres componentes del flujo: banco izquierdo, banco derecho y canal. Ello también puede ser escrito en términos de conducción y áreas con la siguiente ecuación:

$$
\alpha = \frac{A_1^2 \left( \frac{(K_{\text{lob}})^3}{(A_{\text{lob}})^2} + \frac{(K_{\text{ch}})^3}{(A_{\text{ch}})^2} + \frac{(K_{\text{rob}})^3}{(A_{\text{rob}})^2} \right)}{(K_1)^3}
$$
(2-10)

Donde:

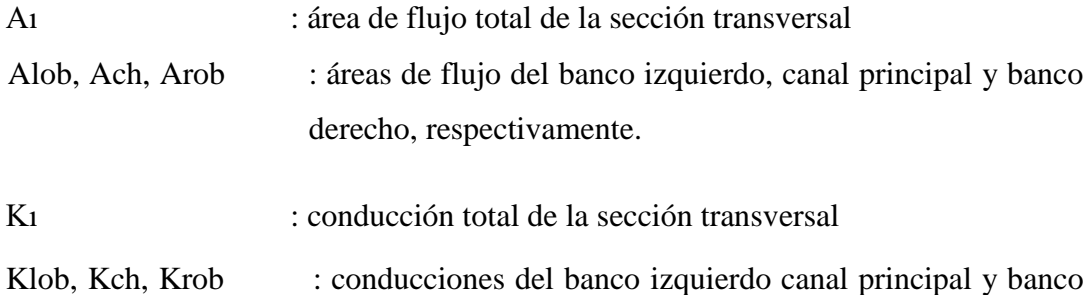

Donde:

$$
K = \frac{1}{n}AR^{2/3} \tag{2-11}
$$

derecho respectivamente.

#### **2.2.3.4 Evaluación de la pérdida por fricción**

La pérdida por fricción en HEC-RAS es evaluada como el producto de Sf promedio y L (ecuación 2–2), donde el primero es la pendiente de fricción representativa para un tramo y L es definido por la ecuación 2-3. La pendiente de fricción (pendiente de la línea de gradiente de energía) en cada sección transversal es calculada mediante la siguiente ecuación de Manning:

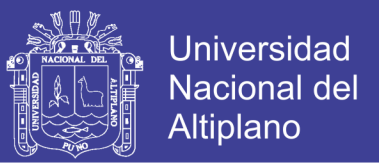

$$
Sf = \frac{Q^2}{K} \tag{2-12}
$$

Expresiones alternativas de la pendiente de fricción representativas para el tramo en HEC-RAS son las siguientes:

**Ecuación de la conducción promedia**

$$
Sf = \frac{(Q_1 + Q_2)^2}{K_1 + K_2} \tag{2-13}
$$

La ecuación 2–13 es la ecuación "por defecto" usado por el programa; ello es usado automáticamente a menos que una ecuación diferente sea requerida de inicio.

#### **2.2.3.5 Evaluación de pérdidas por contracción y expansión**

Evalúan perdidas por cambios en la sección transversal para flujo subcritico. La pérdida por contracción y expansión en HEC-RAS son evaluada por la siguiente ecuación:

$$
h_o = C \left( \frac{\alpha_1 V_1}{2g} - \frac{\alpha_2 V_2}{2g} \right) \tag{2-14}
$$

Donde:

C : Coeficiente de contracción o expansión

El programa asume que una contracción está ocurriendo cada vez que la altura de velocidad río abajo es mayor que la altura de velocidad río arriba. Igualmente cuando la altura de velocidad río arriba es mayor que la altura de velocidad río abajo, el programa asume que una expansión está ocurriendo. Valores típicos de "C" se muestran la siguiente tabla.

|                              | Contracción C | Expansión E   |
|------------------------------|---------------|---------------|
| No hay transiciones          |               |               |
| Transiciones graduales       | 0.1           | 0.3           |
| Secciones típicas de canales | 0.3           | 0.5           |
| Puentes                      | 0.5           | $0.6^{\circ}$ |
| Transiciones abruptas        | 0.6           | 0.8           |

Tabla Nº 01: Valores de coeficiente de contracción y expansión

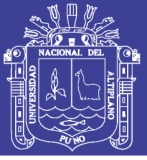

#### **2.2.3.6 Procedimiento Computacional**

La elevación de la superficie de agua no conocida en una sección transversal es determinada por una solución iterativa de la ecuación 2-4 y 2-5. El procedimiento computacional es el siguiente:

- 1. Elevación de la superficie de agua en la sección transversal aguas arriba (o sección transversal aguas abajo sí un perfil supercrítico está siendo calculado).
- 2. Basado en la elevación de la superficie de agua asumida, determina la correspondiente conducción total y la altura de velocidad.
- 3. Con los valores del paso 2, calcular Sf promedio y solucionar la ecuación 2-2 para he.
- 4. Con los valores del paso 2 y 3, solucionar la ecuación 2-1 para WS2
- 5. Comparar los valores calculados de WS2 con los valores asumidos en el paso 1; repetir el paso 1 al 5 hasta que los valores queden dentro de 0.01 pies (0.003 m) o el uso de tolerancia definido.

Los criteríos usados para asumir la elevación de la superficie de agua para el procedimiento iterativo varían de proceso a proceso. Para el primer proceso la superficie de agua está basada en la proyección de profundidad de sección transversal de agua anteríor a la sección actual. En el segundo proceso la elevación de la superficie de agua: es jugar a la elevación de la superficie asumido más el 70% del error de la primera prueba (WS computado – WS asumido). En otras palabras, WS nuevo = WS asumido +  $0.70*(WS \text{ calculated} - WS \text{ as } 0.06)$ . El tercero y subsiguiente proceso están basados generalmente en el método "secante" de proyección del % de variación de la diferencia entre las elevaciones calculado y asumido para los dos procesos anteríores. La ecuación para el método secante es la siguiente:

$$
WS_1 = WS_{1-2} - Err_{1-2}\left(\frac{Err\_Asum}{Err\_Dif}\right) \tag{2-15}
$$

Donde:

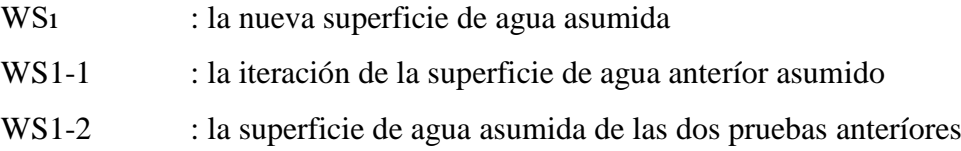

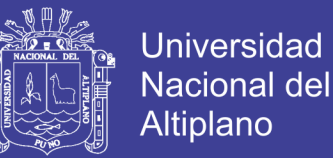

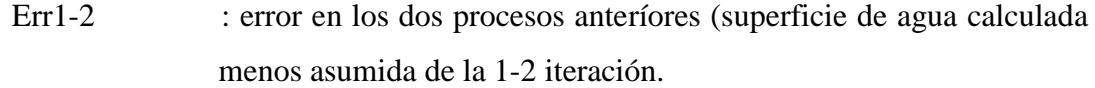

Err\_Asum : diferencia de la superficie de agua asumido de los dos procesos anteríores.

Err\_Asum : WS1-2 – WS1-1

Err\_Dif : superficie de agua asumido menos la superficie de agua calculado de la iteración anteríor (1-1), más el error de los dos primeros anteríores (Err1-2).

*Err\_Diff = WS1-1 – WS\_Calc1-1 + Err1-2* (2 –16)

El cambio de un proceso al siguiente es restringido a un máximo de  $\pm 50\%$  de la profundidad asumida del proceso anteríor. En ocasiones el método de secante puede suspender si el valor de Err\_Diff llega a ser demasiado pequeño. Si el Err\_Diff es menor que 1.0E-10, entonces el método de la secante no es usado. Cuando esto ocurre, el programa calcula una nueva suposición del promedio de ingreso de la superficie de agua asumido y calculado de la iteración anteríor.

El programa está restringido a un número máximo de iteraciones (por defecto 20) para el balance de la superficie de agua. Aunque el programa es iterativo, ello guarda huella de la superficie de agua que produce la misma cantidad de error entre los valores asumidos y calculados. Esta superficie de agua es llamada el *mínimo error de la superficie de agua*. Si el máximo número de iteraciones está antes de la extensión entre dos recodos el balanceo de la superficie de aguas es archivado, el programa entonces calculará la profundidad crítica. El programa entonces controla a ver si el error asociado con el mínimo error de superficie de agua está dentro de la tolerancia predefinido (por defecto es 0.3 pies o 0.1 m). Si el error mínimo de superficie de agua tiene un error asociado menor que la tolerancia predefinida, y esta superficie de agua está en una posición correcta de la profundidad critica, entonces el programa usará esta superficie de agua hasta la respuesta final y muestra un mensaje de advertencia si ello es así.

Si el error mínimo de superficie de agua tiene un error asociado y ese es mayor que la tolerancia predefinida, o ello está en una posición incorrecta de la profundidad

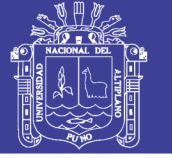

critica, el programa usará la profundidad crítica a la salida final para la sección transversal y muestra un mensaje de advertencia si ello es de este modo.

La razón fundamental para usar el error mínimo de superficie de agua sea así, es probablemente para mejorar la salida de la profundidad critica, a lo largo sobre el criterío ya conocido. Ambos errores mínimos de superficie de agua y la profundidad crítica son solamente usados en esta situación para permitir al programa a continuar la solución del perfil de la superficie de agua. Ninguna de estas dos salidas será considerada a ser soluciones válidas, y por lo tanto mensajes de advertencia serán mostrados cuando cualquiera de los dos es usado. En general, el programa no puede balancear la ecuación de energía cuando las secciones transversales son demasiado distantes entre sí o si hay algún dato incorrecto en la sección transversal. Ocasionalmente, esto puede ocurrir debido a que el programa está tentativamente calculando una superficie de agua subcrítica cuando el régimen del flujo es actualmente supercrítico.

#### **2.2.3.7 Determinación de la Profundidad Crítica**

La profundidad crítica para una sección transversal puede ser determinada si alguna de las siguientes condiciones es satisfecha.

- (1) El régimen de flujo supercrítico debería ser especificado.
- (2) El cálculo de la profundidad crítica debería ser solicitado por el usuarío.
- (3) Este en un límite exteríor de la sección transversal y la profundidad crítica debería ser determinado para asegurar al usuarío la condición de limite interíor esté en el régimen de flujo correcto.
- (4) El número de Froude controla para un perfil subcrítico indicado la falta de profundidad crítica a ser determinado al verificar el régimen de flujo asociado con la elevación balanceada.
- (5) El programa no puede balancear la ecuación de energía dentro de la tolerancia específica antes de alcanzar el máximo número de iteraciones.

La altura de energía total para una sección transversal está definida por:

$$
H = \frac{WS + \alpha V^2}{2g} \tag{2-17}
$$
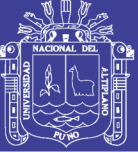

**Universidad** Nacional del Altiplano

Donde:

H : altura de energía total

WS : elevación de la superficie de agua

*g V* 2  $\frac{\alpha V^2}{2}$  : Altura de velocidad

La elevación crítica de la superficie de agua de elevación para que la altura de energía total sea un mínimo (energía específica mínima para esa sección transversal para el flujo dado). La elevación crítica es determinada con un procedimiento iterativo por lo cual valores de WS serán asumidos y los valores correspondientes a H serán determinados de la ecuación 2-13 hasta que un valor mínimo de H sea alcanzado.

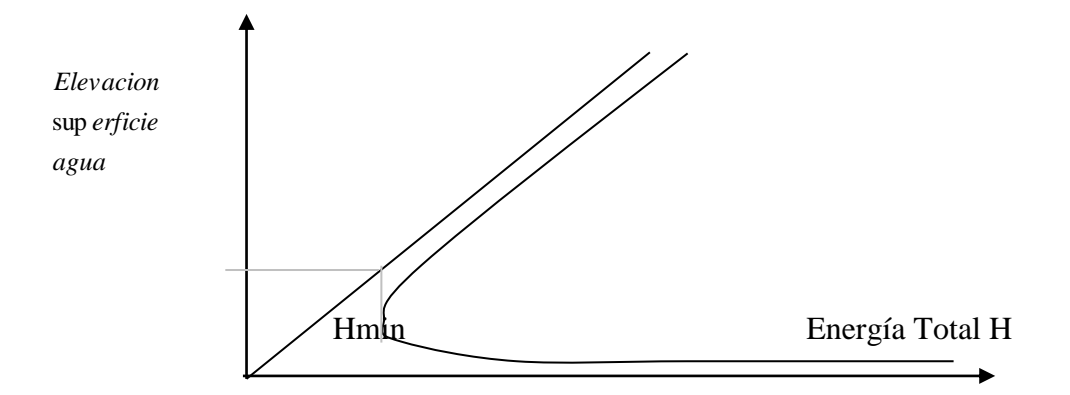

*Figura Nº 04:* Energía especifica mínima para cada sección transversal

### **2.2.3.8 Aplicación de la ecuación de Momentum**

La ecuación del Momentum es utilizada en situaciones donde el flujo es rápidamente variado. Esto incluye régimen de flujo mixto: saltos hidráulicos, hidráulica de puentes y confluencia de ríos.

$$
F_1 - F_2 = \rho \mathcal{Q}(\beta_2 V_2 - \beta_1 V_1) \tag{2-18}
$$

Donde:

 $F_1$  y  $F_2$ : Fuerza debidas a la presión hidrostática

: Densidad de agua

O : caudal

: Coeficiente de Boussinesq

 $V_1$  y  $V_2$ : velocidad de conducción

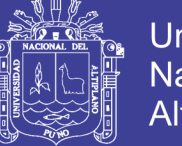

Siempre que la superficie del agua pase a través de un tirante crítico, la ecuación de energía no se puede aplicar. Los efectos de obstrucciones como: puentes, barraje, alcantarillas y estructuras en el plano de inundaciones pueden ser considerados en los caculos. Ejemplos:

- Caídas
- Cambios significativos en pendiente
- Barrajes
- Confluencias
- Salto hidráulico
- Flujo a través de puentes.

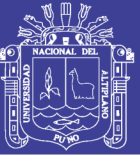

## **III. MATERIALES Y METODOS**

### **3.1 MATERIALES**

### **3.1.1 DESCRIPCIÓN DE LA ZONA EN ESTUDIO**

### **3.1.2 UBICACIÓN**

El área en estudio, se ubica en el Centro Poblado de Ancoamaya, provincia de el Collao, departamento de Puno. Geográficamente se encuentra ubicado entre los paralelos 16º09'43" latitud sur y 69º34'49" longitud oeste. El área abarca una extensión aproximada de 3.8 km<sup>2</sup> y una longitud de 3.5 km de río que paralelamente se tiene la carretera Ilave – Desaguadero, que tiene su inicio en la ubicación del Centro Poblado de Ancoamaya y el final en el cruce del Río Principal de la Microcuenca del Río Zapatilla, la altitud media en la zona es de 3,851 m.s.n.m. La zona pertenece a la parte media del río Zapatilla, zona que será encauzado a la margen derecha perteneciente a la comunidad de Ancoamaya, donde el río Zapatilla en su recorrido cruza áreas agrícolas en ambas márgenes y áreas de viviendas familiares de la Comunidad de "Ancoamaya". La zona se caracteriza por presentar un clima frígido y seco corresponde a la zona puna del Perú, los registros de precipitaciones anual indican 630 mm, por tanto esta puede considerarse reducida o nula, la humedad relativa media anual varia poco a poco a lo largo del año, sus valores están entre 51% y 56% y la temperatura promedian alrededor de 9.10 °C, con ligeras variaciones estacionarias. De manera que la agricultura se realiza bajo secano el riego es complementarío.

### **3.1.3 VÍAS DE ACCESO A LA ZONA DE ESTUDIO**

La principal vía de acceso a la zona del proyecto desde la ciudad de Puno, la constituye la carretera Puno – Desaguadero, desde ahí está sobre la vía Ilave - Juli se encuentra la comunidad de Ancoamaya.

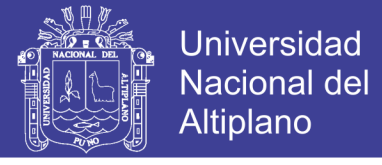

### **CUADRO Nº 03**

Vías de Acceso a la Zona del Proyecto

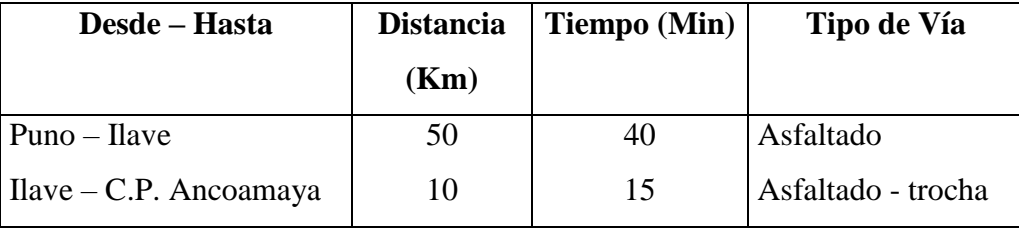

FUENTE: Propia

## **3.1.4 ASPECTOS AGRÍCOLAS**

La principal actividad de la comunidad es la agropecuaria; predominando la crianza de animales como ganado vacuno, ovino, porcino, aves de corral, etc. de igual manera la actividad agrícola es muy importante, teniendo entre sus principales cultivos: la papa dulce, papa amarga, cebada grano, quinua, cañihua, habas y avena forrajera.

## **3.1.5 CARTOGRAFÍA**

Los datos cartográficos con las que se contó en el siguiente estudio son:

Carta Nacional a escala 1/200,000 de la cuenca del río Zapatilla

### **3.1.6 TOPOGRAFÍA**

Las áreas adyacentes al cauce del río y la zonas de encauce presentan una topografía perfectamente diferenciada cubierta a ambos márgenes por unas cadenas de cerros, se puede mostrar también que a lo largo del río se diferencia la forma meándrica del río variando desde las zonas altas de vertiente abrupta hasta las bajas de planicie uniforme y suave, el cauce del río presenta marcadas zonas de deposición y erosión longitudinal en el fondo del cauce lo que hace que su pendiente sea irregular, por el que a lo largo también se muestra las vías de comunicación como carreteras, se muestra también algunas zonas que han sido encauzadas.

## **3.1.7 GEOLOGÍA Y GEOTECNIA**

Geológicamente el área del proyecto está constituido por terrazas fluviales, depósitos de cauce cuyas granulométricas van desde gravas gruesas a arenas.

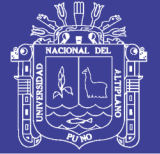

## **3.1.7.1 Geomorfología**

La evolución geomorfológica de la región, ligada al levantamiento andino determinó el afloramiento de rocas Mesozoicos. La tectónica regional y acción climática han contribuido a configurar la expresión topográfica actual.

La región se caracteriza por la superposición del vulcanismo terciarío-cuaternarío sobre la penillanura de puna, la cual representa un horizonte plegado y fallado por la orogénesis y que descansa sobre el horizonte Mesozoico, cuyos afloramientos muestran rocas de granulometría variada desde lutitas hasta conglomerados.

El área comprende las siguientes sub-unidades:

## **Puna Altiplánica Occidental**

Abarca desde la transición del altiplano hasta la parte alta de la cordillera occidental, entre 4,000 a 4,800 m.s.n.m. Se caracteriza por un paisaje con mesetas altas separadas por suaves colinas y a veces por cerros agrestes. Esta morfología corresponde a restos de una superficie madura labrada mayormente en rocas volcánicas y sedimentarias.

Mediante el reconocimiento geológico de campo se identificó afloramientos rocosos de los siguientes tipos:

- **Dioritas**.- Son generalmente de color gris pálido de grano fino, comúnmente de textura porfirítica con fenocristales de plagioclasas y máficos, en una matriz de grano fino (microdioritas porfiríticas).

Pórfidos.- Conformados por pórfidos de cuarzo y feldespato de color blanco a anaranjado pálido, poco fracturados.

- **Areniscas**.- Conformadas mayormente por areniscas de grano fino gris oliva y areniscas cuarcíferas de color marrón pálido, micáceas, localmente pasando a una fina estratificación lajosa e interestratificada con limolitas lajosas.

- **Calizas**.- Constan mayormente en caliza masiva gris de grano fino de estratificación regular y algo fracturado.

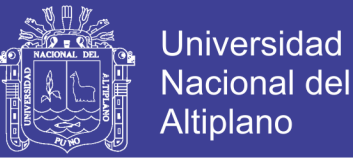

- **Andesitas**.- Son típicamente lavas grises de grano muy fino, localmente vesiculares, contienen pequeños ferrocristales de olivino y/o hornablendas y/o plagioclasas. Presentan junturas frescas y láminas sub-horizontales.

## **3.1.8 HIDROGRAFÍA**

El ámbito de estudio del presente trabajo está ubicado en el C.P. de Ancoamaya, la Microcuenca del Río Zapatilla la cual se opta por tomar los datos de precipitación de la estación Juli la cual es la más cercana a la Area del proyecto de investigación.

### **3.2 METODOS**

### **3.2.1 RECOPILACION DE INFORMACIÓN**

El estudio de intensidades de precipitación y conocer su distribución temporal y espacial, es de interés para diversos fines, como el caso para alimentar modelos precipitación – escorrentía. Y por esta etapa se ha efectuado trabajos en la revisión de documentos de los estudios anteríores ejecutados para planteamiento del esquema hidráulico Zapatilla, estudios de encauzamiento y recopilación de información hidrometeorológicas requeridas de las estaciones que comprenden dentro de la cuenca y aledaños de la cuenca en estudio, así como la información existente en cuanto a geología y geotecnia, planos, carta nacional, etc.

### **3.2.2 TRABAJO DE CAMPO**

En esta etapa se desarrollan las diferentes actividades referentes a:

### **3.2.2.1 Trabajos Topográficos**

Para el desarrollo de los estudios y diseños, materia de la presente investigacion, se utilizara la información campo en escala 1/2,000 obtenida en las diferentes salidas, para tomar criteríos de trabajo de trazo de la sección del cauce, perfil longitudinal, control horizontal, vertical y trazo definitivo del eje del dique de encauzamiento, así como trabajos de poligonal de apoyo.

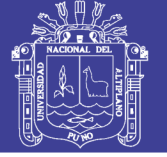

### **a) Trabajos de Gabinete**

Todos los datos de campo se han procesado en forma manual con apoyo de un computador en la hoja de cálculo Excel, a partir de las libretas de campo.

Para el dibujo de las secciones transversales, los cálculos se han hecho manualmente para pasarlos a una base de datos. Para dibujarlos en computadora, utilizando programas existentes para cada uno de estos casos, así como para todos los planos necesaríos.

## **3.2.3 ANÁLISIS DE INFORMACIÓN**

Con los planos y la información obtenida se procedió al análisis del área en estudio formando una base de datos para los mapas temáticos y cálculos correspondientes de diseño. La información requerida para ejecutar el modelo HEC-RAS, como se dijo, se basa en la geometría del río que es extraído de un plano topográfico a curvas de nivel. El análisis de la información de los recursos suelos, uso actual de la tierra y geológico-geomorfológico se describe a continuación.

### **3.2.3.1 Parámetros Geomorfológicos de la Microcuenca Zapatilla (Río Camillaqui)**

## **A. Área de la Cuenca (A)**

La superficie de la cuenca delimitada por el divisor topográfico, correspondiente a la superficie de la misma proyectada en un plano horizontal; y su tamaño influye en forma directa sobre las características de los escurrimientos fluviales y sobre la amplitud de las fluctuaciones.

El área de la Microcuenca del río Zapatilla es determinada con el apoyo de una herramienta Software ArcView empleando el Sistema de Información geográfica SIG.

### **B. Perímetro de la Cuenca (P)**

El perímetro de la cuenca está definido por la longitud de la línea de división de aguas (Divortium Aquarium). Se determina utilizando el programa ArcView.

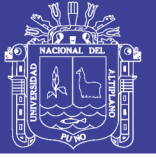

## **C. Longitud Mayor del Río (L)**

Recibe este nombre, el mayor cauce longitudinal que tiene una cuenca determinada, es decir, el mayor recorrido que realiza el río desde la cabecera de la cuenca, siguiendo todos los cambios de dirección o sinuosidades hasta un punto fijo de interés. Este parámetro se determinó con el programa ArcView.

### **D. Forma de la Cuenca**

Es la que determina la distribución de las descargas de agua a lo largo del curso principal o cursos principales, y es en gran parte responsable de las características de las crecientes que se presentan en la cuenca.

### **d.1. Ancho Promedio (Ap)**

Es la relación entre el área de la cuenca y a la longitud mayor del curso del río. La expresión es la siguiente:

$$
Ap = A/L \tag{3.1}
$$

Donde:

Ap : Ancho promedio de la cuenca

A : Área de la cuenca

L : Longitud mayor del río

### **d.2. Coeficiente de Compacidad (Kc)**

Llamado también como índice de Gravelius. Constituye la relación entre el perímetro de la cuenca y el perímetro de una circunferencia cuya área – igual a la de un círculo – es equivalente al área de la cuenca en estudio.

Su fórmula es la siguiente:

$$
\mathbf{Kc} = \mathbf{P}/(2(\mathbf{P}^* \mathbf{A})^{1/2})
$$
 (3.2)

$$
Kc = 0.28*(P/A^{1/2})
$$
 (3.3)

Donde:

Kc : Coeficiente de compacidad

- P : Perímetro de la cuenca
- A : Área de la cuenca

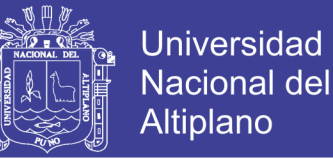

Una cuenca se aproximara a una forma circular cuando el valor de Kc se acerque a la unidad.

Si este coeficiente fuera igual a la unidad, significa que habrá mayores oportunidades de crecientes debido a que los **Tiempos de Concentración Tc**, (duración necesaria para que una gota de agua que cae en el punto más alejado de aquella, llegue a la salida o desembocadura), de los diferentes puntos de la cuenca serian iguales.

De igual modo, cuanto mayor sea el valor de Kc, también será mayor el tiempo de concentración de las aguas y, por tanto, estará menos propensa a una inundación.

### **d.3. Factor de Forma (Ff)**

Es otro índice numérico con el que se puede expresar la forma y la mayor o menor tendencia a crecientes de una cuenca.

Es la ecuación entre el ancho promedio de la cuenca y la longitud del curso de agua más larga, cuya expresión es la siguiente:

$$
\mathbf{Ff} = \mathbf{Ap/L} \tag{3.4}
$$

Donde:

Ff : Factor de Forma

Ap : Ancho promedio de la cuenca

L : Longitud del curso más largo

Una cuenca con Factor de Forma bajo, está sujeta a menos crecientes que otra del mismo tamaño pero con un factor de Forma mayor, su valor es adimensional.

### **E. Sistema de Drenaje**

El sistema de drenaje de una cuenca está conformado por un curso de agua principal y sus tributaríos; observándose por lo general, que cuanto más largo sea el curso de agua principal, mas llena de bifurcaciones será la red de drenaje.

Con la finalidad de determinar las características de dicha red, se definen los siguientes índices:

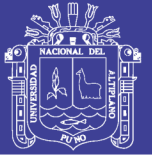

### **e.1. Grado de Ramificación**

Para definir el grado de ramificación de un curso de agua principal (según Horton), se ha considerado el número de bifurcaciones que presentan sus tributaríos, asignándole un orden a cada uno de ellos en forma creciente desde el curso principal hasta el encuentro con la divisoria de la cuenca.

### **e.2. Densidad de Drenaje (Dd)**

Indica la relación entre la longitud total de los cursos de agua: efímeros, intermitentes o perennes de una cuenca (Li) y el área total de la misma (A).

Valores altos de densidad refleja una cuenca bien drenada que debería responder relativamente rápido al influjo de la precipitación, es decir que las precipitaciones influirán inmediatamente sobre las descargas de los ríos (Tiempos de Concentración cortos).

La expresión es la siguiente:

$$
Dd = Li/A \tag{3.5}
$$

Donde:

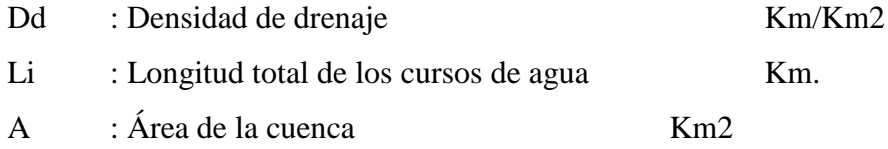

### **F. Pendiente Media del Río (Ic)**

El agua superficial concentrada en los lechos fluviales escurre con una velocidad que depende directamente de la declividad de estos, así a mayor declividad habrá mayor velocidad de escurrimiento. La pendiente media del río es un parámetro empleado para determinar la declividad de un curso de agua entre dos puntos. Se determina mediante la siguiente relación:

$$
Ic = (HM - Hm)/(1000*L)
$$
 (3.6)

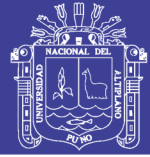

#### Donde:

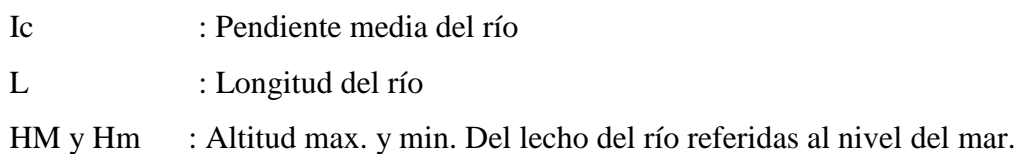

### **3.2.3.2 Análisis Hidrológico**

En base a la información disponible, esto es: precipitación 24 máxima en 24 horas y descargas medias mensuales de las estaciones ubicadas en las cuencas de los río, así como de estaciones ubicadas en cuencas vecinas; se identificó como período común de análisis el segmento: 1979 – 2007 (28 años).

Las estaciones hidrometeorológicas presentan períodos no uniformes e incompletos, por lo que se realizó el proceso de uniformización al período base. Para lo que se utilizó un procedimiento de correlación cruzada con grupos de comportamiento hidrológico homogéneo que permitió seleccionar las de mejor comportamiento y efectuar la clasificación de las estaciones.

### **3.2.3.3** *Análisis de Máximas Avenidas*

### **Período de retorno**

Es el tiempo transcurrido entre sucesivos caudales picos, excediendo un caudal seguro es una variable aleatorío, cuyo valor medio es llamado período de retorno T (o intervalo de recurrencia) de un caudal Q. La relación entre la probabilidad y período de retorno es P(Q)=1/T, en donde P(Q) es la probabilidad de excedencia de Q.

El período de retorno está relacionado con la magnitud de la variable de diseño (tal como el caudal de diseño). Siendo los factores más importantes en la selección del valor de diseño el costo y la seguridad. Es demasiado costoso diseñar estructuras pequeñas como alcantarillas y pontones (culverts) para caudales picos grandes; sin embargo si una estructura hidráulica importante como el vertedero de una presa grande, se diseña para una creciente demasiada pequeña, el resultado puede ser una catástrofe tal como la falla de una presa, dique de encauzamiento. La magnitud óptima es aquella que equilibra los criteríos enfrentados entre el costo y seguridad.

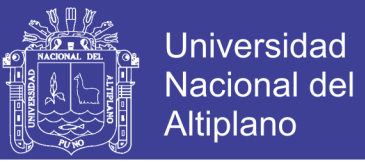

En tabla 02, se muestra los períodos de retornos recomendados según el tipo de estructura.

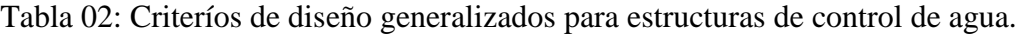

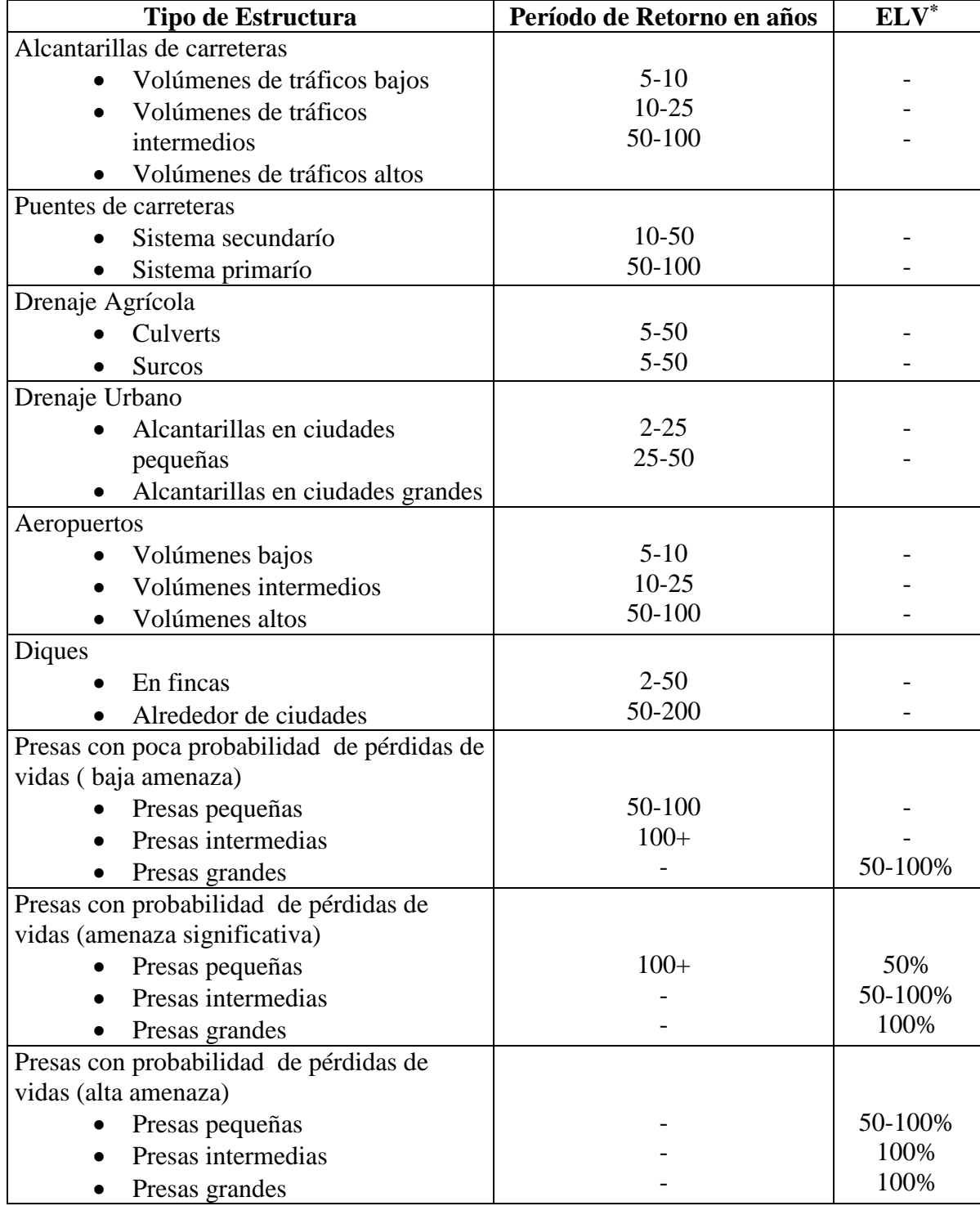

**\* Valor Límite Estimado (ELV por sus siglas en ingles), ver página 428 de Hidrología Aplicada, Ven Te Chow.**

Se presentará en este capítulo las ecuaciones y factores para calcular el caudal de diseño para diferentes períodos de retorno que variara de 1 a 10000 años.

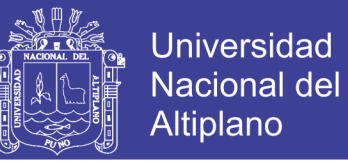

Por lo tanto, la metodología se limita al cálculo del caudal máximo instantáneo a partir de los caudales promedios diaríos.

### *3.2.3.3.1 Distribución Pearson Tipo III*

La distribución usada en el análisis de frecuencia hidrológico es la distribución general de valores extremos, la cual ha sido ampliamente utilizada para representar el comportamiento de crecidas y sequías (máximos y mínimos).

#### **Función Densidad**

Se dice que una variable aleatoria, tiene una distribución Gamma de 3 Parámetros o distribución Pearson Tipo III, si su función densidad de probabilidad es:

$$
f(x) = \frac{1}{\alpha \Gamma(\beta)} \left(\frac{X - \gamma}{\alpha}\right)^{\beta - 1} * e^{-\left(\frac{X - \gamma}{\alpha}\right)}
$$

### **Función Acumulada**

La función de distribución acumulada de la distribución Pearson Tipo III o Gamma de III parámetros es:

$$
f(x) = \frac{1}{\alpha \Gamma(\beta)} \int_{0}^{x} e^{-\left(\frac{X-y}{\alpha}\right)} * \left(\frac{X-\gamma}{\alpha}\right)^{\beta-1} dx
$$

En el cual:

 $X = \text{Variable aleatoria Pearson tipo III}$ 

 $γ =$  Origen de la variable x, parámetro de posición.

 $\alpha$  = Parámetro de escala

β = Parámetro de forma

Γ(β1) = Función gamma completa

La variable reducida y Pearson Tipo III, es:

$$
y = \frac{x - \gamma}{\alpha}
$$

La función acumulada Pearson Tipo III reducida es:

$$
y = \int_0^y \frac{y^{\beta_1 - 1} e^{-y}}{\Gamma(\beta_1)} dy
$$

La cual tiene como parámetro β<sub>1</sub>, y cuya variable aleatoria tiene origen en:

$$
Y = 0 \quad \text{ó} \quad X = \gamma
$$

#### **Estimación de parámetro, método de momentos**

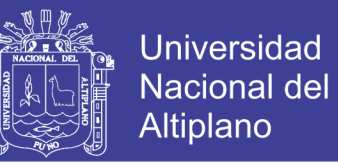

Aplicando el método de momentos, se obtienen las siguientes relaciones

Media: Varianza:  $S^2 = \alpha^2 * \beta$ Sesgo:  $\overline{X} = \gamma + \alpha * \beta_1$  $S^2 = \alpha^2 * \beta_1$ 1 2  $\beta_{\scriptscriptstyle 1}$  $C_s = g =$ 

Resolviendo las ecuaciones se obtiene:

$$
\beta_1 = \left(\frac{2}{C_s}\right)^2 \qquad \alpha = C_s s/2 \qquad \gamma = \overline{X} - \frac{2S}{C_s}
$$

Para el cálculo de Cs, para los datos muéstrales, usar las ecuaciones:

$$
C_{S} = \frac{n \sum_{i=1}^{n} (X_{i} - \mu)^{3}}{(n-1)(n-2)S^{3}}
$$

Donde:

 $f(X) = Function$ 

 $\alpha$  = Parámetro de escala

β = Parámetro de forma

 $\mu$  = Media de los datos observados

S = Desviación estándar de los datos observados

 $γ = \text{Parámetro de posición}$ 

(β) = Función gamma

Nota limitante: Si C<sub>s</sub> < 0, de la ecuación de parámetro de escala (α),  $\beta$  será negativo, por lo contrarío que no cumple con la condición que β > 0.

#### *3.2.3.3.2 Distribución Gumbel*

La distribución Gumbel, es una de las distribuciones de valor extremo, es llamado también Valor Extremo Tipo I, Fisher-Tippett tipo I ó distribución doble exponencial.

La función de distribución acumulada de la distribución Gumbel tiene la forma:<br> $\frac{(x-\mu)}{2}$ 

 $F(x) = e^{-x}$ Para:  $-\infty < x < \infty$ Donde:  $F(x)$  = Función de distribución acumulada. x = Variable hidrológica en estudio.

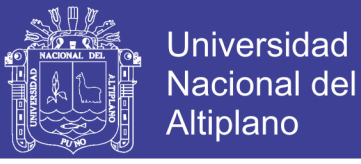

 $e$  = Base de los logaritmos neperianos.  $0 \le \alpha \le \infty$ ,  $=$  Es el parámetro de escala.

-∞ < μ <∞, = Es el parámetro de posición, llamado también valor central o moda.

Utilizando el método de momentos, se obtienen las siguientes relaciones:

$$
\alpha = \frac{\sqrt{6}}{\pi} S = 0.78S
$$
  

$$
\mu = \overline{X} - 0.57721\alpha = \overline{X} - 0.45S
$$

Donde:

- $\overline{\text{X}}$ = Media de los datos observados.
- S = Desviación estándar de los datos observados.

 $\alpha$ ,  $\mu$  = Parámetros de la distribución.

#### **Prueba de Bondad de Ajuste**

Para saber que distribución teórica se ajusta mejor a los datos de intensidades calculadas, se aplica la prueba de bondad de ajuste de Chi Cuadrado y Ajuste Método del Error Cuadrático Mínimo.

#### **Prueba de Chi – Cuadrado (X2)**

La prueba Chi – cuadrado se basa en el cálculo de frecuencias, tanto de valores observados, como valores esperados, para un número determinado de intervalos. Esta prueba es comúnmente usada, para verificar la prueba de bondad de ajuste de Chi Cuadrado de las estaciones Juli. Ver en Cuadro 5 y 6.

#### **3.2.3.4** *Análisis Hidráulico*

El río Zapatilla desde la confluencia tiene un ancho que va entre los 20 y 25 metros, sus márgenes están protegidos con vegetación y algunos tramos con muros de encauzamiento, sin embrago se han observado algunos tramos con problemas de erosión.

#### **3.2.3.4.1 Análisis de Flujo con el Software HEC-RAS**

Para la utilización del modelo HEC-RAS se sigue el siguiente procedimiento de cálculo:

Calculo de la elevación incógnita de la superficie del agua.

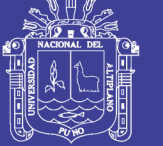

- 1.- Se asume una elevación de la superficie del agua, aguas arriba (aguas abajo si el perfil es supercrítico), el tirante asumido es el tirante normal calculado por la ecuación de Manning, para las sección de interés aguas abajo.
- 2.- Se determinó la rugosidad del cauce en base a la observación de campo y se tomó el promedio teniendo en consideración la tabla presentada por Wen Te Chow (1986), con presencia material grueso, cantos rodados se considera una rugosidad de n=0.45.
- 3.- Se preparó los datos de entrada para un régimen de flujo sub crítico para diferentes períodos de retorno, introduciendo datos hidrológicos y topográficos.
- 4.- El modelo HEC-RAS determina por iteración, la máxima elevación de la superficie del agua en cada sección para diferentes períodos de retorno.

### **3.2.3.4.2 Secciones Transversales**

El tramo en estudio presenta variaciones, tiene un cauce ramificado. Teniendo en cuenta esto, se digitalizaron 11 secciones transversales, a lo largo del tramo en estudio considerando pequeñas variaciones del cauce, así como puntos críticos de posibles desbordamientos donde el nivel del lecho del río está a la misma altura del nivel de terreno de cultivo.

### **3.2.3.4.3 Coeficiente de Manning**

Para determinar el valor de Manning se tomó considerando que el tramo a evaluar es de material aluvial, con cambios abruptos, el efecto de la rugosidad por piedras y hormigón son en mayor grado respectivamente, con meandros, sin vegetación, sin obstrucciones, gradual variación de las secciones transversales.

Para el coeficiente de rugosidad se realizó una visita a campo, donde se observó material grueso desde piedras, cantos rodados, hormigón y arena, siendo en los bordes los de mayor tamaño. Empleando el cuadro de rugosidad se determinó mediante la fórmula de Cowan que el coeficiente de rugosidad para el banco izquierdo y derecho es de 0.045.

FORMULA 
$$
n = (n_0 + n_1 + n_2 + n_3 + n_4)m_5
$$
 (3.16)

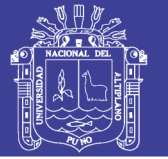

### Donde:

- n0 : Valor básico de n para un canal recto, uniforme y liso en los materiales naturales comprendidos
- $n_1$  : Valor agregado a  $n_0$  para corregir el efecto de irregularidades de superficie.
- n2 : Valor para las variaciones en forma y tamaño de la sección transversal del canal.
- n3 : Valor de obstrucciones
- n4 : Valor para la vegetación y condiciones de flujo.
- m5 : Factor de corrección para los meandros del canal

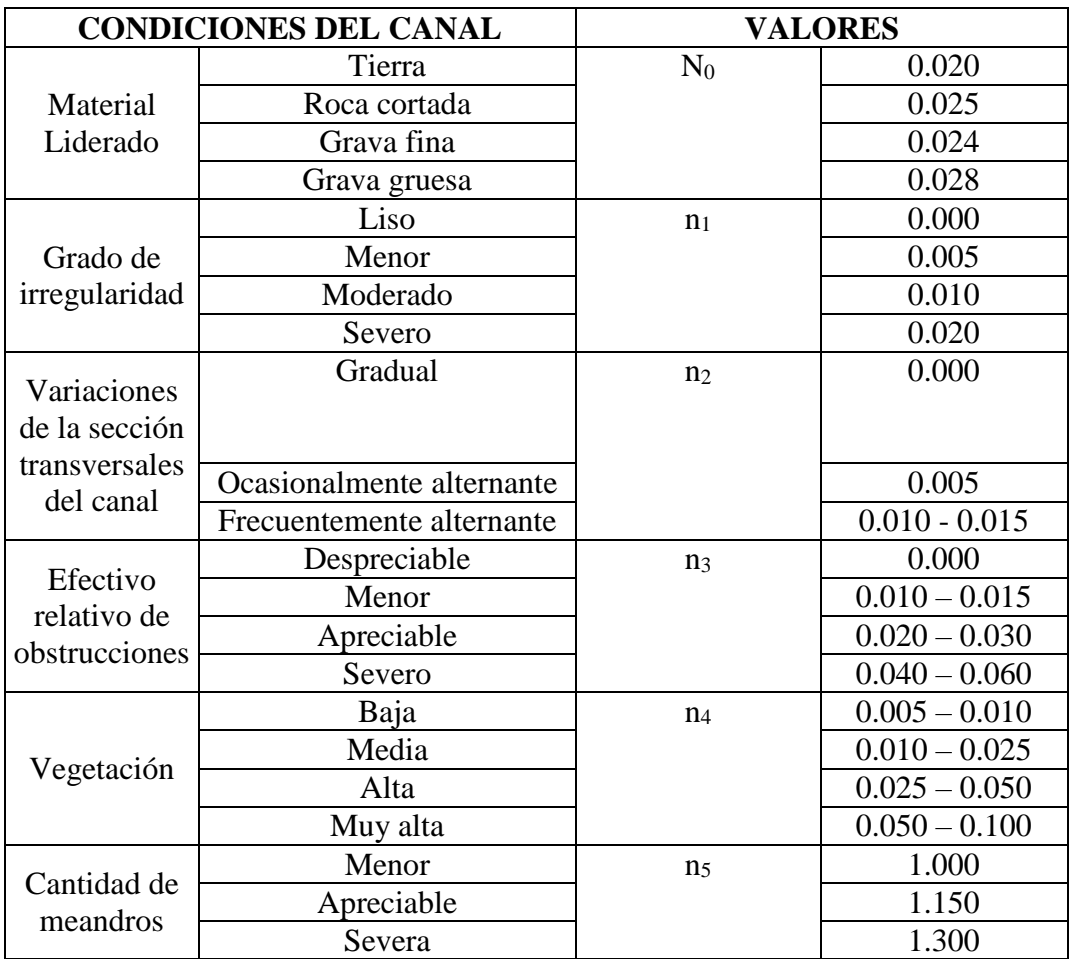

Tabla Nº 03: Valores para el cálculo del coeficiente de rugosidad según Cowan.

FUENTE: Manual de carreteras, volumen 3, sección 3.705

### **3.2.3.4.4 Pendiente**

La pendiente del tramo en estudio es regular, va de 0.0016 – 0.0026 en todo su recorrido. Es un valle estrecho donde a 800 metros de la margen derecha del río

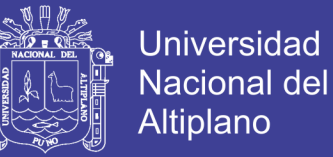

existen cerros y bancos de arena de gran elevación con una pendiente aproximada de 40%.

### **3.2.3.4.5 Perfil de flujo**

En el HEC-RAS se ingresa los datos hidrológicos e hidráulicos, que son él número de perfiles de flujo a ser calculados y las condiciones limites por tramo. Para ejecutar los datos en flujo permanente se escoge el régimen de flujo.

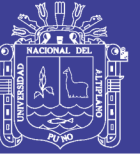

## **IV. RESULTADOS Y DISCUSIÓN**

## **4.1 CARACTERISTICAS TOPOGRÁFICAS E HIDRAULICAS**

### **4.1.1 CARACTERISTICAS TOPOGRÁFICAS**

Se realizaron trabajos de levantamiento topográfico a lo largo del tramo en estudio en el Río Camillaqui, en el tramo del C.P. de Ancoamaya, además se tomaron los niveles de máximas avenidas históricas y el nivel actual del río (Noviembre 2013). Se han ejecutado el circuito de control horizontal de la poligonal de apoyo del trazo del encauzamiento, con su respectivo reajuste de control de cierre, la metodología seguida para el levantamiento de las poligonales.

En el proyecto se realizó el levantamiento del perfil longitudinal y las secciones transversales del eje del cauce por el método de la nivelación cerrada.

En las actividades de gabinete se realizaron los siguientes trabajos:

- El dibujo del levantamiento topográfico se hizo a escala 1:2000, las que se ven las del cauce, las zonas de divagación del río, entre las cotas 3,841 al 3,851 m.s.n.m.
- Cotas de las secciones transversales en cada progresivas mostrando área, un tramo de 3.5 Km.

### **4.1.2 CARACTERISTICAS HIDRAULICAS Y GEOMORFOLOGICAS**

### **4.1.2.1 Parámetros Geomorfológicos de la Cuenca del Río Camillaqui**

### **A. Área de la Cuenca (A)**

Los trabajos de determinación del área se efectuaron del plano Nº 01, sobre el plano de la zona con el programa ArcMap delimitado desde el punto de interés, hasta la parte más alta de la cuenca, se tiene el siguiente valor.

### **Área del Área de Proyecto, Cuenca del río Camillaqui**

$$
A=58.4961
$$
 
$$
Km^2
$$

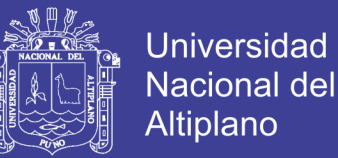

### **B. Perímetro de la Cuenca (P)**

También se determinó con el apoyo del programa ArcMap, se ha obtenido el siguiente valor:

**Perímetro del Área de Proyecto**

**P = 36.33 Km.**

### **C. Longitud Mayor del Río (L)**

También de la misma forma se obtuvo, del mismo plano y con el programa ArcMap, teniendo el siguiente valor.

**Longitud mayor del río Camillaqui, Área del Proyecto**

**L = 10.9 Km.**

### **D. Forma de la Cuenca**

Dentro de la cuenca se tiene los siguientes parámetros de forma.

#### **d.1. Ancho Promedio (Ap)**

Es a partir de la siguiente expresión, tiene el siguiente valor.

$$
Ap = A/L
$$

Dónde:

Ap = Ancho promedio de la cuenca  $A =$  Área de la cuenca: 58.4961 km2  $L =$  Longitud mayor del río: 10.9 km.

> $Ap = 58.4961/10.9$ **Ap = 5.36 km.**

### **d.2. Coeficiente de Compacidad (Kc)**

Se obtuvo a partir de la siguiente relación.

$$
Kc = 0.28^*(P/A^{1/2})
$$

Donde:

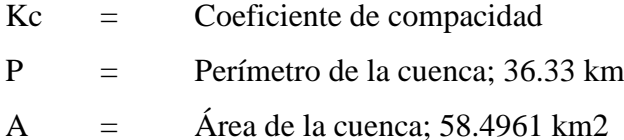

Reemplazando valores tenemos:

$$
Kc = 1.33
$$

Una cuenca se aproximara a una forma circular cuando el valor de Kc se acerque a la unidad, cuanto mayor sea el Kc, mayor es el tiempo de concentración.

### **d.3. Factor de Forma (Ff)**

Este índice se obtuvo a partir de la expresión siguiente.

$$
Ff = Ap/L
$$

Donde:

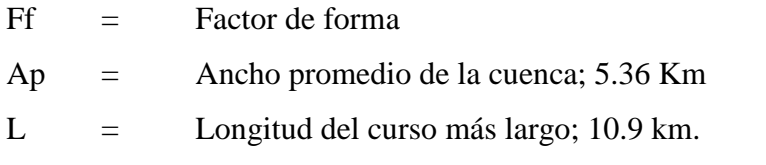

Remplazando valores el factor de forma en la cuenca del río Camillaqui es:

$$
Ff=0.49
$$

#### **E. Sistema de Drenaje**

### **e.1. Grado de Ramificación**

La cuenca del río Camillaqui, tiene un cuarto grado de ramificación.

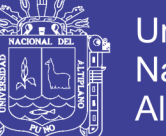

## **e.2. Densidad de Drenaje (Dd)**

La expresión es la siguiente:

 $Dd = L/A$ 

Dónde: Para la cuenca río Camillaqui.

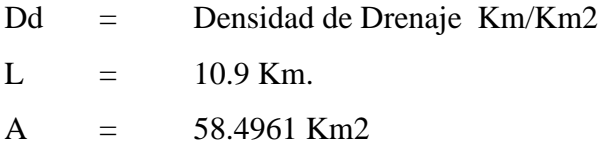

Reemplazando valores se tiene. **Dd = 0.19** La cuenca del río Zapatilla, tendría drenaje regular (Dd< 0.5)

### **F. Pendiente Media del Río (Ic)**

Se determina mediante la siguiente relación:

### $Ic = (HM - Hm)/(1000 * L)$

Donde:

Ic = Pendiente media del río

L  $=$  10.9 km

Hmax  $=$  3851

 $Hmin = 3841$ 

Remplazando valores es:  $Ic = 0.001 = 0.1\%$ 

### **CUADRO Nº 04**

## RESUMEN DE PARAMETROS GEOMORFOLOGICOS CUENCA DEL RÍO CAMILLAQUI

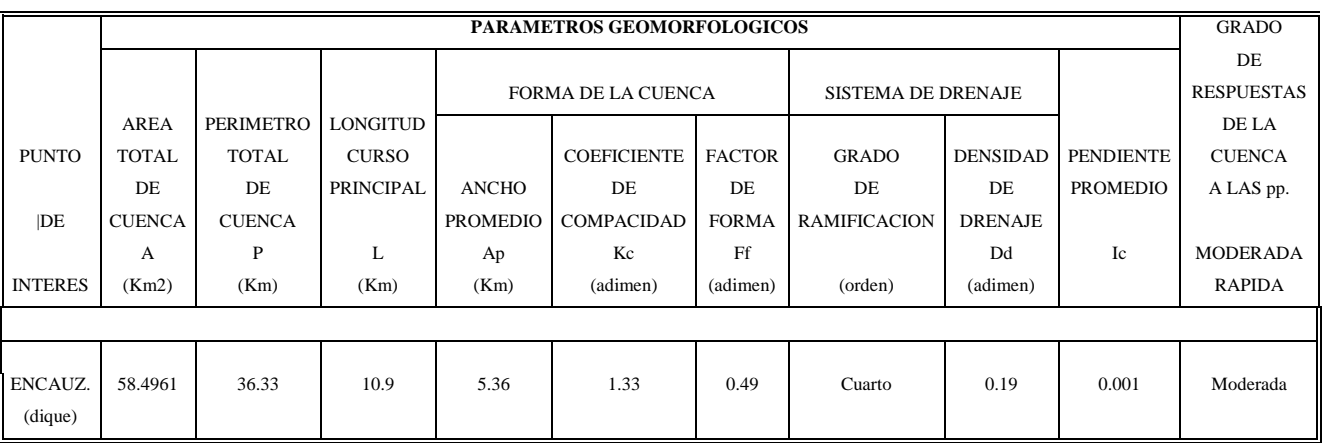

FUENTE: Elaboración propia

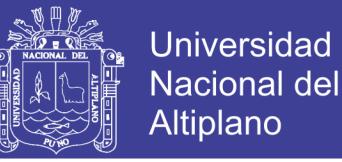

Por los parámetros analizados de la cuenca del río Zapatilla tendría una respuesta "moderada a rápida" a las precipitaciones.

## **4.1.2.2 ANÁLISIS HIDROLÓGICO**

Las precipitaciones máximas diarias de la Estacion de Juli fueron ajustadas a las distribuciones teóricas más utilizadas, como son; Log. Pearson III, GEV, LogNormal III Parámetros, Gumbel y Pearson tipo III.

El las figuras  $N^{\circ}$  05 se observan los registros históricos anuales de la precipitación máxima de 24h. de la estación de Juli, el registro histórico de precipitaciones alcanzado por SENAMHI.

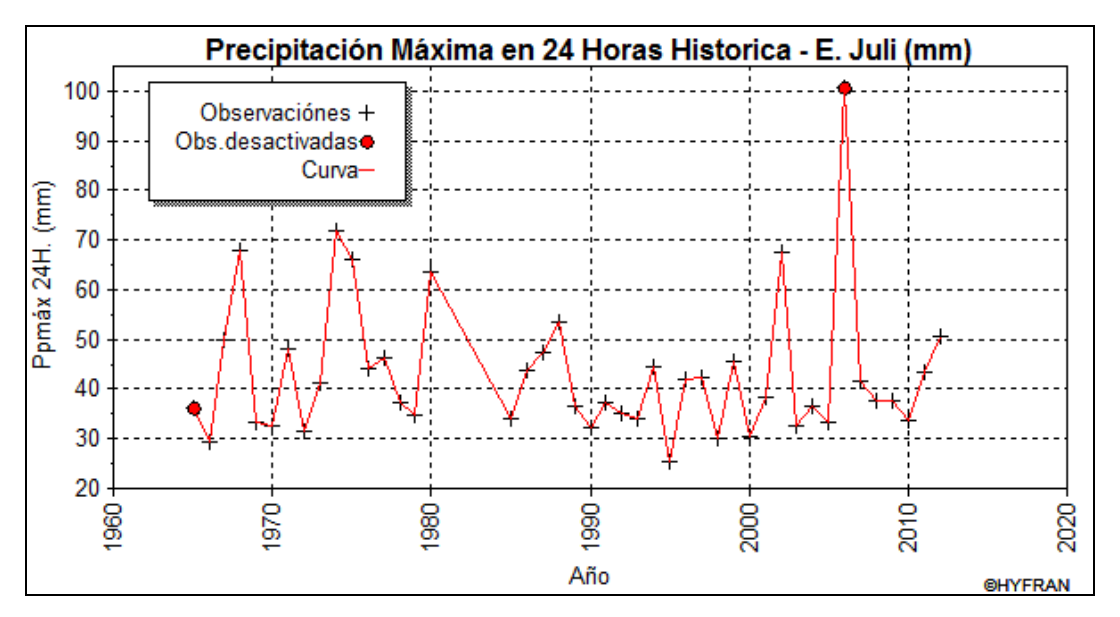

Figura 05: Registro histórico anual de precipitación máxima 24h. E. – Juli

Tabla Nº 04 Registro histórico de precipitación Máxima en 24Hrs.

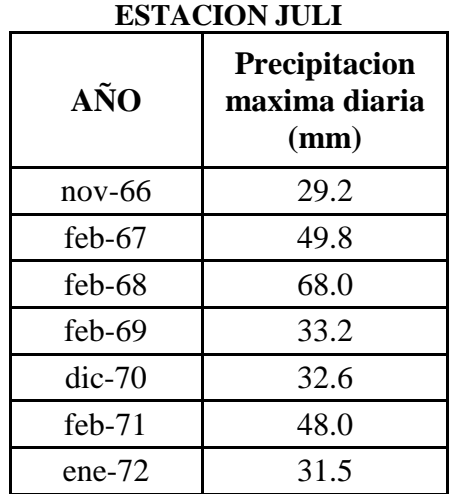

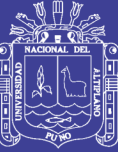

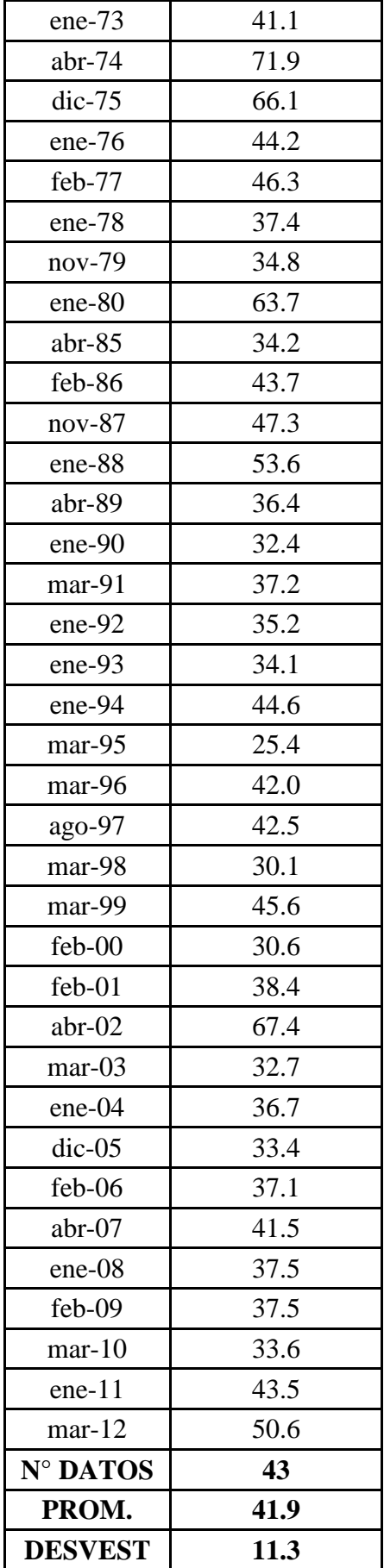

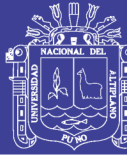

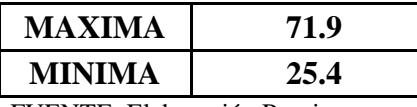

FUENTE: Elaboración Propia

### **a) Distribución Pearson Tipo III**

La distribución usada en el análisis de frecuencia hidrológico es la distribución general de valores extremos, la cual ha sido ampliamente utilizada para representar el comportamiento de crecidas y sequías (máximos y mínimos).

### **Función Densidad**

Se dice que una variable aleatoria, tiene una distribución Gamma de 3 Parámetros o distribución Pearson Tipo III, si su función densidad de probabilidad es:

$$
f(x) = \frac{1}{\alpha \Gamma(\beta)} \left(\frac{X - \gamma}{\alpha}\right)^{\beta - 1} * e^{-\left(\frac{X - \gamma}{\alpha}\right)}
$$

### **Función Acumulada**

La función de distribución acumulada de la distribución Pearson Tipo III o Gamma de III parametros es:

$$
f(x) = \frac{1}{\alpha \Gamma(\beta)} \int_{0}^{x} e^{-\left(\frac{X-y}{\alpha}\right)} * \left(\frac{X-\gamma}{\alpha}\right)^{\beta-1} dx
$$

En el cual:

 $X = Vari$ able aleatoria Pearson tipo III

 $γ =$  Origen de la variable x, parámetro de posición.

 $\alpha$  = Parámetro de escala

 $β = Parámetro de forma$ 

Γ(β1) = Función gamma completa

La variable reducida y Pearson Tipo III, es:

$$
y = \frac{x - \gamma}{\alpha}
$$

La función acumulada Pearson Tipo III reducida es:

$$
y = \int_{0}^{y} \frac{y^{\beta_1 - 1} e^{-y}}{\Gamma(\beta_1)} dy
$$

La cual tiene como parámetro  $β_1$ , y cuya variable aleatoria tiene origen en:

$$
Y=0 \ \text{ó} \ X=\gamma
$$

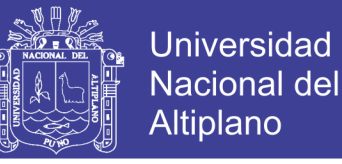

#### **Estimación de parámetro, método de momentos**

Aplicando el método de momentos, se obtienen las siguientes relaciones

Media: 
$$
\overline{X} = \gamma + \alpha * \beta_1
$$
  
Varianza:  $S^2 = \alpha^2 * \beta_1$   
Sesgo:  $C_s = g = \frac{2}{\sqrt{\beta_1}}$ 

Resolviendo las ecuaciones se obtiene:

$$
\beta_1 = \left(\frac{2}{C_s}\right)^2 \qquad \alpha = C_s s/2 \qquad \gamma = \overline{X} - \frac{2S}{C_s}
$$

Para el cálculo de Cs, para los datos muestrales, usar las ecuaciones:

$$
C_{S} = \frac{n \sum_{i=1}^{n} (X_{i} - \mu)^{3}}{(n-1)(n-2)S^{3}}
$$

Donde:

 $f(X) = Function$ 

 $\alpha$  = Parámetro de escala

 $β = \text{Parámetro de forma}$ 

 $\mu$  = Media de los datos observados

S = Desviación estándar de los datos observados

 $γ = \text{Parámetro de posición}$ 

(β) = Función gamma

Nota limitante: Si Cs < 0, de la ecuación de parámetro de escala (α), β será negativo, por lo contrarío que no cumple con la condición que  $\beta > 0$ .

#### **b) Distribución Gumbel**

La distribución Gumbel, es una de las distribuciones de valor extremo, es llamado también Valor Extremo Tipo I, Fisher-Tippett tipo I ó distribución doble exponencial.

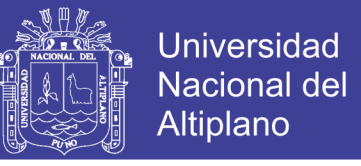

La función de distribución acumulada de la distribución Gumbel tiene la forma:

$$
F(x) = e^{-e^{-\frac{(x-\mu)}{\alpha}}}
$$

Utilizando el método de momentos, se obtienen las siguientes relaciones:

$$
\alpha = \frac{\sqrt{6}}{\pi} S = 0.78S
$$
  

$$
\mu = \overline{X} - 0.57721\alpha = \overline{X} - 0.45S
$$

Donde:

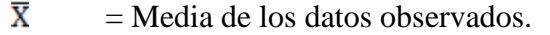

S = Desviación estándar de los datos observados.

 $\alpha$ ,  $\mu$  = Parámetros de la distribución.

Nota limitante: Si Cs < 0, de la ecuación de parámetro de escala (α), β será negativo, por lo contrarío que no cumple con la condición que  $\beta > 0$ .

#### **c) Prueba de Bondad de Ajuste**

Para saber que distribución teórica se ajusta mejor a los datos de intensidades calculadas, se aplica la prueba de bondad de ajuste de Chi Cuadrado y Ajuste Método del Error Cuadrático Mínimo.

#### **Prueba de Chi – Cuadrado (X2)**

La prueba Chi – cuadrado se basa en el cálculo de frecuencias, tanto de valores observados, como valores esperados, para un número determinado de intervalos. Esta prueba es comúnmente usada, para verificar la prueba de bondad de ajuste de Chi Cuadrado de la estación Juli.

| $N^{\circ}$    | AÑO  | P     | <b>PP</b> |  |  |  |
|----------------|------|-------|-----------|--|--|--|
| 1              | 1966 | 29.20 | 71.90     |  |  |  |
| $\overline{2}$ | 1967 | 49.80 | 68.00     |  |  |  |
| 3              | 1968 | 68.00 | 67.40     |  |  |  |
| 4              | 1969 | 33.20 | 66.10     |  |  |  |
| 5              | 1970 | 32.60 | 63.70     |  |  |  |
| 6              | 1971 | 48.00 | 53.60     |  |  |  |
| 7              | 1972 | 31.50 | 50.60     |  |  |  |
| 8              | 1973 | 41.10 | 49.80     |  |  |  |
| 9              | 1974 | 71.90 | 48.00     |  |  |  |

Tabla Nº 05 Prueba de bondad de ajuste Chi Cuadrado –Est. Juli

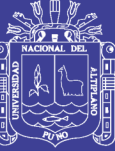

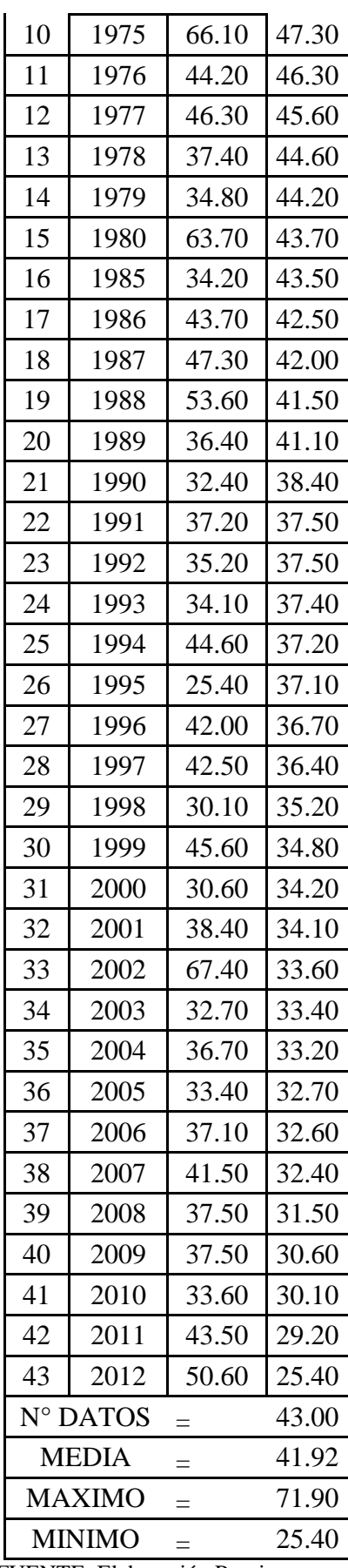

FUENTE: Elaboración Propia

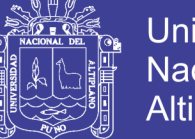

## **ESTACION JULI – DISTRIBUCION NORMAL**

- 1. Ordenar los datos
- 2. Calculo de la frecuencia para datos agrupados
	- CALCULO DEL RANGO DE LA MUESTRA

 $R = x_{max} - x_{min}$  $R = 71.9 - 25.4$  $R = 46.50$ 

CÁLCULO DE NUMERO DE INTERVALOS DE CLASE "NC"

 $NC = 1.33LnN + 1$  $NC = 6$ 

 $\bullet$  CÁLCULO DE AMPLITUD DE CADA INTERVALO DE CLASE  $\Delta_x$ 

$$
\Delta_x = \frac{x_{max} - x_{min}}{NC - 1}
$$
  
\n
$$
\Delta_x = \frac{46.50}{5}
$$
  
\n
$$
\Delta_x = 9.3 \approx \Delta_x = 10
$$

CÁLCULO DE LOS LÍMITES DE CLASE DE CADA INTERVALO

Los límites de clase inferíor y superíor del primer intervalo son:

$$
LCI1 = X_{min} - \frac{\Delta_x}{2}
$$
  
\n
$$
LCI1 = 25.40 - \frac{10}{2}
$$
  
\n
$$
LCI1 = 20.40
$$
  
\n
$$
LCS1 = LCI1 + \Delta_x
$$
  
\n
$$
LCI1 = 20.40 + 10
$$
  
\n
$$
LCI1 = 30.40
$$

CÁLCULO DE LAS MARCAS DE CLASE SE LOS INTERVALOS

$$
MC1 = \frac{LCI1 + LCS1}{\frac{2}{2}}
$$
  
 
$$
MC1 = \frac{20.4 + 30.4}{2}
$$
  
 
$$
MC1 = 25.4
$$

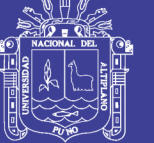

### CALCULO DE LA FRECUENCIA ABSOLUTA

 $fab_i = n_i$ 

Donde:

 $fab_{i=}$  frecuencia absoluta del intervalo i

 $n_i$  = número de observaciones en el intervalo i

\*los resultados se muestra en la tabla N° 06

 CÁLCULO DE LA FRECUENCIA RELATIVA **fri**, DE CADA INTERVALO

$$
fr_i \frac{-fab_i}{N} = \frac{n_i}{N}
$$

Donde:

Ni = número de observaciones en el intervalo i.

N = número total de observaciones.

\*los resultados se muestran en la tabla N° 06

### CÁLCULO DE LA FRECUENCIA RELATIVA ACUMULADA fri:

$$
fr_{i} = \sum_{j=1}^{i} fr_j = \sum_{j=1}^{i} \frac{n_j}{N} = \frac{1}{N} \sum_{j=1}^{i} n_j
$$
  
Donde:

Fri = frecuencia relativa acumulada hasta en intervalo i.

J = 1,2,….i acumulación de los intervalos hasta i.

 $N =$ número total de observaciones.

\*los resultados se muestran en la tabla N° 06

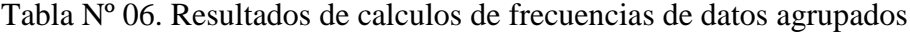

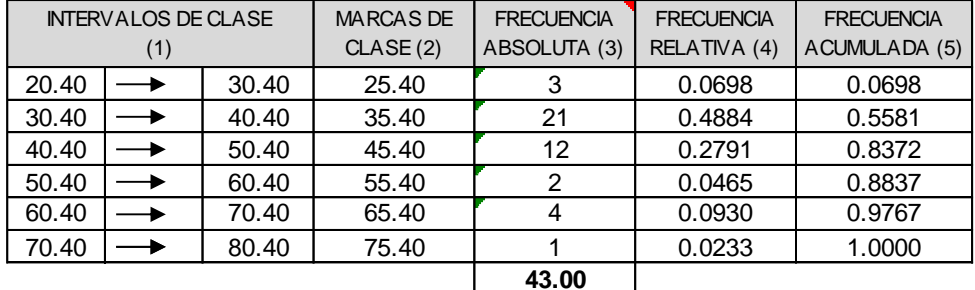

FUENTE: Elaboración Propia

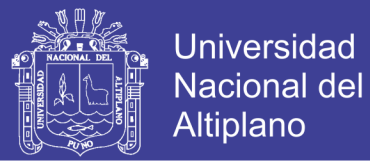

### • CÁLCULO DE LA MEDIA Y DESVIACIÓN ESTÁNDAR DE DATOS AGRUPADOS

\* Los resultados se muestran en el cuadro anterior (columna 5).

Donde:

xi = marca de clase

ni = frecuencia absoluta  $-$  ifecuencia a

Tabla Nº 07. Calculo de la media y desviación estándar

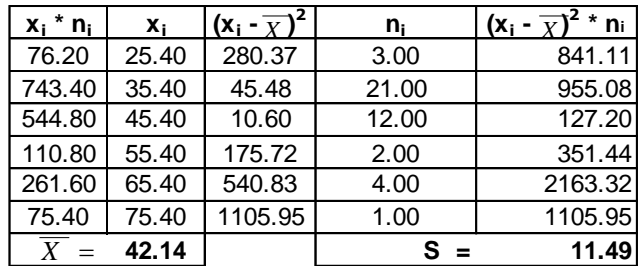

FUENTE: Elaboración Propia

 CALCULO DE LA FRECUENCIA ESPERADA (UTILIZANDO LA DISTRIBUCION TEORICA NORMAL)

Tabla Nº 08. Calculo de frecuencia esperada

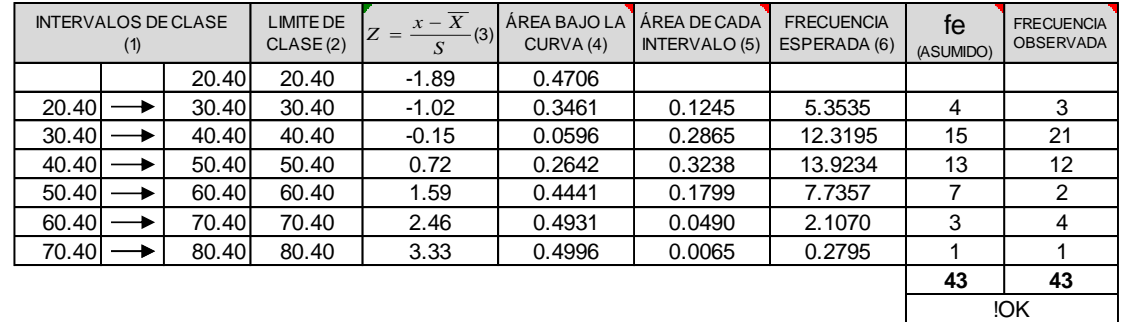

FUENTE: Elaboración Propia

 $NORMAL$ **•** CALCULO DE LA VARIABLE ESTANDARIZADA DE LA DISTRIBUCIÓN

$$
z = \frac{x - \overline{x}}{s}
$$

Para el primer intervalo tiene:

 $Y = -1.89$ 

\*los demás resultados se encuentra en la tabla N° 08 área de la distribución normal

(Columna 3)

• CALCULO DE LA VARIABLE ESTANDARIZADA DE LA DISTRIBUCIÓN NORMAL

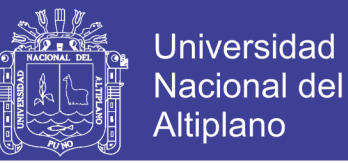

### ÁREA DE CADA INTERVALO

Se obtiene de la tabla N° 08 restando los valores de la columna (4), si los signos de  $z$  son iguales se resta, si es lo contrarío se suman.

• FRECUENCIA ESPERADA

Se obtienen tabla  $N^{\circ}$  08 multiplicando la columna 5 con n (número de datos de la muestra)  $\sim$  0.40  $\mu$  50.40  $\mu$  50.40  $\mu$  50.40  $\mu$  50.40  $\mu$  50.40  $\mu$  50.40  $\mu$  50.40  $\mu$  $60.40$   $<sub>10</sub>$ </sub>

 $\bullet$  CALCULO DEL ESTADÍSTICO CHI-CUADRADO ( $X^2$ c)

$$
x_c^2 = \sum_{i=1}^k \frac{(f_o - f_e)^2}{f_e}
$$

Donde:  $\blacksquare$ 

 $f\text{o}$  =frecuencia observada o empírica.

 $J<sup>e</sup>$  =frecuencia esperada o teorica.

 $k$  =numero de intervalos de clase

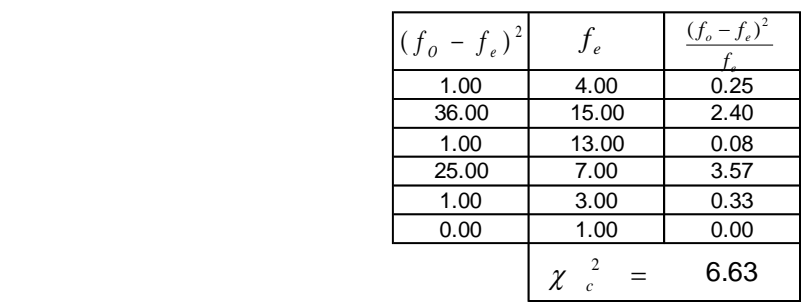

Tabla Nº 09. Calculo de chi cuadrado

3.6.) CÁLCULO DE CHI CUADRADO TABULAR CALCULO DE CHI CUADRADO TABULAR FUENTE: Elaboración Propia

 $GL = 3.00$ <sup>=</sup> 0.05

$$
\alpha = 0.05 \quad x_t^2 = 7.81
$$

 $\sum_{i=1}^{n}$ Como  $\bar{x}_{\sigma}^2 < \bar{x}_{\tau}^2$  ise acepta la hipótesis que el ajuste ens bueno j CRITERÍO DE DECISIÓN

:los datos se ajustan a la distribución ormal, con un nivel de significación del 5% o 95% de probabilidad.

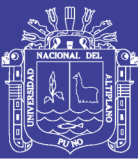

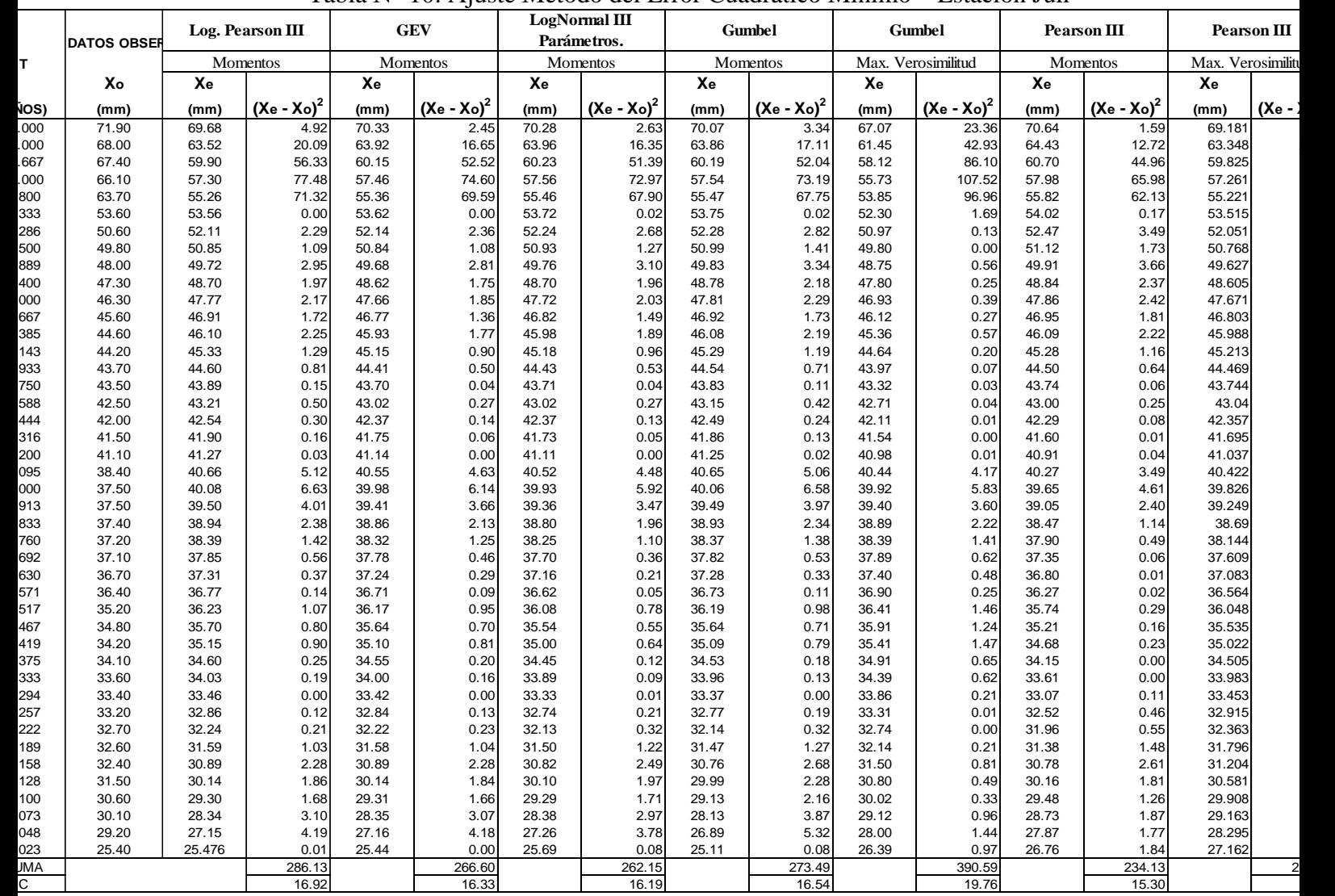

## Tabla N° 10: Ajuste Método del Error Cuadrático Mínimo – Estación Juli

Elaboración Propia

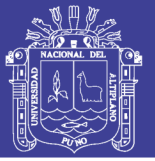

### **C.- Caudal de Diseño.**

Para el análisis de frecuencia de la precipitación máxima en 24 horas se ha empleado el modelo HYFRAN Plus 2009, es un programa que permite calcular la precipitación máxima en 24 horas para diferentes períodos de retorno, utilizando los siguientes métodos estadísticos paramétricos: Log. Pearson Tipo III, Valores Extremos Generalizados, Log Normal III parametros, Gumbel y Pearson tipo III. Ver Tabla 11.

|                                             |     |                  |                 | <b>ALFA</b>      | 60.693 U        |                                 | 36.8056 Sigma   |                         | 0.37809 U       |                    | 36.8357 U       |                             | 36.8357 ALFA                    |                    |                 | $0.14$ ALFA | 0.15565 |  |
|---------------------------------------------|-----|------------------|-----------------|------------------|-----------------|---------------------------------|-----------------|-------------------------|-----------------|--------------------|-----------------|-----------------------------|---------------------------------|--------------------|-----------------|-------------|---------|--|
| Parametros de la<br>Función de Distribución |     | LAMBDA           | 44.0508 ALFA    |                  | 8.6269 mu       |                                 | 3.28971 ALFA    |                         | 8.80993 ALFA    |                    |                 | 7.9713 LAMBDA               |                                 | 2.617 LAMBDA       | 2.82514         |             |         |  |
|                                             |     | M                | 0.88251 K       |                  | $-0.0157$ M     |                                 | 13.0974         |                         |                 |                    |                 | М                           | 23.6416 M                       |                    | 23.7708         |             |         |  |
| Met. De Ajuste<br>Paramétrico               |     | Momentos         |                 | <b>Momentos</b>  |                 | <b>Momentos</b>                 |                 | <b>Momentos</b>         |                 | Max. Verosimilitud |                 | <b>Momentos</b>             |                                 | Max. Verosimilitud |                 |             |         |  |
| Función de Distribución                     |     | Log. Pearson III |                 | <b>GEV</b>       |                 | LogNormal de<br>III Parámetros. |                 | <b>Gumbel</b>           |                 | <b>Gumbel</b>      |                 | Pearson III                 |                                 | Pearson III        |                 |             |         |  |
| Probabilidad<br>T (años)                    |     |                  | Ppmax 24H. (mm) |                  | Ppmax 24H. (mm) |                                 | Ppmax 24H. (mm) |                         | Ppmax 24H. (mm) |                    | Ppmax 24H. (mm) |                             | Ppmax 24H. (mm)                 |                    | Ppmax 24H. (mm) |             |         |  |
|                                             | 0.5 |                  |                 | 40.075           | 39.977          |                                 | 39.933          |                         | 40.065          |                    | 39.915          |                             | 39.65                           |                    | 39.826          |             |         |  |
| 0.7                                         |     | 3                | 44.843          |                  | 44.649          |                                 | 44.674          |                         | 44.789          |                    | 44.189          |                             | 44.76                           |                    | 44.714          |             |         |  |
| 0.8                                         |     | 5                |                 | 49.933           | 49.899          |                                 | 49.984          |                         | 50.05           |                    | 48.95           |                             | 50.14                           |                    | 49.845          |             |         |  |
| 0.9                                         |     | 10               |                 | 56.429           | 56.566          |                                 | 56.665          |                         | 56.661          |                    | 54.932          |                             | 57.06                           |                    | 56.396          |             |         |  |
| 0.95                                        |     | 20               |                 | 62.669           | 63.035          |                                 | 63.084          |                         | 63.003          |                    | 60.67           |                             | 63.56                           |                    | 62.528          |             |         |  |
| 0.96                                        |     | 25               |                 | 64.656           | 65.103          |                                 | 65.125          |                         | 65.015          |                    | 62.49           |                             | 65.59                           |                    | 64.44           |             |         |  |
| 0.98                                        |     | 50               |                 | 70.82            |                 | 71.518                          |                 | 71.443                  | 71.211          |                    | 68.097          |                             | 71.76                           |                    | 70.235          |             |         |  |
| 0.99<br>0.995                               |     | 100              | 77.029          |                  | 77.957          |                                 | 77.777          |                         | 77.363          |                    | 73.663          |                             | 77.76                           |                    | 75.86           |             |         |  |
|                                             |     | 200              | 83.336          |                  | 84.443          |                                 | 84.174          |                         | 83.491          |                    | 79.208          |                             | 83.63                           |                    | 81.356          |             |         |  |
| 0.999                                       |     |                  | 1000            | 98.554           |                 | 99.741                          |                 |                         | 99.43           |                    | 97.688          |                             | 92.053                          |                    | 96.90           |             | 93.755  |  |
| 0.9995                                      |     |                  | 2000            | 105.42           |                 | 106.44                          |                 | 106.22                  |                 | 103.8              |                 | 97.581                      |                                 | 102.50             |                 | 98.978      |         |  |
| 0.9999                                      |     |                  | 10000           | 122.21<br>0.1641 |                 | 122.29                          |                 | 122.59                  |                 | 117.98             |                 | 110.41                      |                                 | 115.30             |                 | 110.91      |         |  |
|                                             |     | Valor - p        |                 |                  | 0.0766          |                                 | < 0.999         |                         | 0.2485          |                    | 0.2819          |                             | 0.1898                          |                    | 0.1415          |             |         |  |
|                                             | 140 |                  |                 |                  |                 |                                 |                 |                         |                 |                    |                 |                             |                                 |                    |                 |             |         |  |
|                                             |     |                  |                 |                  |                 |                                 |                 |                         |                 |                    |                 |                             |                                 |                    |                 |             |         |  |
|                                             | 120 |                  |                 |                  |                 |                                 |                 |                         |                 |                    |                 |                             |                                 |                    |                 |             |         |  |
|                                             |     |                  |                 |                  |                 |                                 |                 |                         |                 |                    |                 |                             |                                 |                    |                 |             |         |  |
|                                             | 100 |                  |                 |                  |                 |                                 |                 |                         |                 |                    |                 |                             |                                 |                    |                 |             |         |  |
|                                             |     |                  |                 |                  |                 |                                 |                 |                         |                 |                    |                 |                             |                                 |                    |                 |             |         |  |
| Ppmax 24H(mm)                               | 80  |                  |                 |                  |                 |                                 |                 |                         |                 |                    |                 |                             |                                 |                    |                 |             |         |  |
|                                             |     |                  |                 |                  |                 |                                 |                 |                         |                 |                    |                 |                             |                                 |                    |                 |             |         |  |
|                                             |     |                  |                 |                  |                 |                                 |                 |                         |                 |                    |                 |                             |                                 |                    |                 |             |         |  |
|                                             | 60  |                  |                 |                  |                 |                                 |                 |                         |                 |                    |                 |                             |                                 |                    |                 |             |         |  |
|                                             |     |                  |                 |                  |                 |                                 |                 |                         |                 |                    |                 |                             |                                 |                    |                 |             |         |  |
|                                             | 40  |                  |                 |                  |                 |                                 |                 |                         |                 | - Gumbel           |                 |                             | $-$ GEV                         |                    |                 |             |         |  |
| 20                                          |     |                  |                 |                  |                 |                                 |                 |                         |                 | - Gumbel           |                 | <b>COL</b> Log. Pearson III |                                 |                    |                 |             |         |  |
|                                             |     |                  |                 |                  |                 |                                 |                 |                         | Pearson III     |                    |                 |                             | - Log Normal de III Parámetros. |                    |                 |             |         |  |
|                                             |     |                  |                 |                  |                 |                                 |                 |                         |                 | Pearson III        |                 |                             |                                 | - Probabilidad     |                 |             |         |  |
|                                             | 0   |                  |                 |                  |                 |                                 |                 |                         |                 |                    |                 |                             |                                 |                    |                 |             |         |  |
|                                             | 0   |                  | 1000            |                  | 2000            | 3000                            | 4000            |                         | 5000            | 6000               |                 | 7000                        | 8000                            | 9000               |                 | 10000       |         |  |
|                                             |     |                  |                 |                  |                 |                                 |                 | Tiempo de Retorno (Año) |                 |                    |                 |                             |                                 |                    |                 |             |         |  |

Tabla 11: Precipitaciones máximas para diferentes períodos de retorno – E. Juli.

Figura 06: Precipitación máx. 24 h. Vs. Períodos de Retorno E. Juli

Según el Ajuste Método del Error Cuadrático Mínimo, la serie de precipitación máxima en 24 horas de las estación Juli y Chilligua, la que más se ajusta a la distribución de probabilidades de la muestra (Weibull), es la Distribución Pearson tipo III – Momentos y Gumbel – Máxima Verosimilitud, respectivamente. Ver Figura 07.

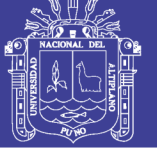

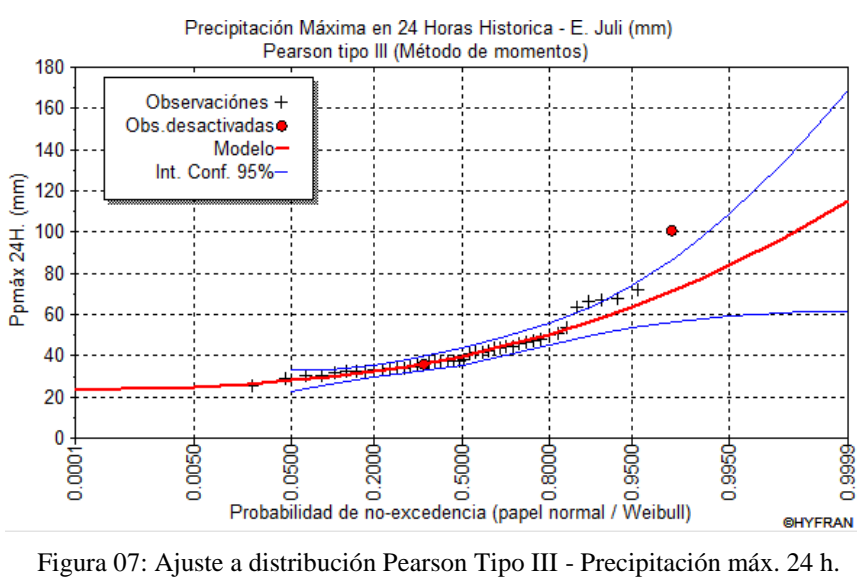

Estación Juli

A continuación se muestra las precipitaciones máximas de diseño para diferentes períodos de retorno. Ver Tabla 12

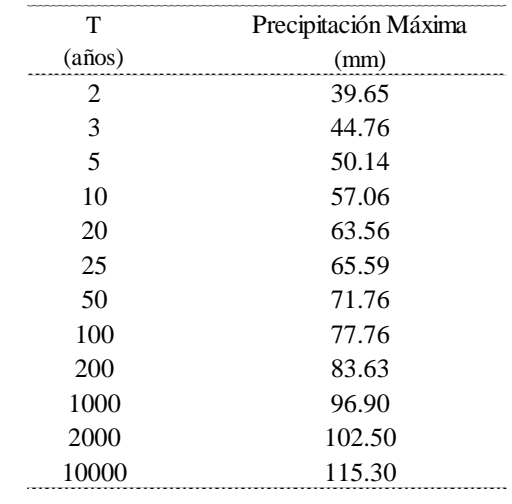

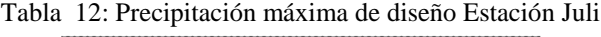

El caudal máximo de diseño para la simulación de inundación del río Zapatilla en el tramo del Proyecto es considerado un caudal de  $Q = 71.76 \text{ m}^3/\text{seg}$ . Para un período de retorno 50 años, Tabla N° 12.

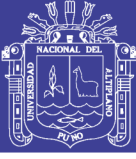

## **4.2. MODELAMIENTO HIDRÁULICO**

## **4.2.1. Determinación del Coeficiente de Manning**

En el cálculo del perfil hidráulico, la mayor dificultad reside en la determinación del coeficiente de rugosidad n; que en buena cuenta significa estimar la resistencia al escurrimiento en un cauce.

Para la obtención del coeficiente "**n"** para el río Zapatilla se basó en la tabla Nº 05, el cual considera todos los factores que afectan la rugosidad, y reemplazando en la ecuación (3.16), se tiene el siguiente valor n=0.040, ver cuadro  $N^{\circ}$  08.

### **CUADRO Nº 08**

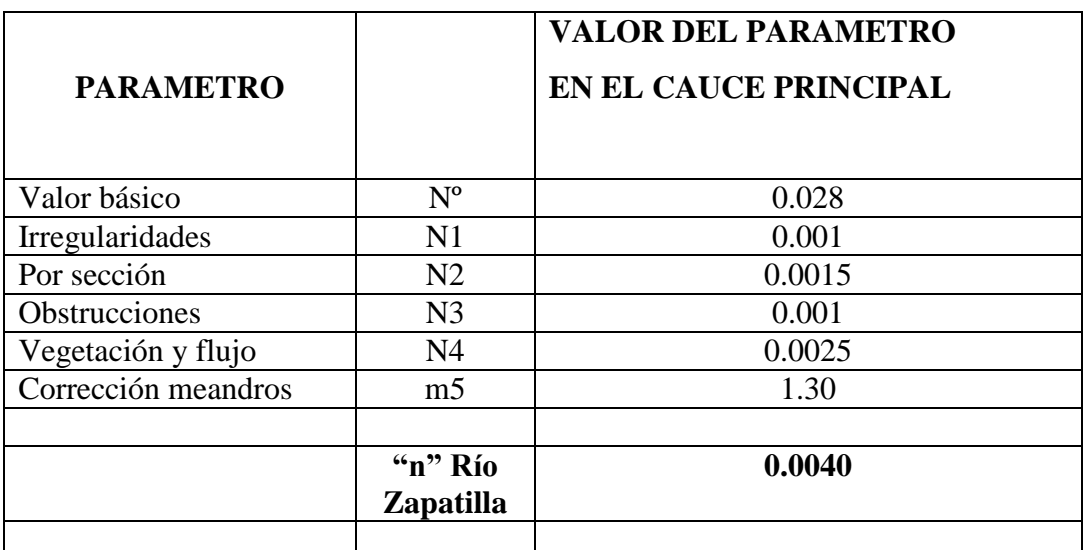

Obtención de **"n"** de Manning

### **4.2.2 Análisis de Flujo con el Modelo HEC-RAS**

Para la simulación, hidráulica con el modelo HEC-RAS, se ha considerado el tramo del proyecto, en la longitud de 3.5 km. Del total del levantamiento topográfico, comprendiendo de aguas abajo hacia aguas arriba. La simulación se efectuó con los caudales máximos instantáneos, para un período de retorno de 50 años y con los datos de campo de las secciones del río, los resultados se muestran en el cuadro Nº 09.
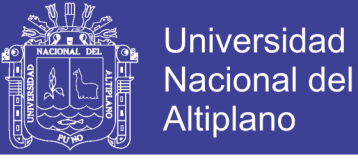

#### **CUADRO Nº 09**

**RESULTADOS DE LA SIMULACION HIDRÁULICA EN EL RÍO ZAPATILLA, MODELO HEC-RAS**  HEC-RAS Plan: 01, River: Camillaqui, Reach: Microcuenca Zapatilla.

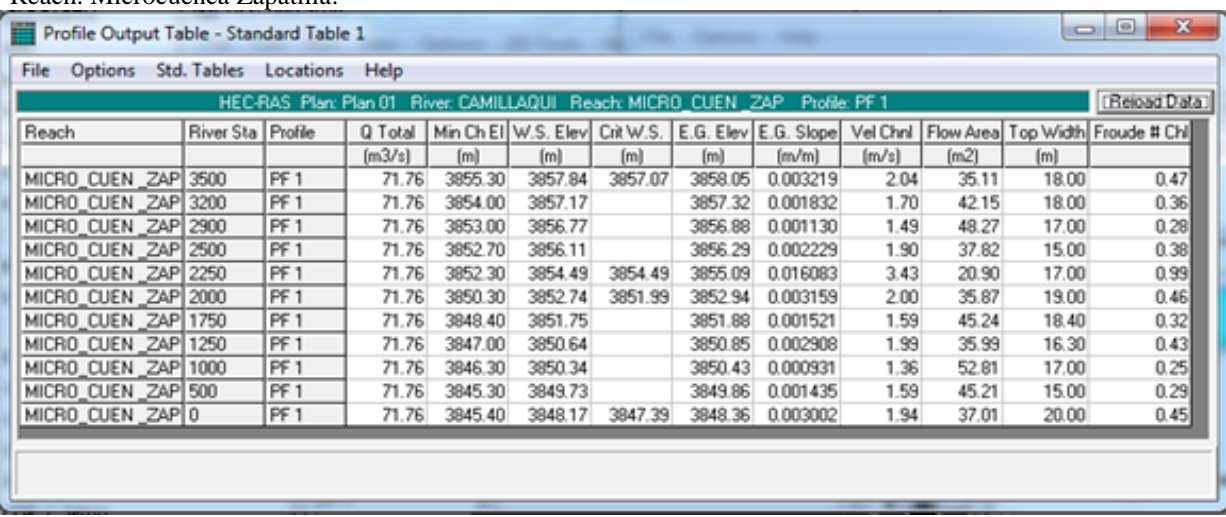

FUENTE: Elaboración propia, HEC RAS

#### **4.2.2.1 Secciones Obtenidas en la Simulación Hidráulica**

La secciones obtenidas en la simulación, se presentan en los gráficos, (Graf.N° 01 al Graf. Nº 11), donde se aprecia desbordamiento, ya sea por la margen derecha o izquierda en ambas márgenes, según el caudal máximo de simulación.

#### **SECCIONES HIDRÁULICAS DEL RÍO CAMILLAQUI MICROCUENCA ZAPATILLA**

**GRAFICO Nº 1.- S**e aprecia la sección transversal de la estación 3+500 el ancho del río y el flujo de aguas arriba es inestable en todo el tramo para un período de retorno de 50 años lo cual nos indica que se debe tomar en cuenta la construcción de muros de contención.

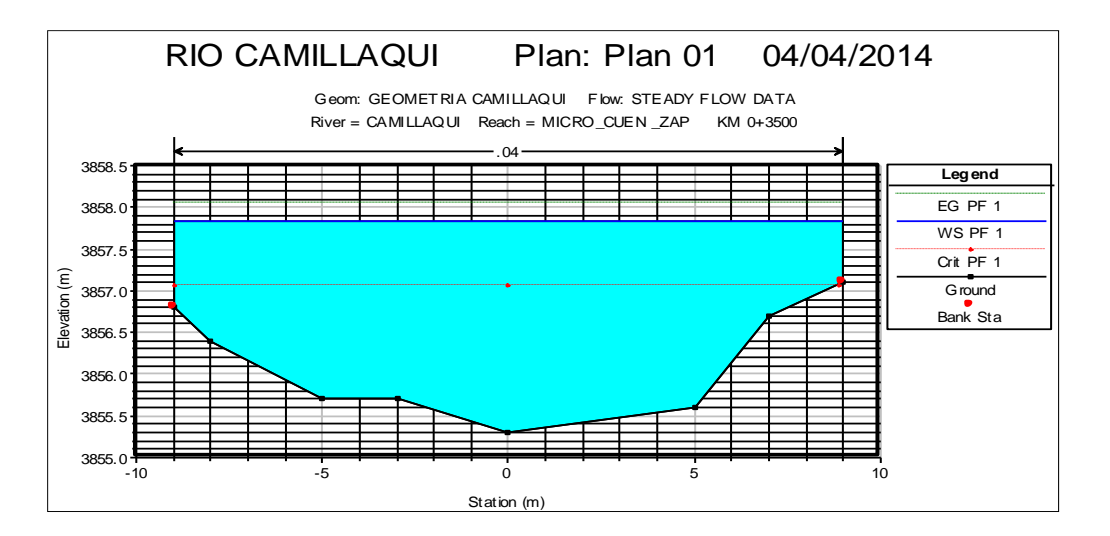

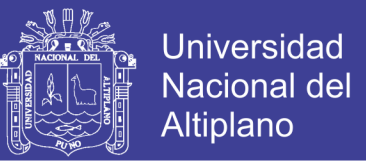

**GRAFICO Nº 2.-** En el presente grafico la progresiva 3+200, se aprecia el ancho del río y

el flujo sobrepasa el nivel del suelo en 1m.

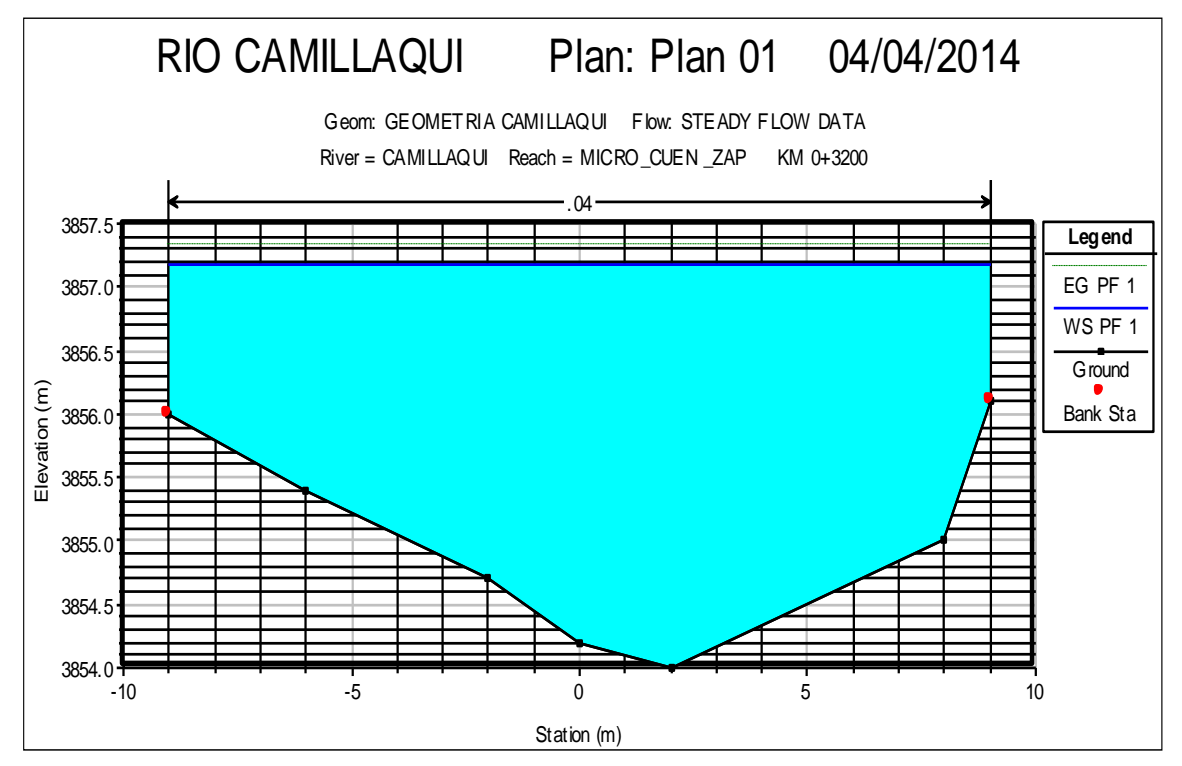

**GRAFICO Nº 3.-** se aprecia la sección transversal del río en el tramo 2+900 el ancho del canal del río, y sobrepasa el nivel del suelo lo que se requiere un muro de contención

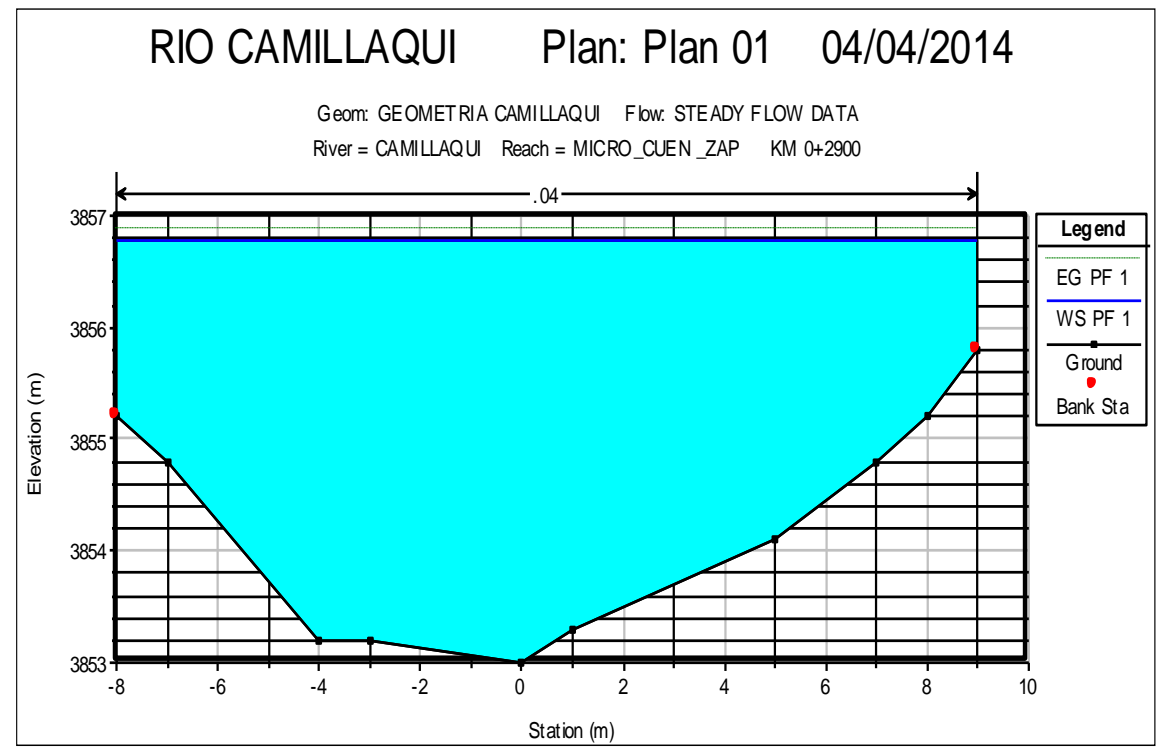

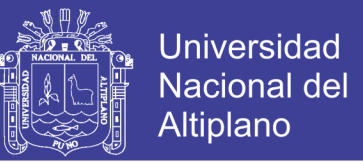

**GRAFICO Nº 4.-** El presente gráfico en la progresiva 2+500 nos muestra el canal del río

en ambas márgenes desborda el río lo cual se requiere trabajos de muros de contecion.

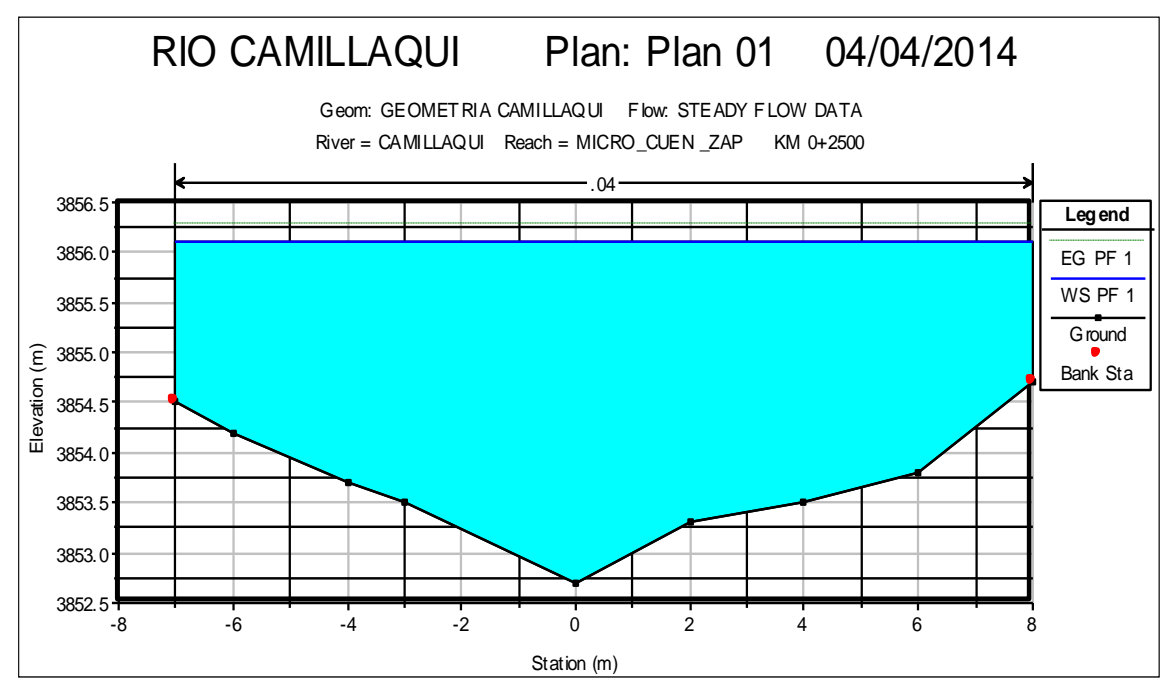

**GRAFICO Nº 5**.- progresiva 2+250 la sección transversal nos muestra que el flujo de agua más está concentrado en ambas márgenes del río las cuales tienen que realizar diques en ambas márgenes del río.

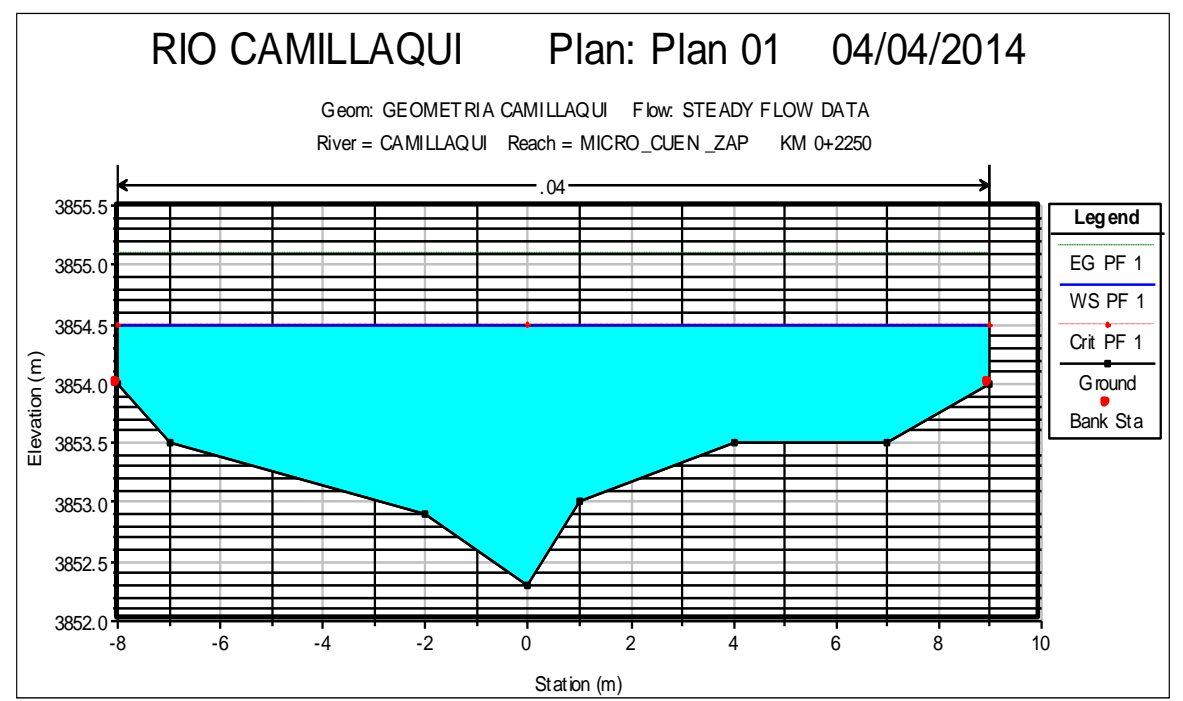

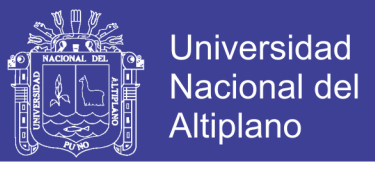

**GRAFICO Nº 6.-** En el presente grafico de la progresiva 2+000 la sección del río se encuentra inestable en ambas márgenes.

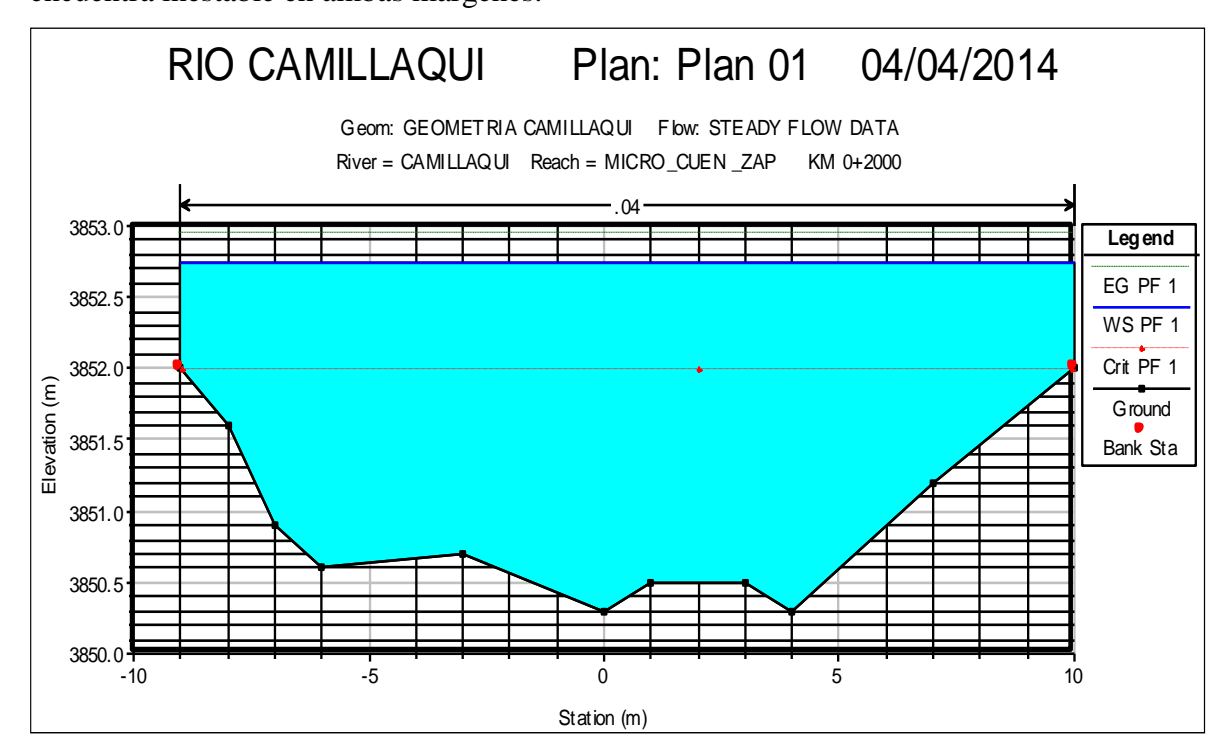

**GRAFICO Nº 7**.- La progresiva 1+750 nos da conocer el comportamiento del flujo de agua del río se encuentra inestable en ambas márgenes.

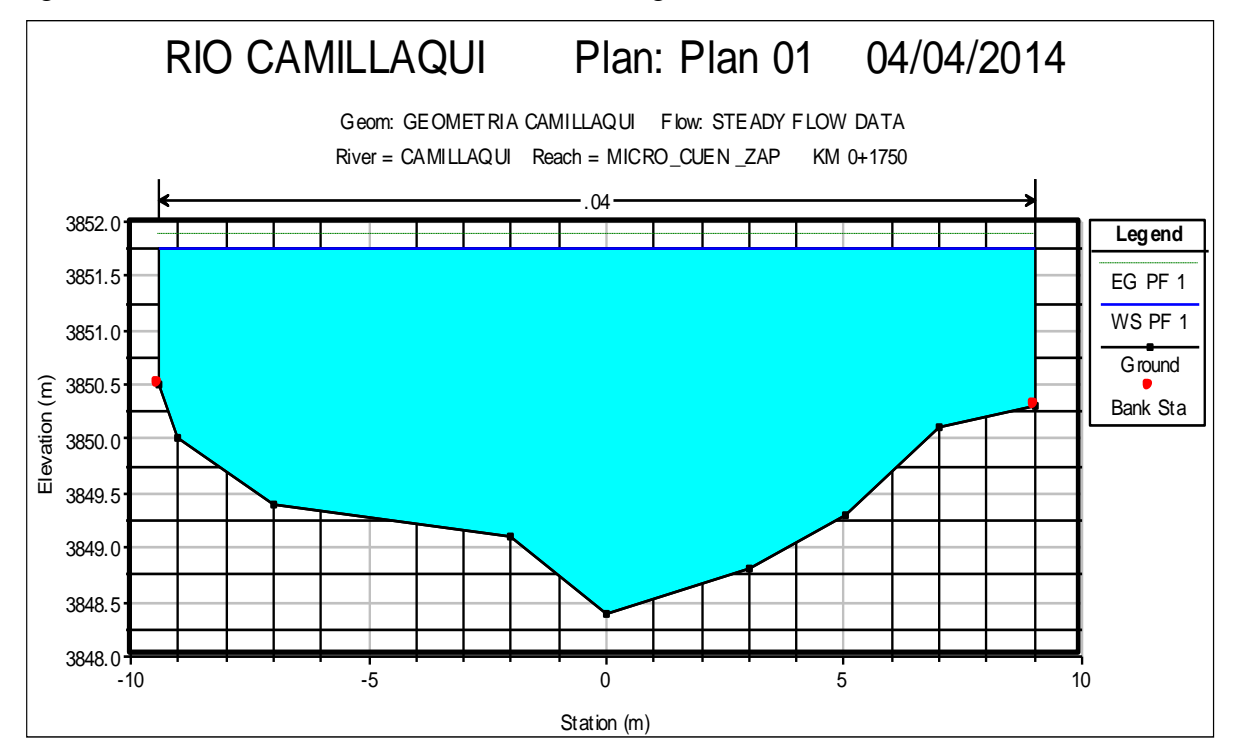

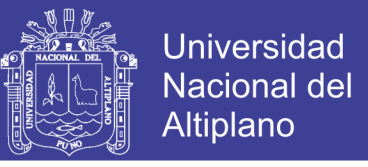

**GRAFICO Nº 8.-** En la progresiva 1+250, podemos apreciar que la concentración del

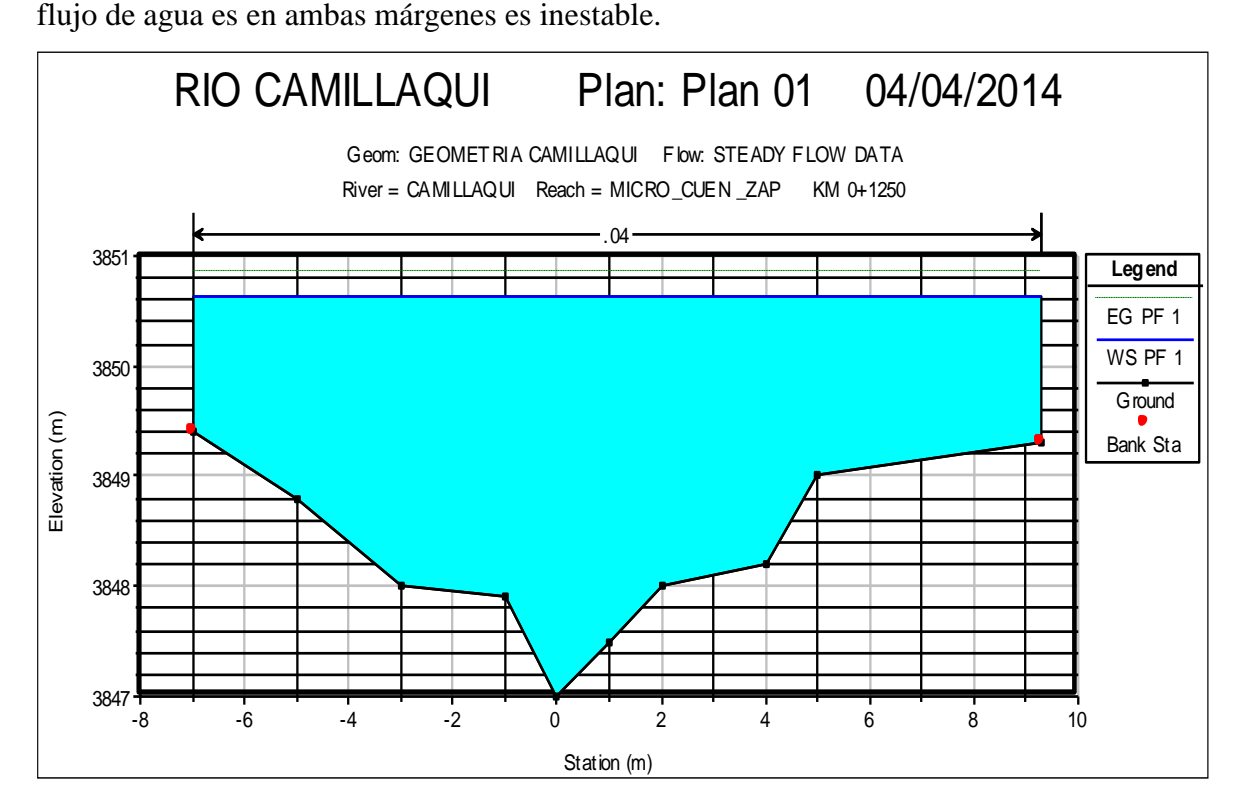

**GRAFICO Nº 9.-** La progresiva 1+000, podemos apreciar en la sección transversal del río el comportamiento de flujo de agua desborda en ambas márgenes.

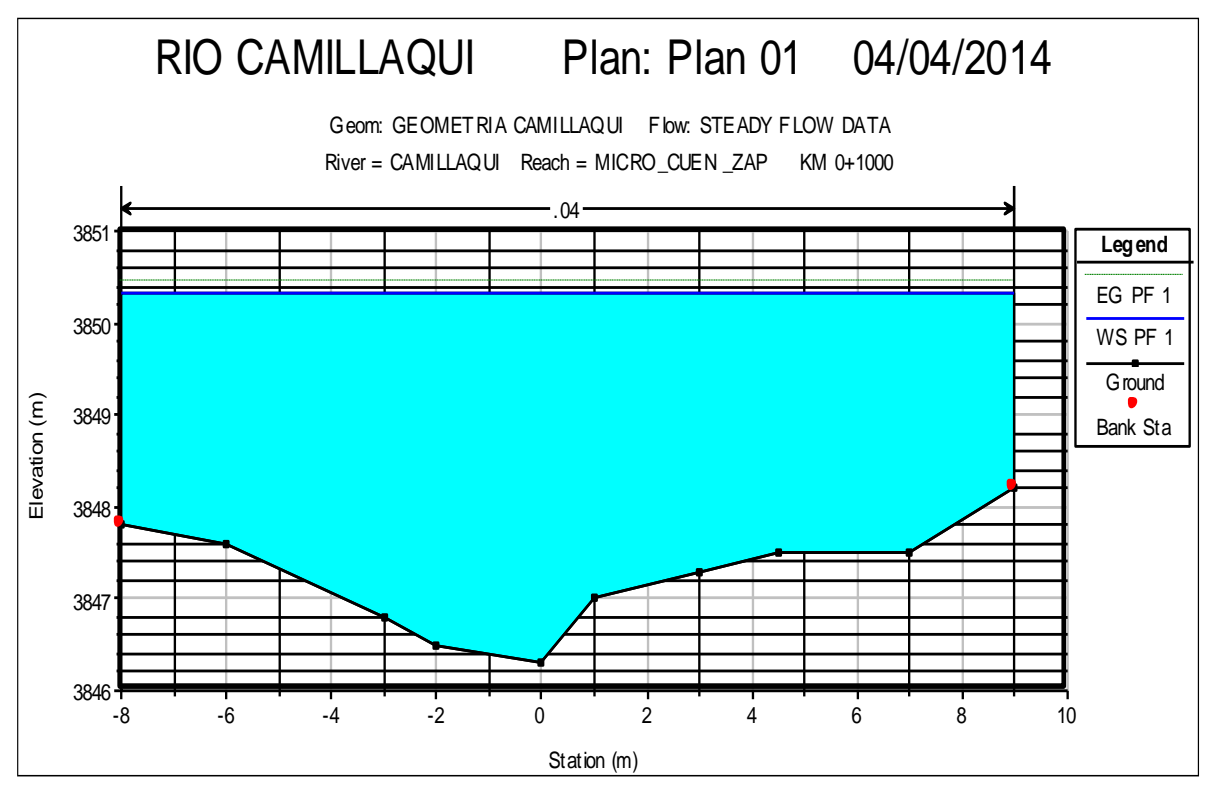

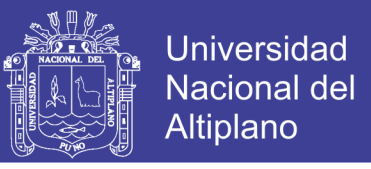

**GRAFICO Nº 10.-** La progresiva 0+500, nos muestra que el tirante de agua del río causa

desbordamiento en ambas márgenes.

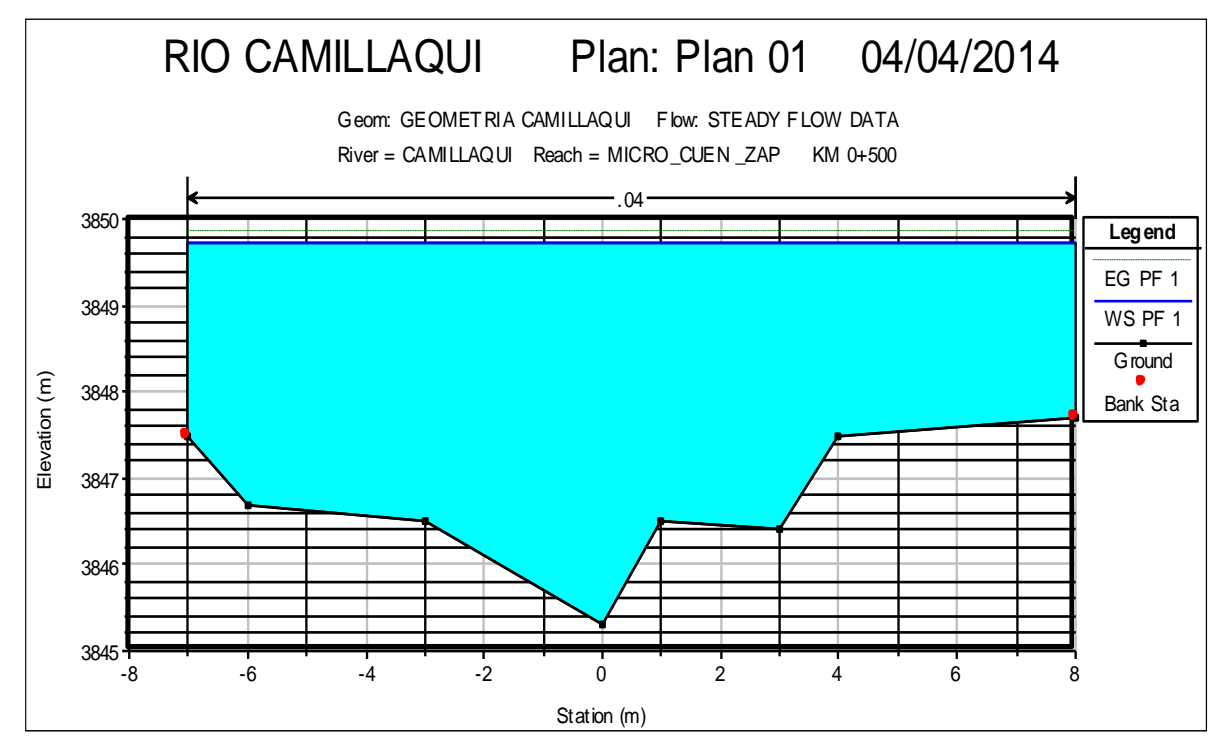

**GRAFICO Nº 11**.- En la progresiva 0+000, podemos apreciar el desbordamiento del río, como se muestra en la presente sección transversal, que la elevación del río está inestable en ambas márgenes.

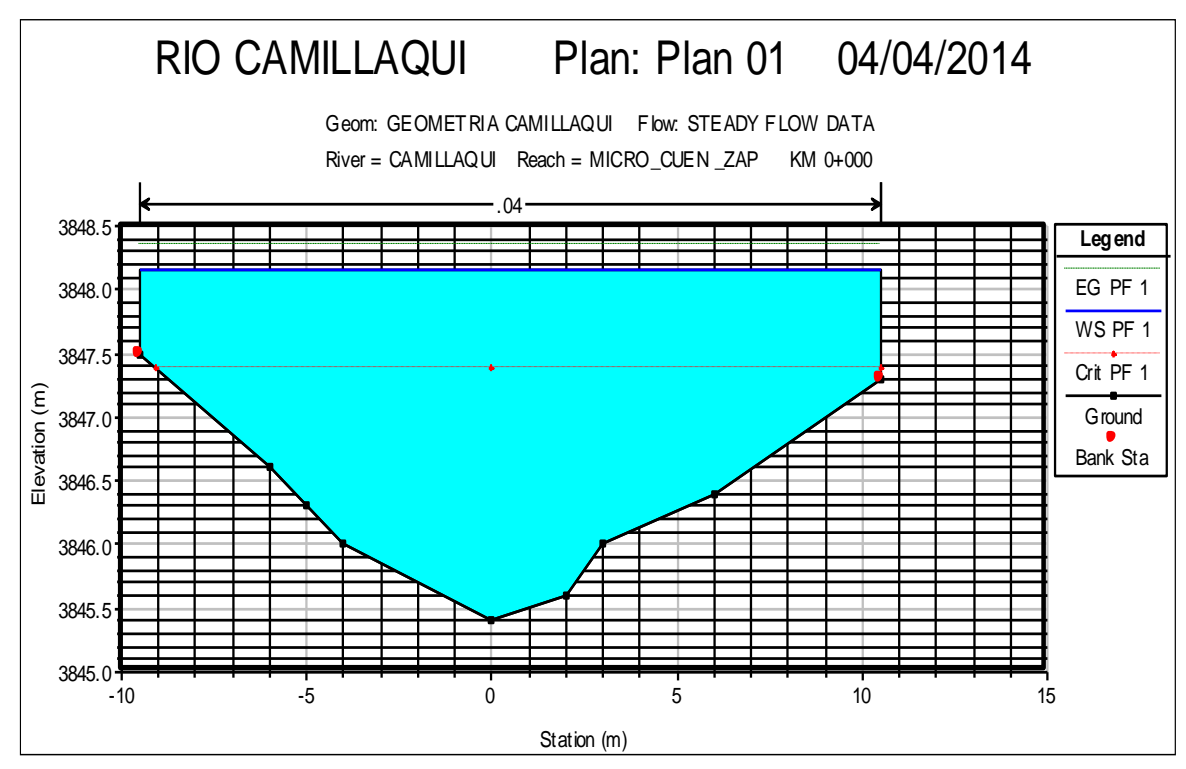

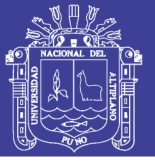

#### **4.2.2.2 Perfil Hidráulico del Río Camillaqui Microcuenca Zapatilla**

De la misma forma el perfil de flujo estudiado que se muestra en el gráfico Nº 12 es para el caudal de diseño 71.76 m<sup>3</sup>/seg, correspondiente a un período de retorno de 50 años.

Las condiciones limites para cada tramo fue de tirante normal y de tirante crítico para aguas arriba y aguas abajo respectivamente. Esto se hizo considerando que aguas abajo de cada tramo pueden existir obstrucciones o cambios en el recorrido del río, esta condición de límite son necesaríos para establecer el inicio del perfil del agua.

**GRAFICO Nº 12.-** En el presente grafico nos muestra el perfil del río del tramo de

3.5Km.en estudio.

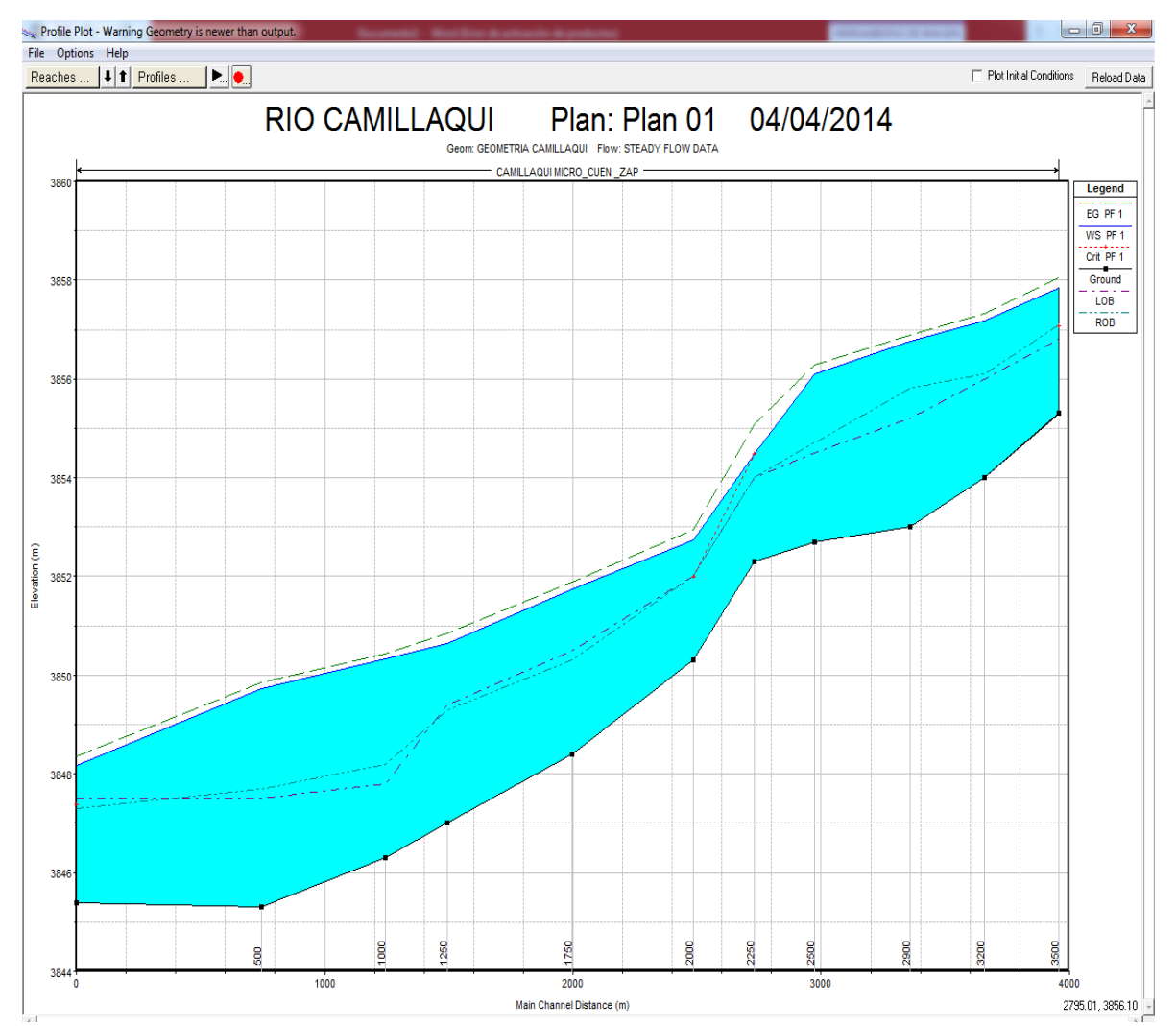

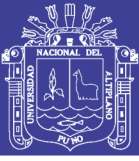

### **V. CONCLUSIONES**

- 1. En el presente trabajo de "Determinación de Áreas Inundables de la Parte Media de la Microcuenca del Río Zapatilla – Centro Poblado de Ancoamaya – Ilave" se realizó el levantamiento topográfico para el centro poblado de Ancoamaya obteniendo la topografía del río la cual tiene una topografía llana, tiene una pendiente 0.003%,obteniendo una elevación de 10m, calculando el caudal máximo obtenemos 71.76m3/s mediante la distribución Gumbel, considerado para el proyecto el caudal máximo de diseño de 71.76m3/seg. para un período de retorno de 50 años considerando un riesgo del 5%, una pendiente de 0.003m/m, tirante de 2.3m y considerando el coeficiente de manning de 0.0040.
- 2. Se logra la identificación de zonas propensas a inundaciones las cuales llegan hasta una altura de 02 metros sobre el nivel del piso lo cual es indispensable que se realice la construcción de muros de contención para la prevención de pérdidas materiales, agropecuaria, pecuaria los cuales se realizaron con la modelación de inundaciones HEC- RAS, los datos de campo insertando las secciones transversales, para diferentes tramos el comportamiento del flujo de agua en amabas márgenes del río alcanza una altura máxima de 2.30m que es la elevación de agua, y un ancho promedio de18.00m, que se presenta en las épocas de avenidas que corresponden a los meses de enero, febrero y marzo, que causa el desborde del río y con lo cual logramos como resultado la altura de encauzamiento de 3.20m.
- 3. Se observó que desborda en todo el tramo para un período de retorno de 50 años, el cual se tiene un caudal máximo de 71.76m3/s es debido a que la topografía de la zona es una llanura.

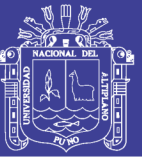

### **VI. RECOMENDACIONES**

- 1. Se recomienda la ejecución de obras de muros de contención, para evitar inundaciones en la zona y así ampliar la frontera agrícola.
- 2. Es necesario realizar trabajos de investigación en cuanto a factores que intervienen en los cálculos como lo del fondo de río y factor de orilla para diseños de defensa para los ríos del Altiplano.
- 3. realizar investigaciones en diferentes cuencas, microcuencas para poder identificar las zonas afectadas por una inundación lo cual permitirá prever acciones para evitar daños materiales.
- 4. Considerar un caudal máximo instantáneo de diseño, no menor de 50 años para período de retorno para así poder tener datos más certeros.
- 5. Asu vez es necesario tomar la debida importancia por las diferentes entidades las cuales deben prevenir estos destrozos de la naturaleza.

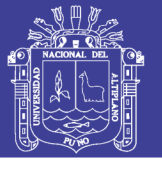

### **VII BIBLIOGRAFÍA**

- ALVARADO, L (1,988). "Protección de Taludes con Enrocado". Sociedad Chilena de Ingeniería Hidráulica. Coloquio Nacional – Chile.
- CALDERON, R (1,984). "Regulación y Control de Ríos". Universidad de Piura Instituto de Hidráulica e Ingeniería Sanitaria. Piura – Perú.
- CAMPOS, F (1,979). "Manual para la Estimación de Avenidas Máximas en Cuencas y Presas pequeñas". Oficina de Estudios Especiales en Hidrología. Dirección Regional Norte S.A.R.H. San Luis México.
- HUISA, D (2,003). "Análisis de Máximas Avenidas. Puno Perú.
- MONSALVE, G (1,995). "Hidrología en la Ingeniería". Escuela Colombiana de Ingeniería. Bogotá – Colombia.
- PONCE, C (1,978). "Modelos Matemáticos en Hidráulica". Lima Perú.
- ROCHA, A (1,998). "Introducción a la Hidráulica Fluvial". Universidad Nacional de Ingeniería UNI. Lima – Perú.
- ROCHA, A (1,991). "Transporte de Sedimentos Aplicado al Diseño de Estructuras Hidráulicas". Publicación CONCYTEC Lima - Perú.
- SUAREZ, J (1,988). "Manual de Ingeniería para el Control de Erosión". UIS Universidad de Industrial de Santander. Bucaramanga.
- SVIATOSLAV, K (1,996). "Diseño Hidráulico". Editorial de la Escuela Politécnica Nacional Quito – Ecuador.
- TERAN, R (1,998). "Diseño y Construcción de Defensas Ribereñas". Escuela Superíor de Administración de Aguas "Charles Sutton". Arequipa – Perú.
- WOLFGONG, S (1994). "Applied Modeling in Hydrology Series". Colorado University, For Collins, Colorado U.S.A.
- YEVJEVICH, V (1980). "And Applied. Modeling of Hydrologic Time Series. Littleton, CO: Water. Resources Publications Ltd. USA.

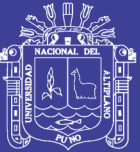

# VIII ANEXOS

Repositorio Institucional UNA-PUNO

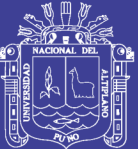

Universidad Nacional del Altiplano

# $ANEXO - A$

**DATOS DE PRECIPITACION CALULOS CON HEC RAS** 

Repositorio Institucional UNA-PUNO

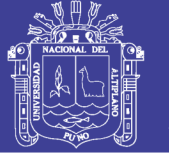

#### **SERVICIO NACIONAL DE METEOROLOGIA E HIDROLOGIA SENAMHI - PUNO**

"SENAMHI ORGANO OFICIAL Y RECTOR DEL SISTEMA HIDROMETEREOLOGICO NACIONAL AL SERVICIO DEL DESARROLLO SOCIOECONOMICODEL PAIS"

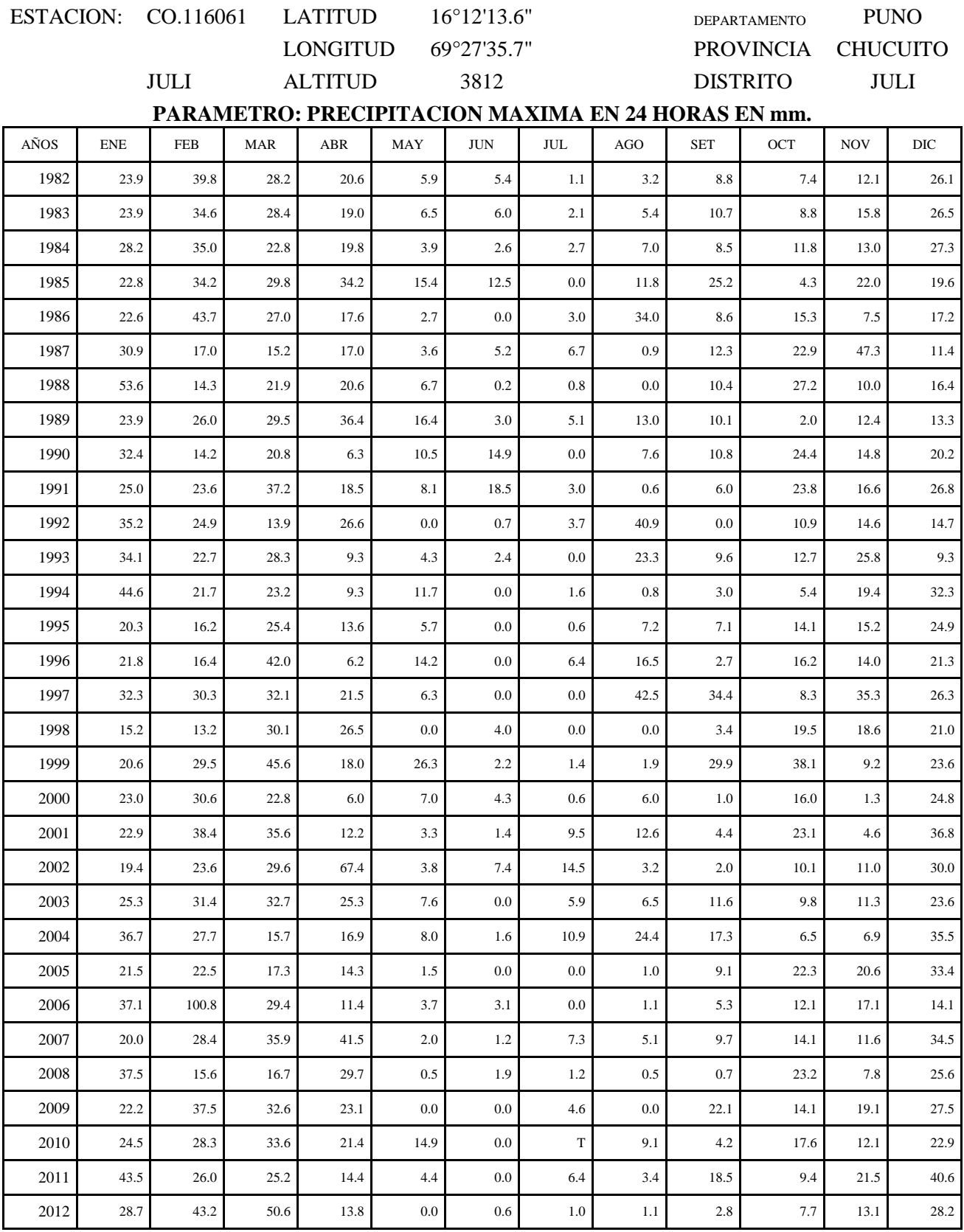

**FUENTE: SENAMHI - PUNO.**

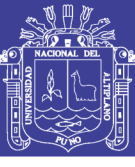

Universidad Nacional del Altiplano

#### REGISTRÓ HISTORICO DE PRECIPITACION MAXIMA EN 24 HORAS ESTACION UU I

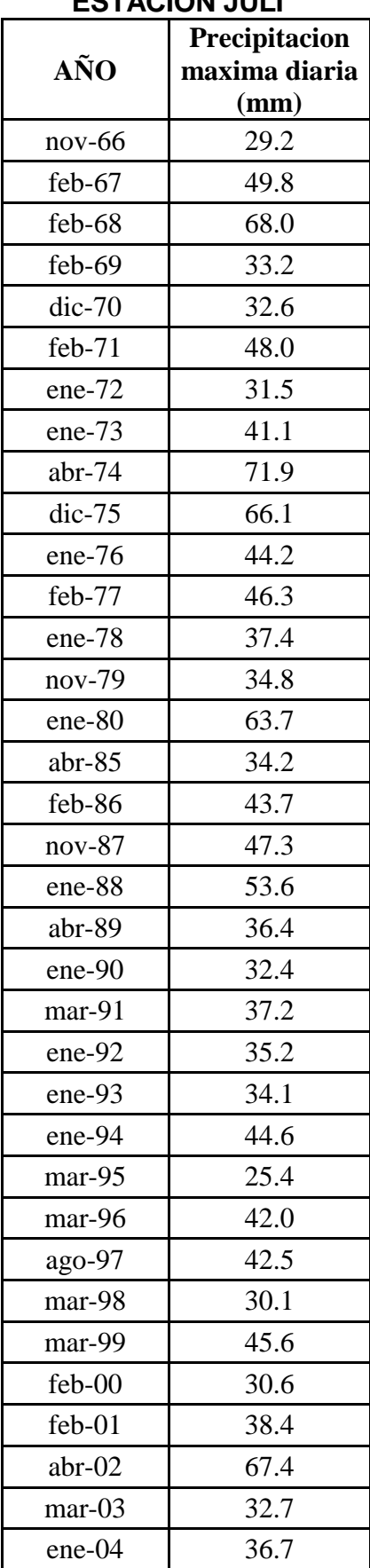

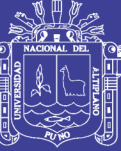

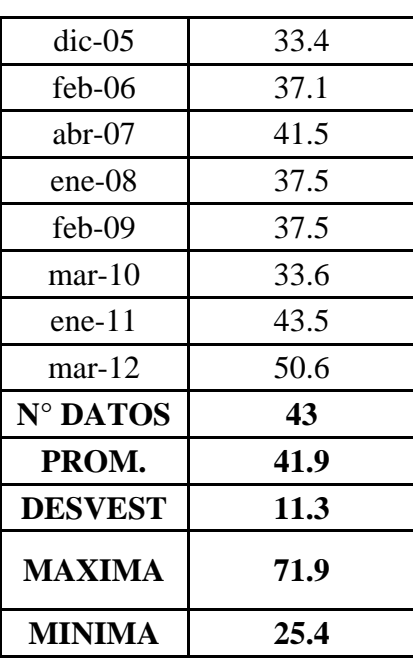

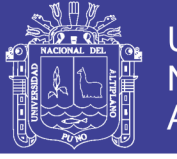

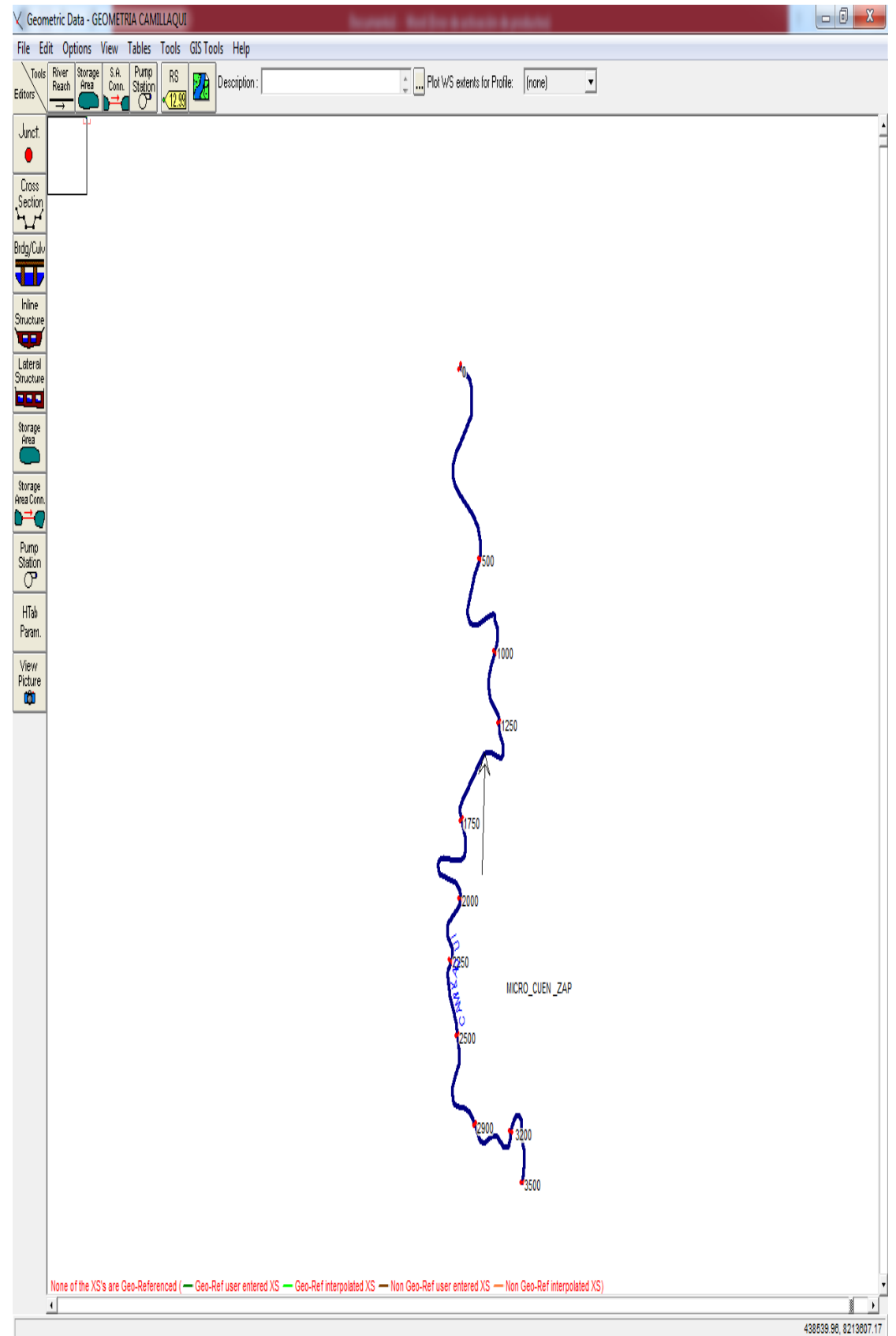

#### VISTA DEL PLANTA DEL TRAMO DE INVESTIGACION EN HEC-RAS

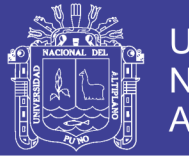

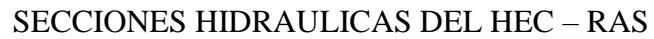

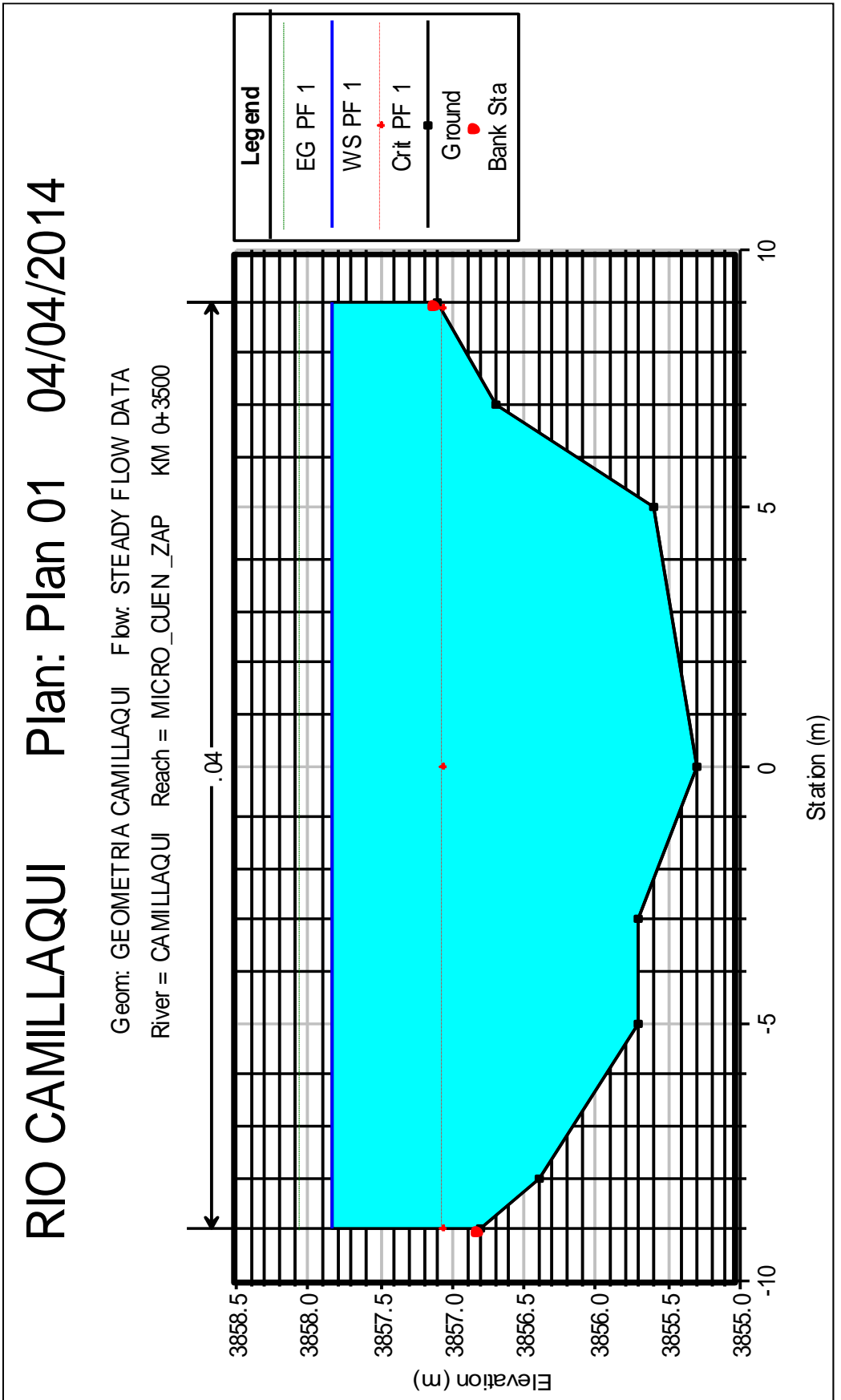

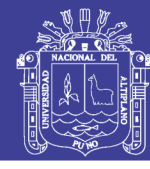

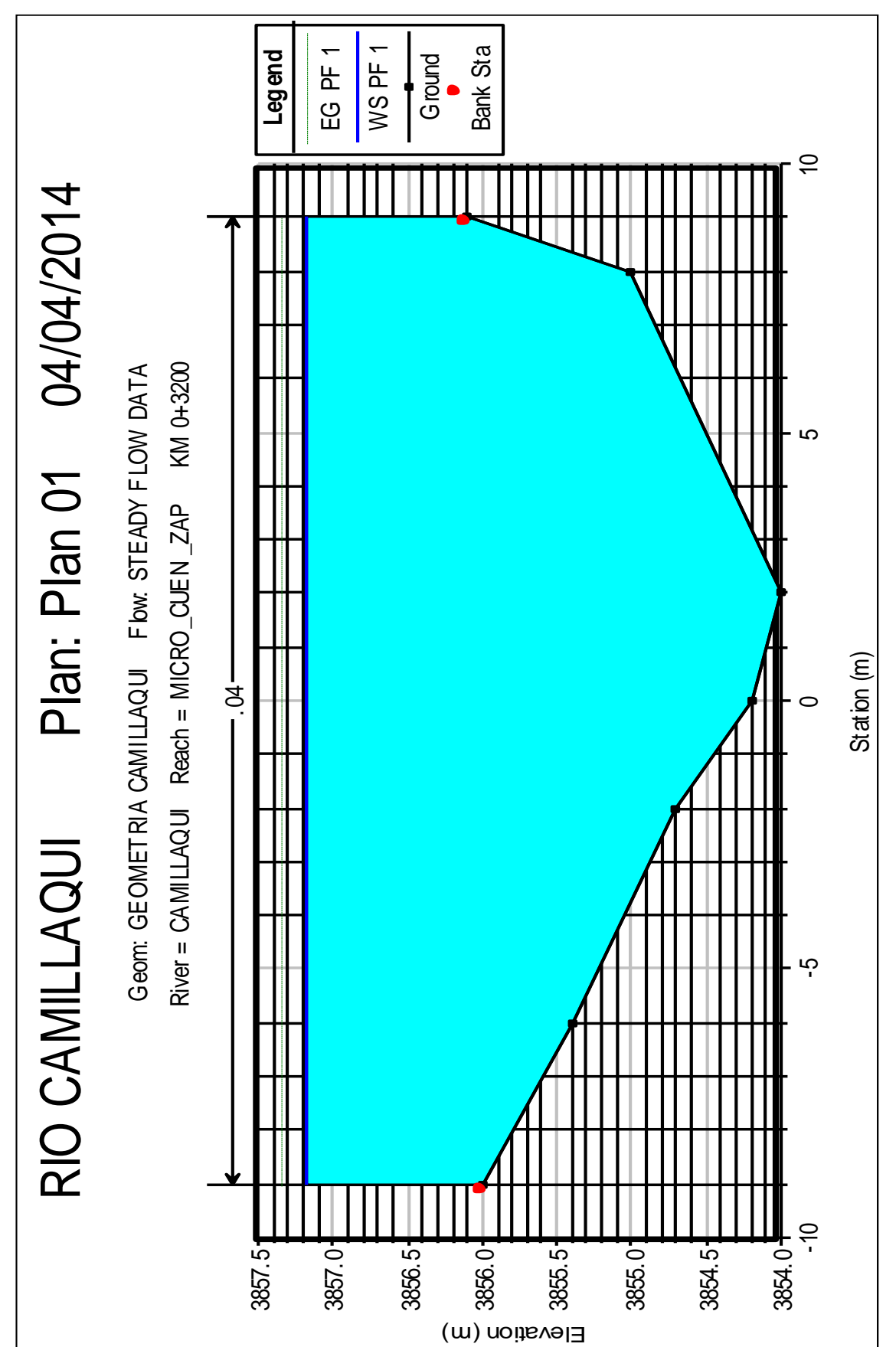

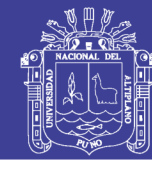

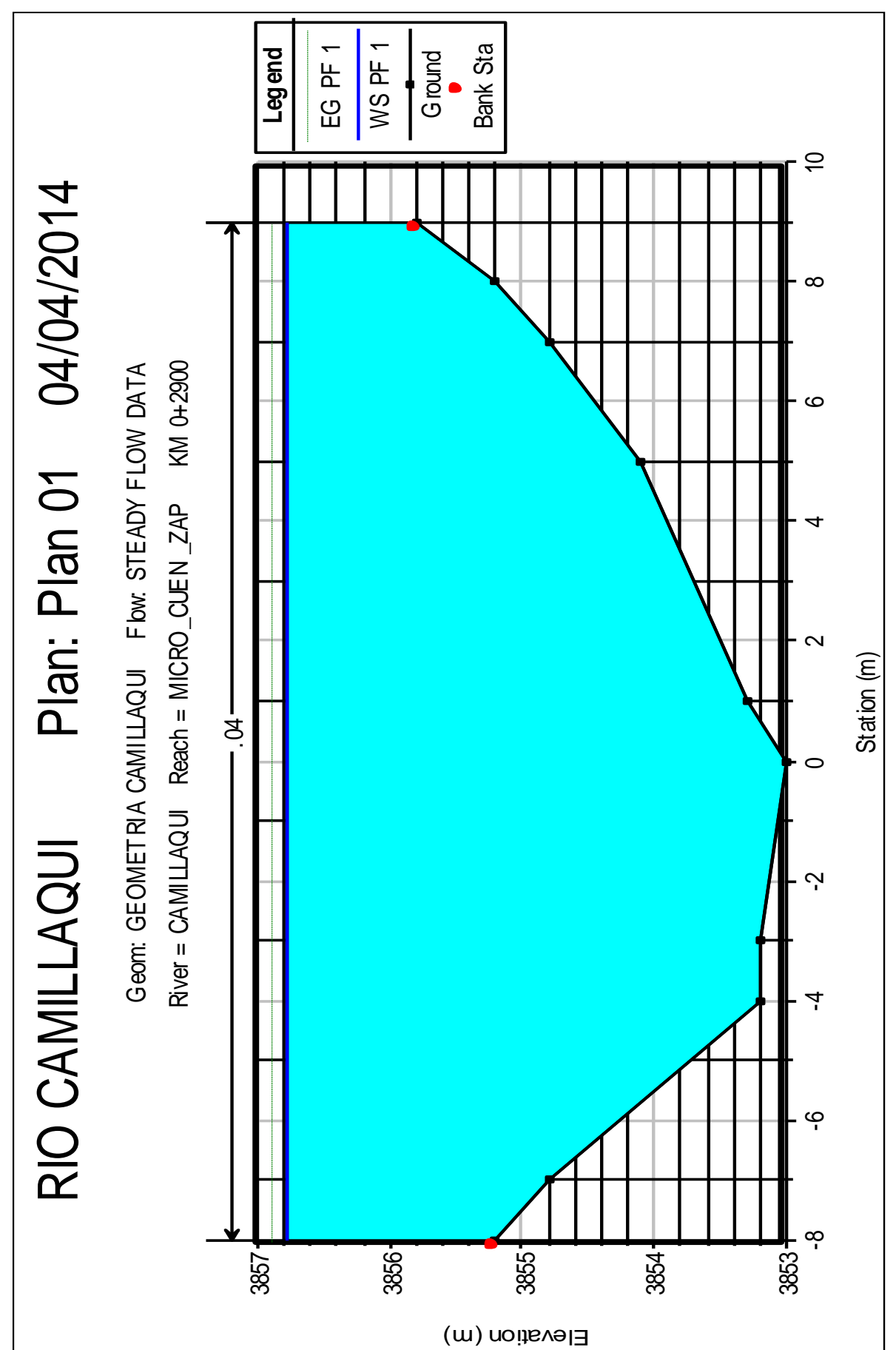

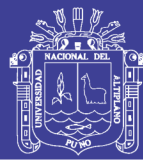

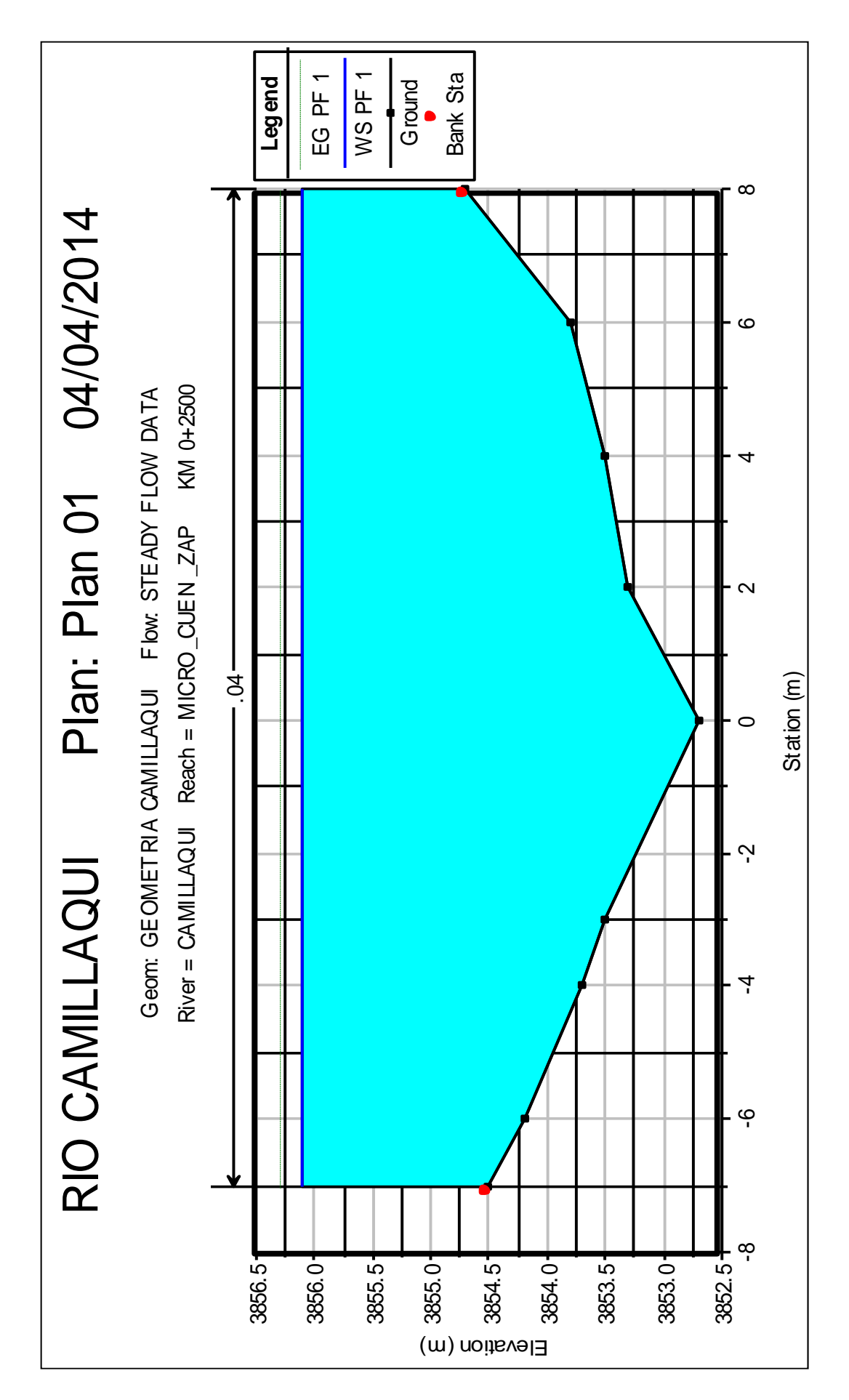

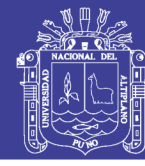

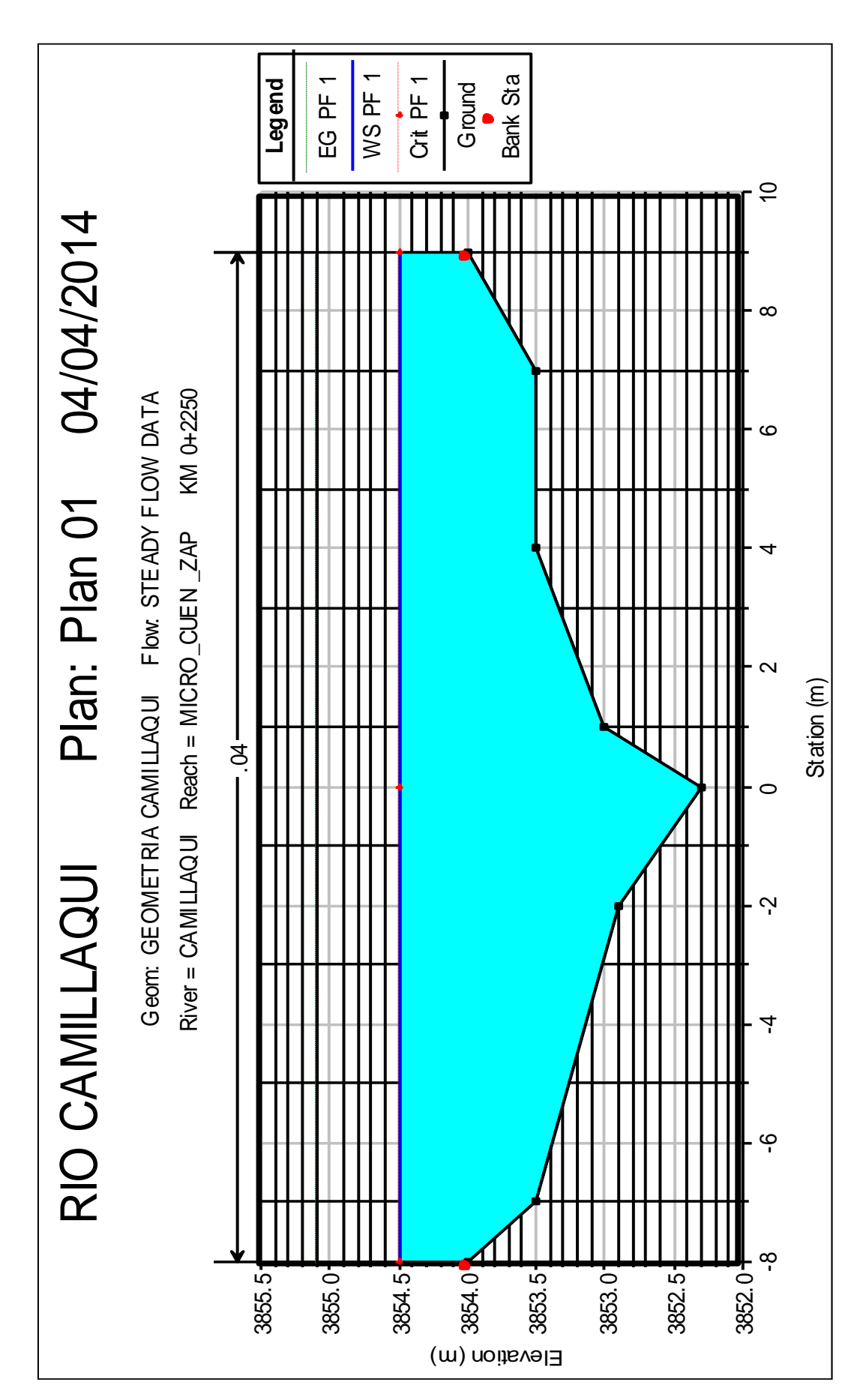

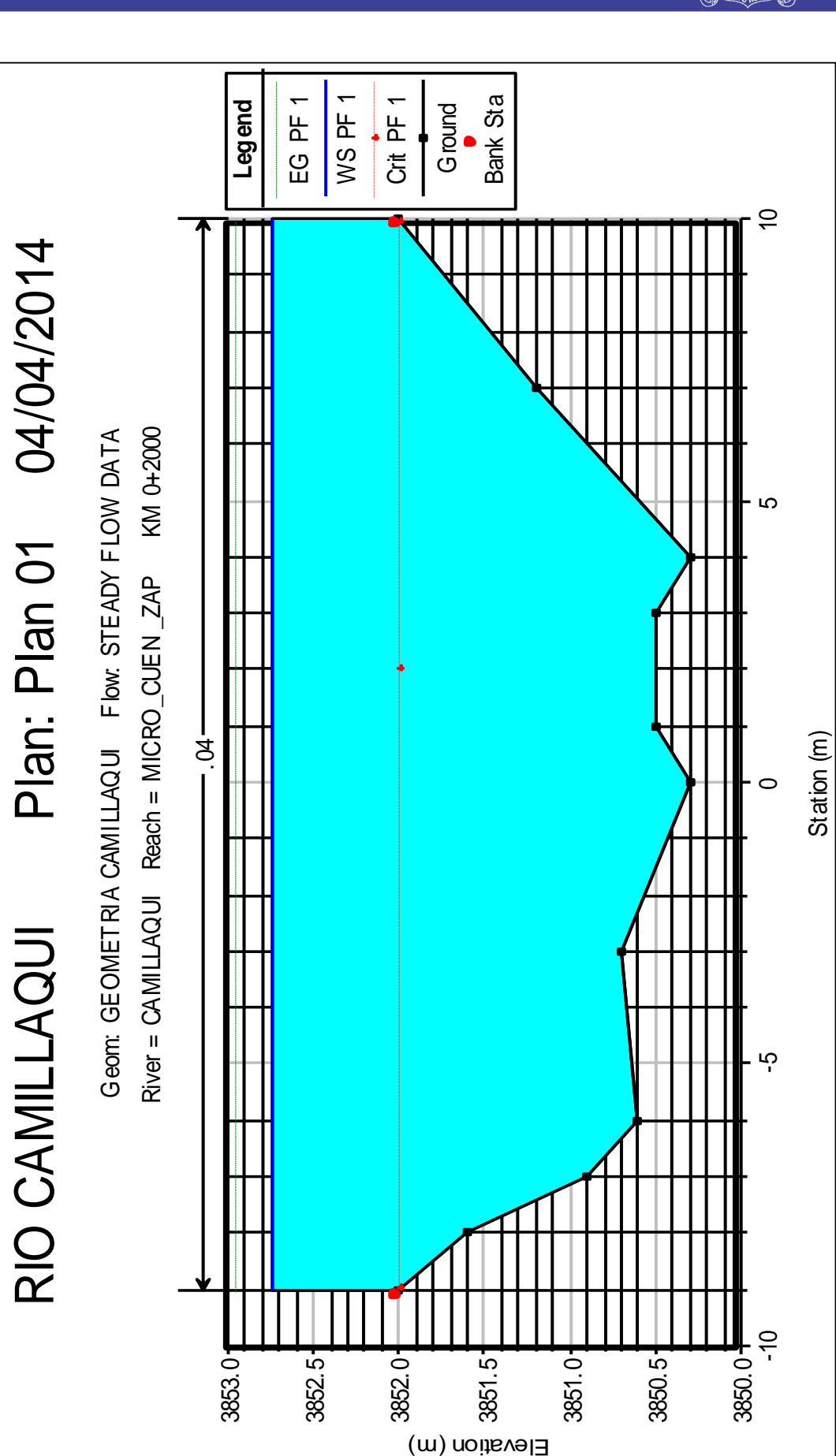

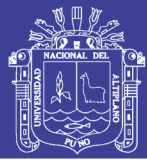

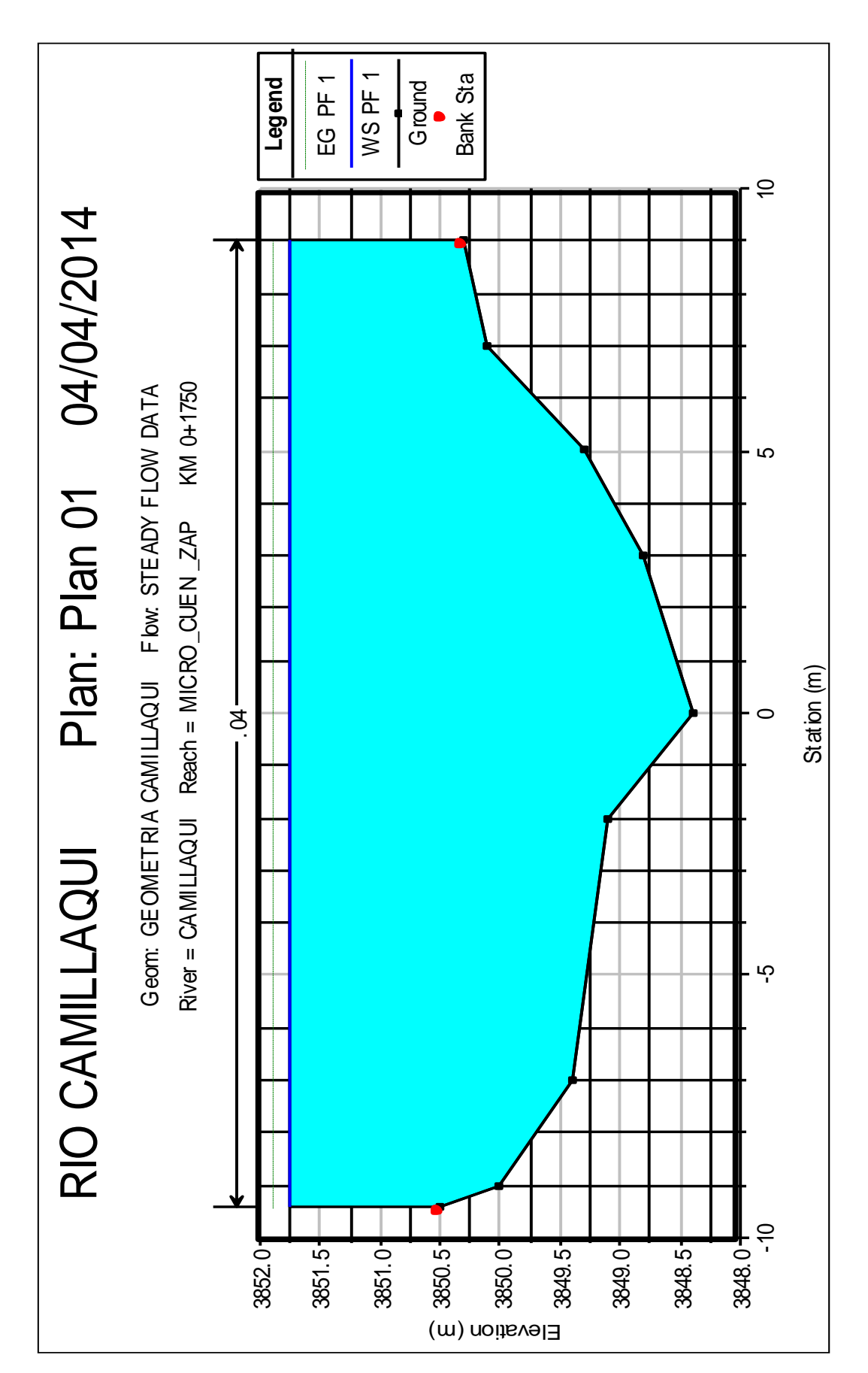

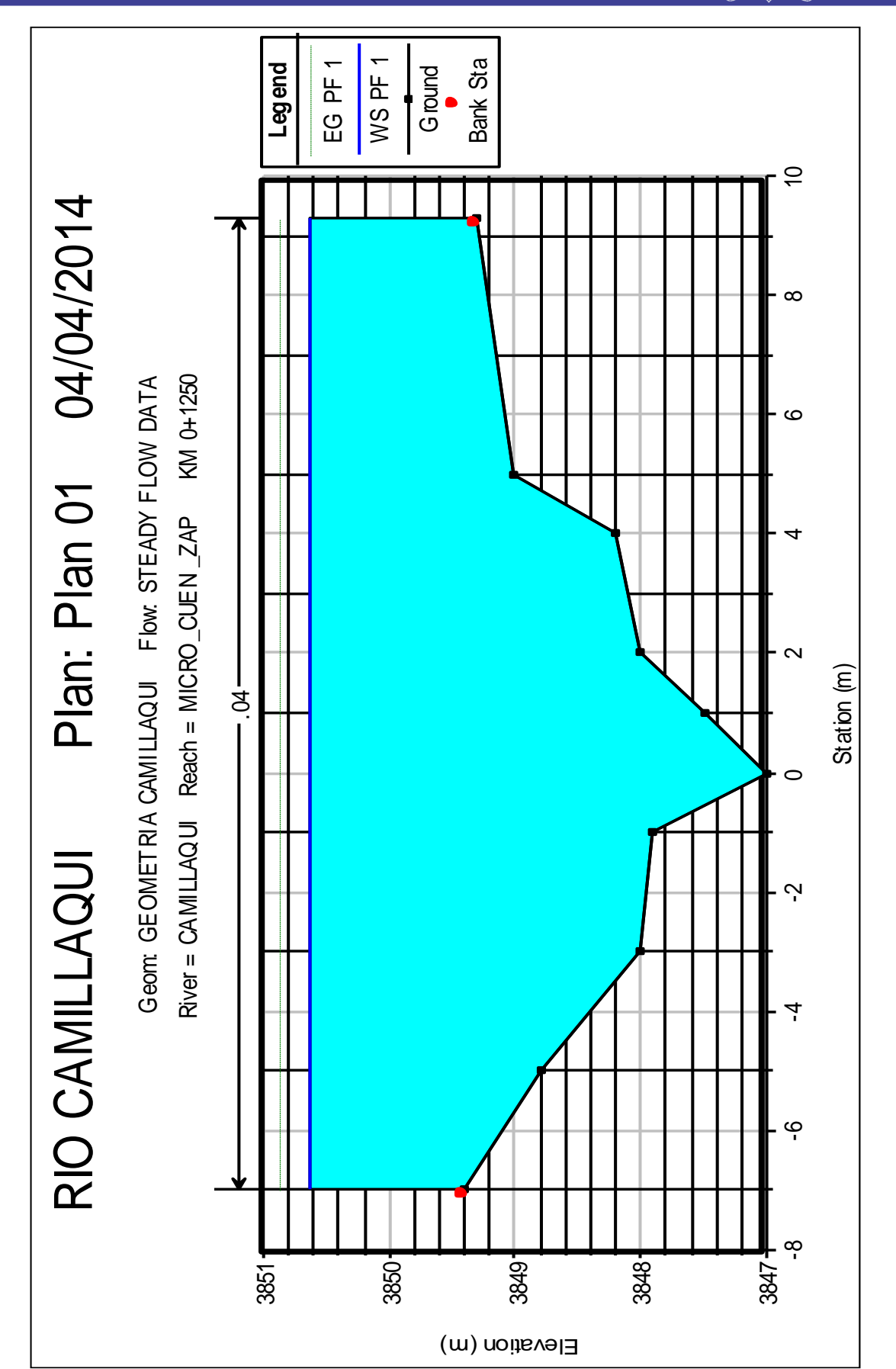

Universidad Nacional del Altiplano

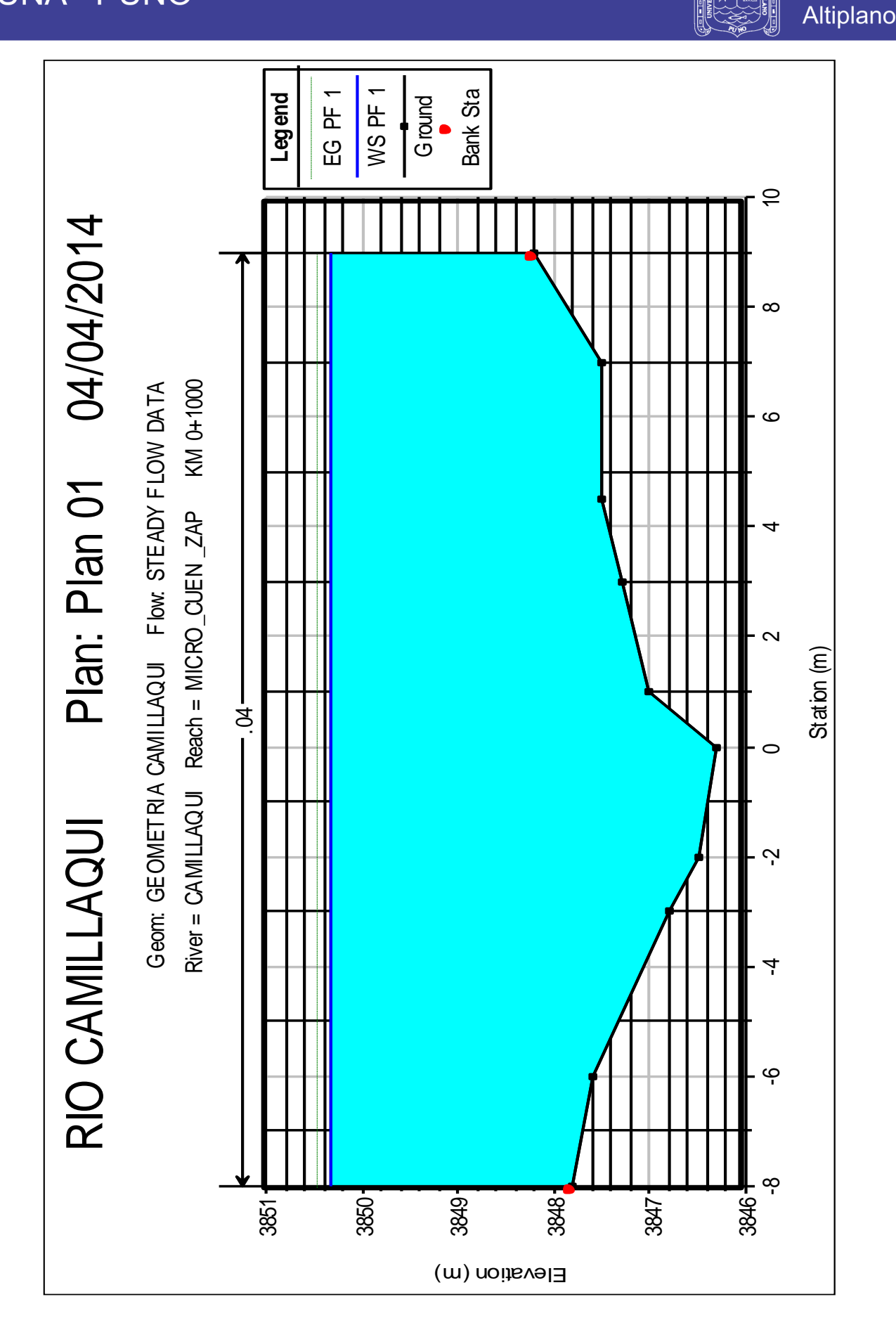

**Universidad** Nacional del

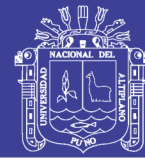

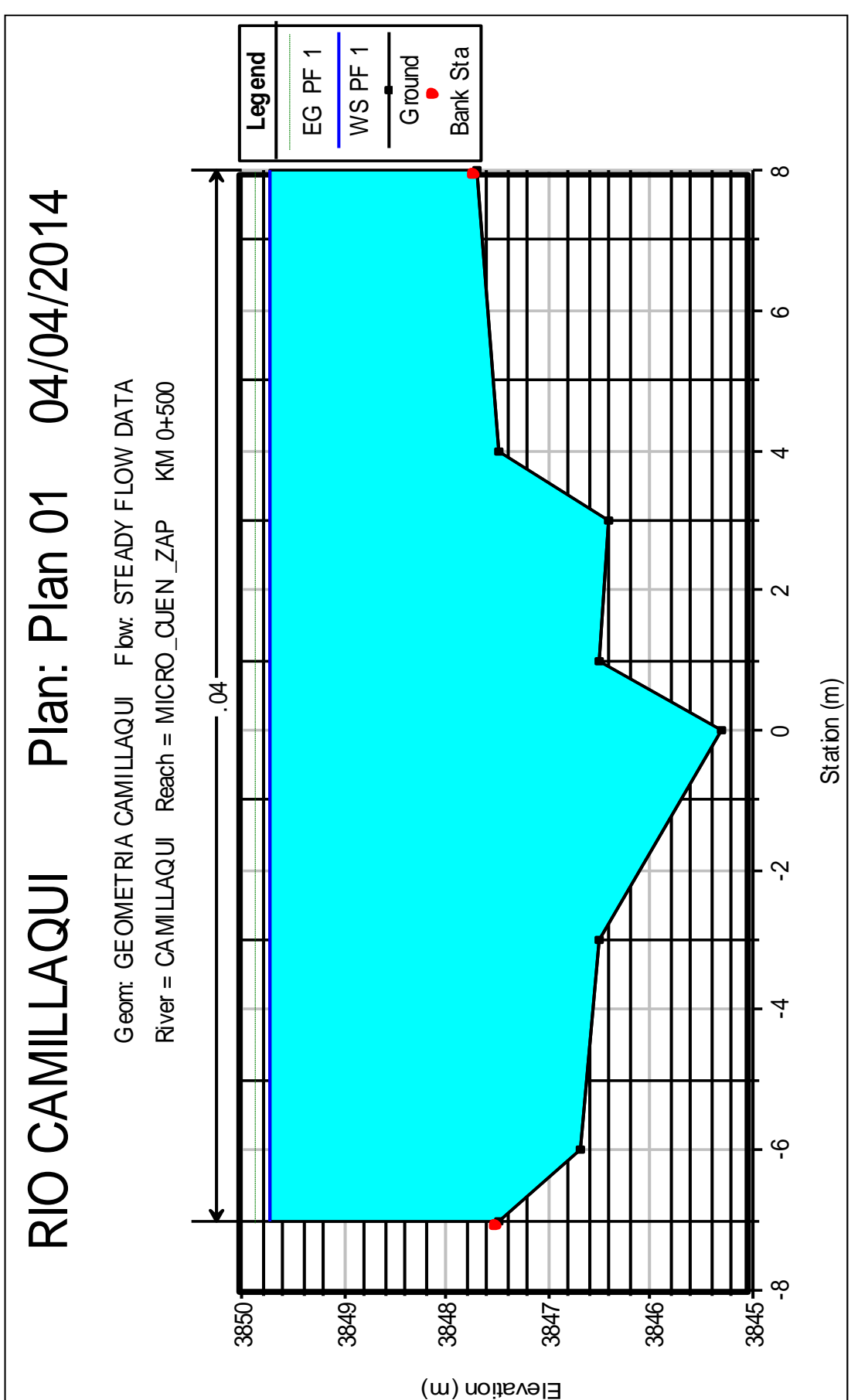

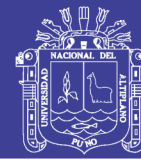

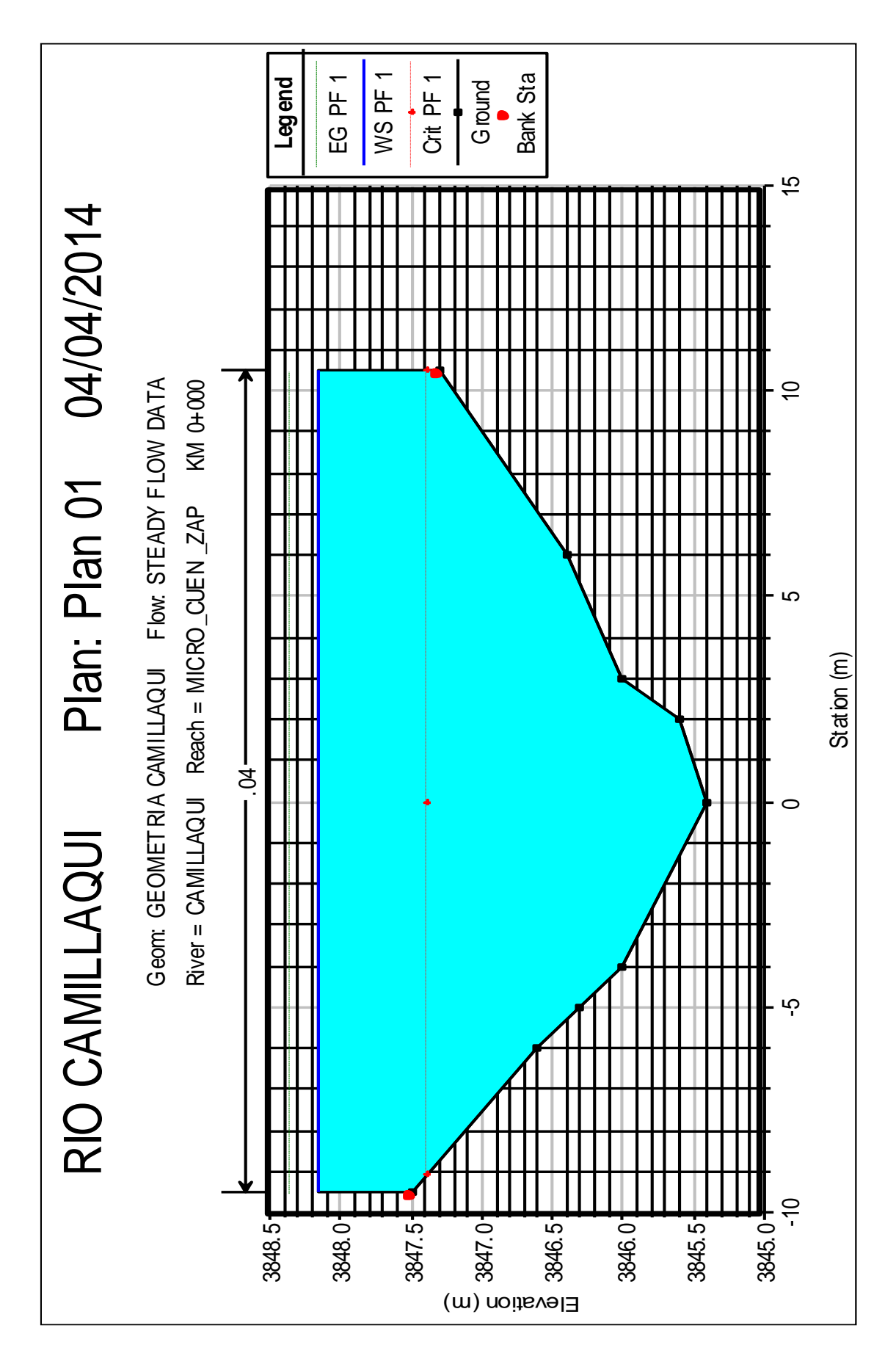

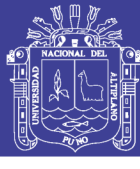

#### **CUADROS DE RESULTADOS EN HEC-RAS**

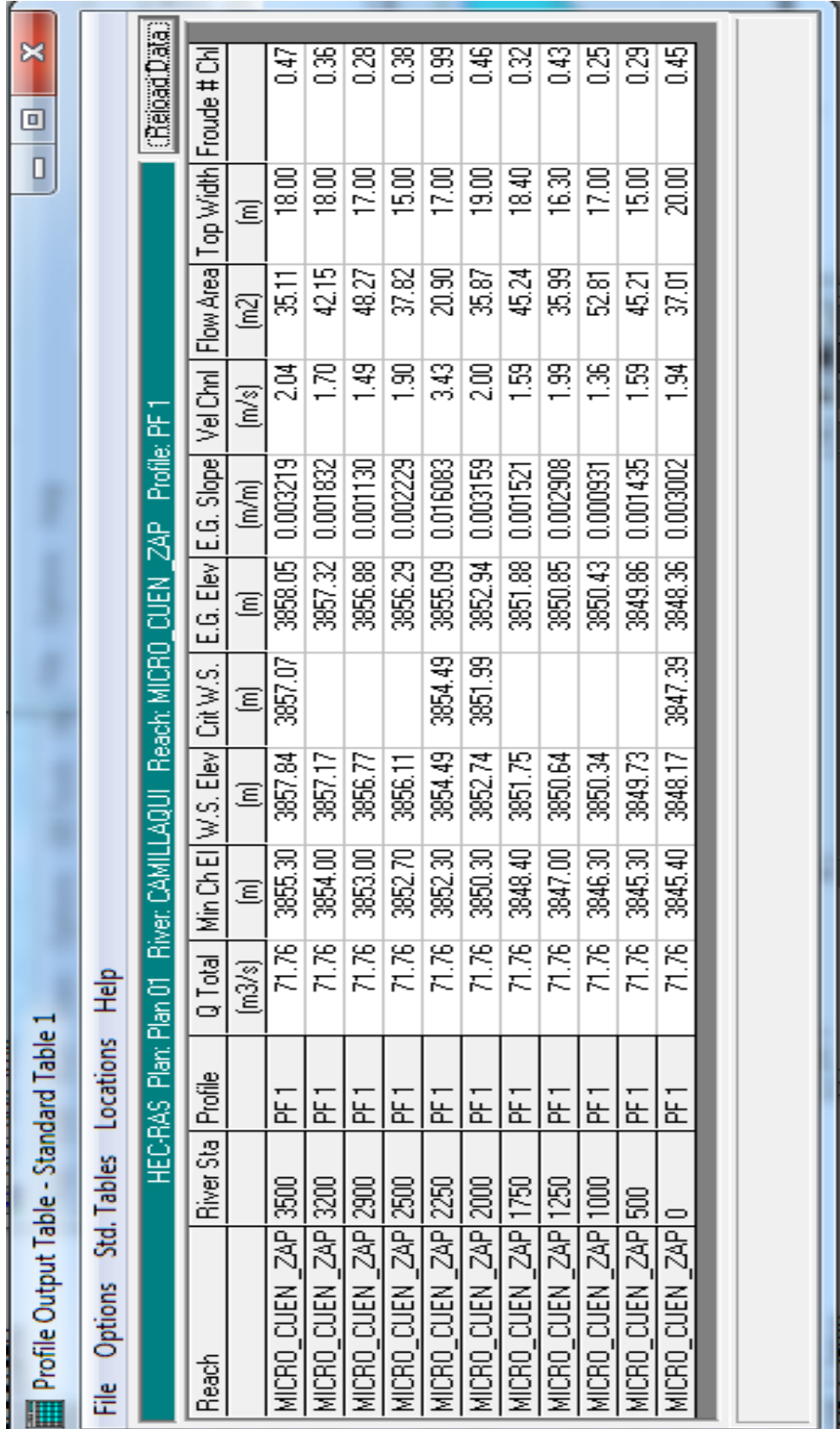

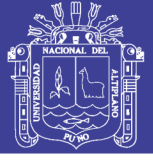

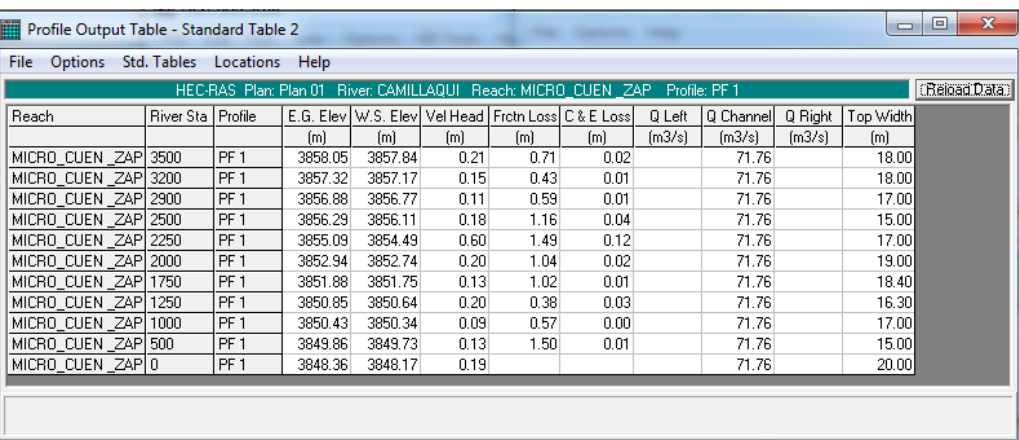

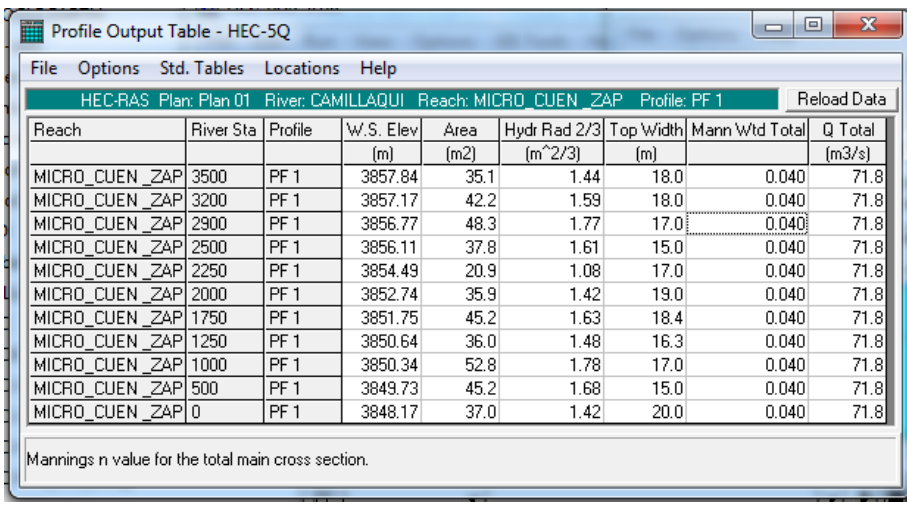

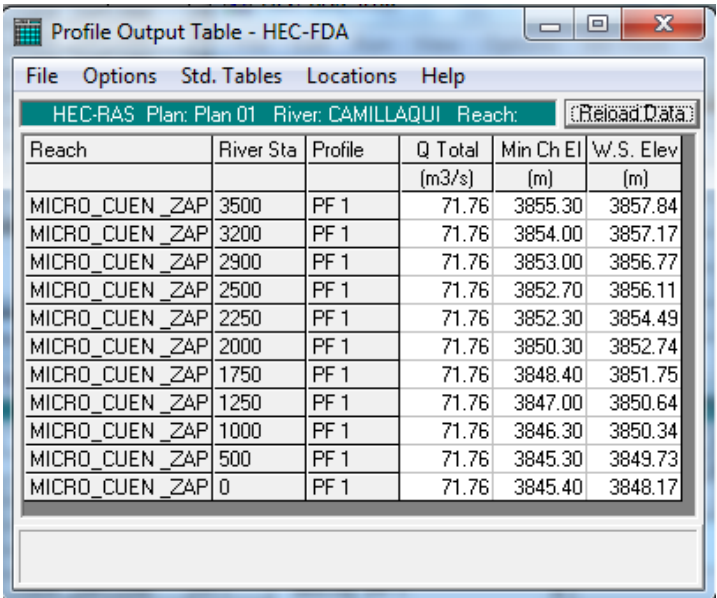

Repositorio Institucional UNA-PUNO

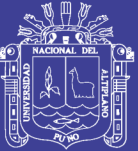

Universidad Nacional del Altiplano

## **ANEXO B**

**PLANOS** 

Repositorio Institucional UNA-PUNO

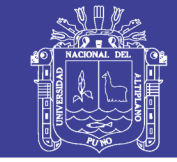

Universidad Nacional del Altiplano

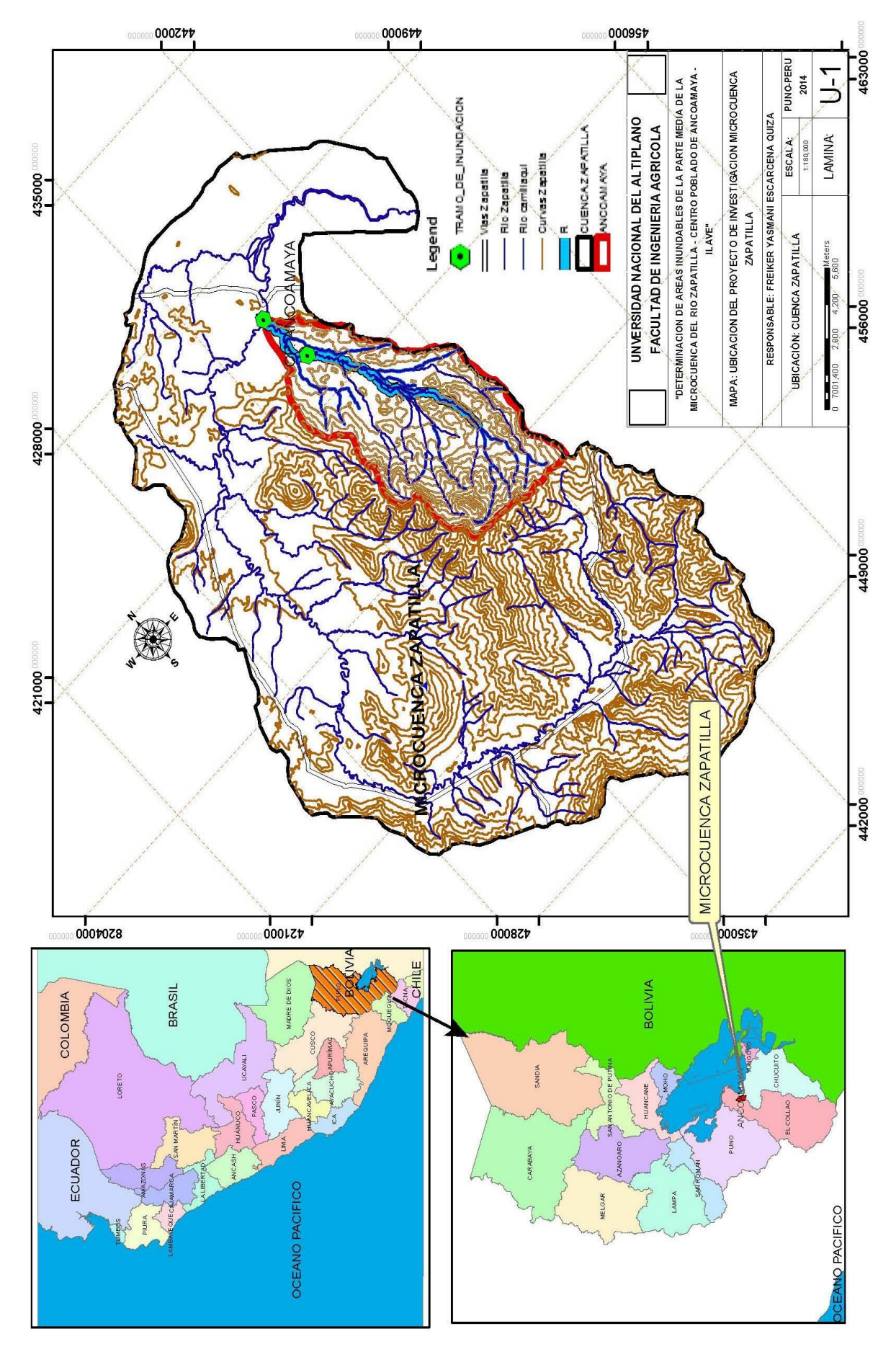

Repositorio Institucional UNA-PUNO

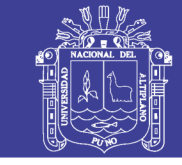

Universidad Nacional del Altiplano

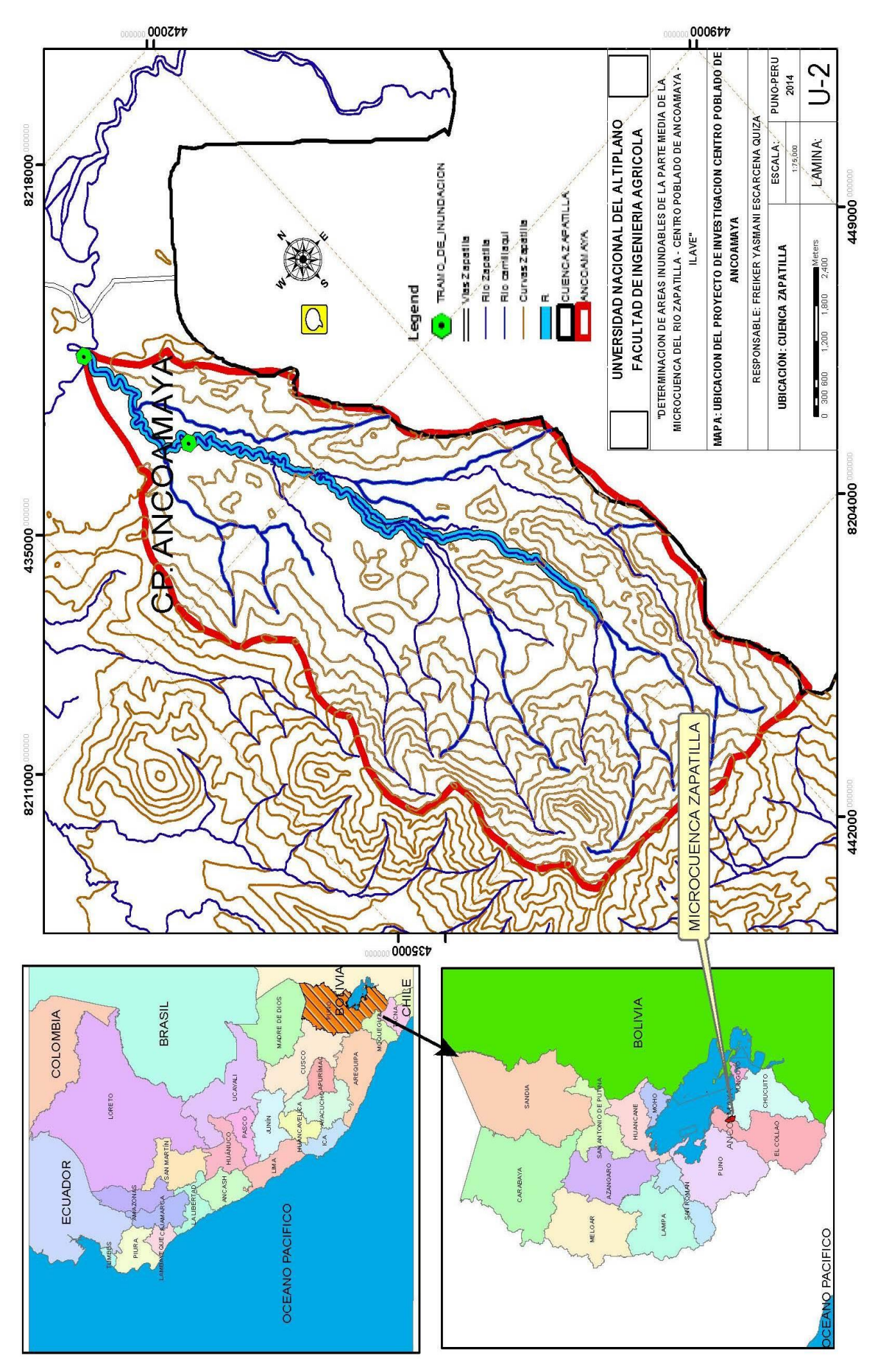

### Repositorio Institucional UNA-PUNO

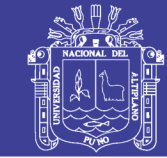

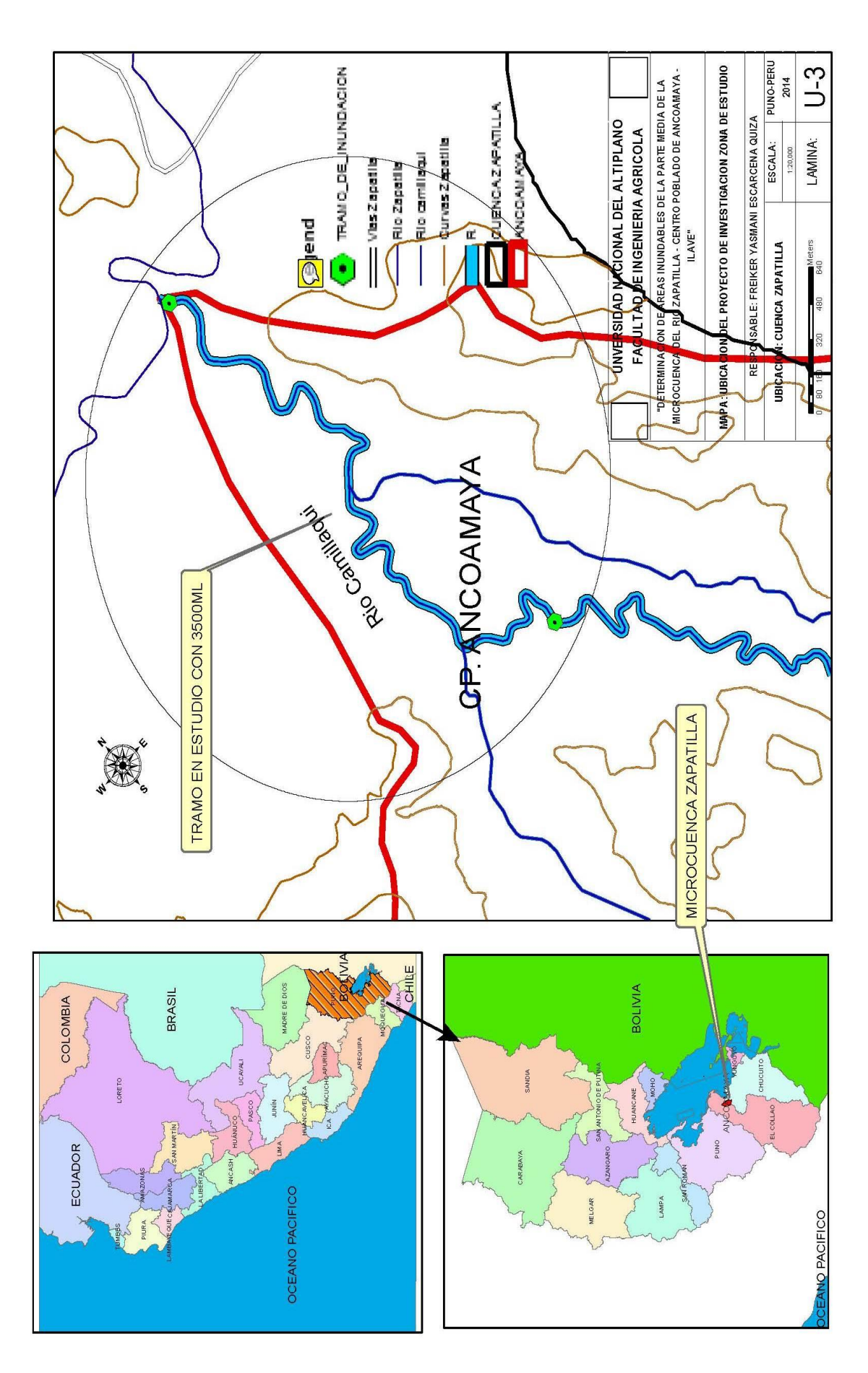

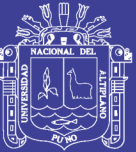

### Repositorio Institucional UNA-PUNO